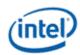

# Intel<sup>®</sup> OpenSource HD Graphics Programmer's Reference Manual (PRM) Volume 3 Part 3: PCH Display Registers (SandyBridge)

For the 2011 Intel Core Processor Family

May 2011

Revision 1.0

#### **NOTICE:**

This document contains information on products in the design phase of development, and Intel reserves the right to add or remove product features at any time, with or without changes to this open source documentation.

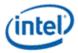

#### Creative Commons License

You are free to Share — to copy, distribute, display, and perform the work

#### Under the following conditions:

**Attribution**. You must attribute the work in the manner specified by the author or licensor (but not in any way that suggests that they endorse you or your use of the work).

No Derivative Works. You may not alter, transform, or build upon this work.

INFORMATION IN THIS DOCUMENT IS PROVIDED IN CONNECTION WITH INTEL® PRODUCTS. NO LICENSE, EXPRESS OR IMPLIED, BY ESTOPPEL OR OTHERWISE, TO ANY INTELLECTUAL PROPERTY RIGHTS IS GRANTED BY THIS DOCUMENT. EXCEPT AS PROVIDED IN INTEL'S TERMS AND CONDITIONS OF SALE FOR SUCH PRODUCTS, INTEL ASSUMES NO LIABILITY WHATSOEVER, AND INTEL DISCLAIMS ANY EXPRESS OR IMPLIED WARRANTY, RELATING TO SALE AND/OR USE OF INTEL PRODUCTS INCLUDING LIABILITY OR WARRANTIES RELATING TO FITNESS FOR A PARTICULAR PURPOSE, MERCHANTABILITY, OR INFRINGEMENT OF ANY PATENT, COPYRIGHT OR OTHER INTELLECTUAL PROPERTY RIGHT. Intel products are not intended for use in medical, life saving, or life sustaining applications.

Intel may make changes to specifications and product descriptions at any time, without notice.

Designers must not rely on the absence or characteristics of any features or instructions marked "reserved" or "undefined." Intel reserves these for future definition and shall have no responsibility whatsoever for conflicts or incompatibilities arising from future changes to them.

The SandyBridge chipset family, Havendale/Auburndale chipset family, Intel® 965 Express Chipset Family, Intel® G35 Express Chipset, and Intel® 965GMx Chipset Mobile Family Graphics Controller may contain design defects or errors known as errata which may cause the product to deviate from published specifications. Current characterized errata are available on request.

Contact your local Intel<sup>®</sup> sales office or your distributor to obtain the latest specifications and before placing your product order. I2C is a two-wire communications bus/protocol developed by Philips. SMBus is a subset of the I2C bus/protocol and was developed by Intel<sup>®</sup>. Implementations of the I2C bus/protocol may require licenses from various entities, including Philips Electronics N.V. and North American Philips Corporation.

Intel and the Intel logo are trademarks of Intel Corporation in the U.S. and other countries.

\*Other names and brands may be claimed as the property of others.

Copyright © 2011, Intel Corporation. All rights reserved.

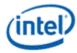

### **Contents**

| 1. | Sou                        | th Display Engine Registers [DevCPT]                                                          | 5  |
|----|----------------------------|-----------------------------------------------------------------------------------------------|----|
| 1. | 1 Int                      | roduction                                                                                     | 5  |
|    | 1.1.1                      | Terminology                                                                                   |    |
|    | 1.1.2                      | Display Mode Set Sequence                                                                     |    |
|    | 1.1.3                      | Simultaneous Display Capabilities on a Single Display Pipe/Transcoder                         |    |
|    | 1.1.4                      | Register Instances and Address Offsets                                                        | 7  |
| 2. |                            | th Shared Functions (C0000h–CFFFFh)                                                           |    |
|    |                            | outh Display Engine Interrupt Control Registers                                               |    |
|    | 1 30<br>2.1.1              | South Display Engine Interrupt Bit Definition                                                 |    |
|    | 2.1.1                      | ISR — Interrupt Status                                                                        |    |
|    | 2.1.2                      | IMR — Interrupt Mask                                                                          |    |
|    | 2.1.3<br>2.1.4             | IIR — Interrupt Identity                                                                      |    |
|    | 2.1. <del>4</del><br>2.1.5 | IER — Interrupt Enable                                                                        |    |
|    | 2.1.5<br>2.1.6             | SHOTPLUG_CTL — South Hot Plug Control                                                         |    |
|    |                            |                                                                                               |    |
|    |                            | MBUS and I/O Control Registers (C5000h–C5FFFh)                                                |    |
|    | 2.2.1<br>2.2.2             | GPIO Pin Usage (By Functions)                                                                 |    |
|    | 2.2.2<br>2.2.3             | GMBUS Controller Programming Interface                                                        | 10 |
|    |                            |                                                                                               |    |
|    | 3 Dis<br>2.3.1             | splay Clock Control Registers (C6000h–C6FFFH)                                                 |    |
|    | 2.3.1<br>2.3.2             | DPLL_CTL—DPLL Control                                                                         |    |
|    |                            | DPLL_FP0—DPLL Divisor 0                                                                       |    |
|    | 2.3.3<br>2.3.4             | DPLL_FP1—DPLL Divisor 1  DREF_CONTROL — Display Reference Clock Control Register              |    |
|    | 2.3.4<br>2.3.5             |                                                                                               |    |
|    |                            | RAWCLK_FREQ—Rawclk FrequencySSC4PARMS – SSC4 Parameters                                       |    |
|    | 2.3.6<br>2.3.7             | DPLL SEL— DPLL Select                                                                         |    |
|    |                            | inel Power Sequencing Registers                                                               |    |
|    | 4 Fa<br>2.4.1              | PP_STATUS—Panel Power Status Register                                                         |    |
|    | 2.4.1<br>2.4.2             | PP_CONTROL—Panel Power Control Register                                                       |    |
|    | 2.4.2<br>2.4.3             |                                                                                               |    |
|    | 2.4.3<br>2.4.4             | PP_ON_DELAYS—Panel Power On Sequencing Delays PP_OFF_DELAYS—Panel Power Off Sequencing Delays |    |
|    | 2.4.4<br>2.4.5             | PP_DIVISOR—Panel Power Cycle Delay and Reference Divisor                                      |    |
|    |                            | cklight Control Registers                                                                     |    |
|    | о ва<br>2.5.1              | Backlight PWM PCH Control Register 1                                                          |    |
|    | 2.5.1<br>2.5.2             |                                                                                               |    |
| 3. | -                          | th Display Engine Transcoder and Port Controls                                                |    |
|    |                            | , , ,                                                                                         |    |
|    |                            | anscoder Timing                                                                               |    |
|    |                            | HTOTAL—Horizontal Total                                                                       |    |
|    |                            | HBLANK—Horizontal Blank                                                                       |    |
|    | 3.1.3                      | HSYNC—Horizontal Sync                                                                         |    |
|    | 3.1.4                      | VTOTAL—Vertical Total                                                                         |    |
|    | 3.1.5                      | VBLANK—Vertical Blank                                                                         |    |
|    | 3.1.6                      | VSYNC—Vertical Sync                                                                           |    |
|    | 3.1.7                      | VSYNCSHIFT— Vertical Sync Shift                                                               |    |
|    |                            | anscoder M/N Values                                                                           |    |
|    | 3.2.1                      | DATAM— Data M Value                                                                           |    |
|    | 3.2.2                      | DATAN— Data N Value                                                                           |    |
|    | 3.2.3                      | LINKM— Link M Value                                                                           |    |
| ;  | 3.2.4                      | LINKN— Link N Value                                                                           | 64 |

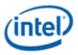

|            | coder Video DIP                                   |    |
|------------|---------------------------------------------------|----|
|            | DEO_DIP_CTL—Video DIP Control                     |    |
| 3.3.2 VII  | DEO_DIP_DATA-Video Data Island Packet Data        | 69 |
| 3.3.3 VII  | DEO_DIP_GCP-Video Data Island Payload             | 70 |
| 3.4 Transo | coder DisplayPort Control                         | 72 |
| 3.4.1 TF   | RANS_DP_CTL—Transcoder DisplayPort Control        | 72 |
| 3.5 Analog | g Port CRT DAC                                    | 74 |
| 3.5.1 DA   | AC_CTL—Analog Port CRT DAC Control                | 74 |
| 3.6 HDMI   | Port                                              | 77 |
|            | DMI_CTL—HDMI Port Control                         |    |
|            |                                                   |    |
|            | /DS—LVDS Port Control Register                    |    |
|            | yPort                                             |    |
|            | P_CTL—DisplayPort Control                         |    |
|            | P_AUX_CTL—DisplayPort AUX Channel Control         |    |
|            | P_AUX_DATA—DisplayPort AUX Channel Data           |    |
|            | P_BUFTRANS—DisplayPort Buffer Translation         |    |
| 4. South D | Display Engine Audio                              | 95 |
| 4.1 Audio  | Programming Sequence                              | 95 |
| 4.2 Audio  | Configuration                                     | 96 |
|            | JD_CONFIG—Audio Configuration                     |    |
|            | JD_CTS_ENABLE - Audio CTS Programming Enable      |    |
| 4.2.3 AL   | JD_MISC_CTRL—Audio MISC Control                   | 99 |
|            | JD_VID_DID—Audio Vendor ID / Device ID1           |    |
| 4.2.5 AL   | JD_RID—Audio Revision ID1                         | 00 |
| 4.2.6 AL   | JD_PWRST—Audio Power State1                       | 01 |
| 4.2.7 AL   | JD_PINW_CONNLNG_LIST—Audio Connection List1       | 03 |
| 4.2.8 AL   | JD_PINW_CONNLNG_SEL—Audio Connection Select1      | 03 |
| 4.2.9 AL   | JD_CNTL_ST—Audio Control State1                   | 04 |
|            | AUD_CNTRL_ST2— Audio Control State 21             |    |
| 4.2.11 A   | AUD_HDMIW_HDMIEDID—Audio HDMI Data EDID Block1    | 09 |
|            | AUD_HDMIW_INFOFR—Audio Widget Data Island Packet1 |    |
| 5. South D | Display Engine Transcoder and FDI Control1        | 11 |
| 5.1 Transo | coder Control1                                    | 11 |
| 5.1.1 TF   | RANS_CONF—Transcoder Configuration1               | 11 |
| 5.2 FDI R  | eceiver                                           | 13 |
|            | DI RX CTL— FDI Rx Control                         |    |
|            | DI_RX_MISC— FDI Rx Miscellaneous1                 |    |
|            | DI_RX_IMR — FDI Rx Interrupt Mask1                |    |
|            | DI_RX_IIR — FDI Rx Interrupt Identity1            |    |
|            | DI RX TUSIZE— FDI Rx Transfer Unit Size1          |    |
|            |                                                   |    |

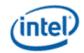

# 1. South Display Engine Registers [DevCPT]

#### 1.1 Introduction

This chapter contains the register descriptions for the display portion of a family of graphics devices. These registers vary by devices within the family of devices, so special attention needs to be paid to which devices use which registers and register fields.

Different devices within the family may add, modify, or delete registers or register fields relative to another device in the same family based on the supported functions of that device.

#### 1.1.1 Terminology

| Description                                    | Software Use                                                                                                    | Should be implemented as                                                                                                    |
|------------------------------------------------|----------------------------------------------------------------------------------------------------|----------------------------------------------------------------------------------------------------|
| Read/Write, R/W                                | This bit can be read or written.                                                                                                    |                                                                                                    |
| Reserved                                       | Don't assume a value for these bits. Writes have no effect.                                                                                                    | Writes are ignored. Reads return zero.                                                                                                    |
| Reserved: must be zero,<br>MBZ                 | Software must always write a zero to these bits. This allows new features to be added using these bits that will be disabled when using old software and as the default case.                                                                                                    | Writes are ignored. Reads return zero. Maybe be connected as Read/Write in future projects.                                                                                                    |
| Reserved: PBC, software must preserve contents | Software must write the original value back to this bit. This allows new features to be added using these bits.                                                                                                    | Read only.                                                                                                    |
| Read Only                                      | This bit is read only. The read value is determined by hardware. Writes to this bit have no effect.                                                                                                    | According to each specific bit. The bit value is determined by hardware and not affected by register writes to the actual bit.                                                                                                    |
| Read/Clear, Read/Write<br>Clear                | This bit can be read. Writes to it with a one cause the bit to clear.                                                                                                    | Hardware events cause the bit to be set and the bit will be cleared on a write operation where the corresponding bit has a one for a value.                                                                                                    |
| Double Buffered                                | Write when desired. Read gives the unbuffered value (written value) unless specified otherwise. Written values will update to take effect after a certain point.  Some have a specific arming sequence where a write to another register is required before the update can take place. This is used to ensure atomic updates of several registers. | Two stages of registers used. First stage is written into and used for readback (unless specified otherwise). First stage value is transferred into second stage at the update point. Second stage value is used to control hardware. Arm/disarm flag for specific arming sequences. |

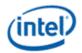

#### 1.1.2 Display Mode Set Sequence

See the North Display Engine Registers document.

# 1.1.3 Simultaneous Display Capabilities on a Single Display Pipe/Transcoder

|                            | Embedded<br>DP (on<br>CPU) | Inte-<br>grated<br>LVDS | HDMI            | DP             | CRT          |
|----------------------------|----------------------------|-------------------------|-----------------|----------------|--------------|
| Embedded<br>DP (on<br>CPU) |                            | No (7)                  | No (7)          | No (7)         | No (7)       |
| Integrated LVDS            |                            |                         | No (2, 3,<br>8) | No (2,<br>8,9) | No (3,<br>8) |
| HDMI                       |                            |                         | No(6, 8)        | No(6, 8)       | No (5,<br>8) |
| DP                         |                            |                         |                 | No(3, 6,<br>8) | No (5,<br>8) |
| CRT                        |                            |                         |                 |                |              |

Shading: Rose = Does not work, Yellow = Some cases work

- 1. No internal LVDS and HDMI, or DP on same pipe/transcoder.
- 2. No SSC on CRT, DVI, or HDMI. DP optionally has SSC.
- 3. Only works if DP/HDMI is in 24bpp mode.
- 4. Digital ports are multiplexed on the same pins, only works if ports are different.
- 5. Embedded DP is on the CPU; can not share the link.
- 6. Dithering, range correction, and gamma are done in the CPU; the display with lower bpp can truncate or the display with higher bpp can lose bits. One of the displays dictates range and gamma.
- 7. No DisplayPort allowed with other port on the same pipe/transcoder.
- 8. No HDMI allowed with another HDMI on the same transcoder.

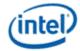

#### 1.1.4 Register Instances and Address Offsets

The main body of the register document only contains generic register format information.

The register offset spreadsheet gives the address of each register and which format it is an instance of.

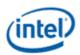

## 2. South Shared Functions (C0000h-CFFFFh)

#### 2.1 South Display Engine Interrupt Control Registers

#### 2.1.1 South Display Engine Interrupt Bit Definition

#### **South Display Engine Interrupt Bit Definition**

Project: All

South Display Engine (SDE) interrupt bits come from events within the south display engine. The SDE\_IIR bits are ORed together to generate the South/PCH Display Interrupt Event which will appear in the North Display Engine Interrupt Control Registers.

Only the rising edge of the PCH Display interrupt will cause the North Display IIR (DEIIR) PCH Display Interrupt event bit to be set, so all PCH Display Interrupts, including back to back interrupts, must be cleared in the SDEIIR before a new PCH Display Interrupt can cause the DEIIR to be set.

The South Display Engine Interrupt Control Registers all share the same bit definitions from this table.

| Bit | Description                                                                           |                    |        |         |
|-----|---------------------------------------------------------------------------------------|--------------------|--------|---------|
| 31  | Audio_Power_State_change_Port_D                                                       | Project:           | All    | Format: |
|     | This is an active high pulse when there is a power state chang                        | ge for audio for p | ort D. |         |
| 30  | Audio_Power_State_change_Port_C                                                       | Project:           | All    | Format: |
|     | This is an active high pulse when there is a power state chang                        | ge for audio for p | ort C. |         |
| 29  | Audio_Power_State_change_Port_B                                                       | Project:           | All    | Format: |
|     | This is an active high pulse when there is a power state change for audio for port B. |                    |        |         |
| 28  | Reserved                                                                              | Project:           | All    | Format: |
| 27  | AUX_Channel_D                                                                         | Project:           | All    | Format: |
|     | This is an active high pulse on the AUX D done event                                  |                    |        |         |
| 26  | AUX_Channel_C                                                                         | Project:           | All    | Format: |
|     | This is an active high pulse on the AUX C done event                                  |                    |        |         |
| 25  | AUX_Channel_B                                                                         | Project:           | All    | Format: |
|     | This is an active high pulse on the AUX B done event                                  |                    |        |         |
| 24  | Reserved                                                                              | Project:           | All    | Format: |

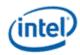

| 23   | DisplayPort/HDMI/DVI_D_Hotplug                                                                                                    | Project:                             | All              | Format:                            |
|------|----------------------------------------------------------------------------------------------------|--------------------------------------|------------------|------------------------------------|
|      | The ISR is an active high level representing the Digital Por hotplug detect input is enabled. The unmasked IIR is set of status in the Digital Port Hot Plug Control Register. |                                      |                  |                                    |
| 22   | DisplayPort/HDMI/DVI_C_Hotplug                                                                                                    | Project:                             | All              | Format:                            |
|      | The ISR is an active high level representing the Digital Por hotplug detect input is enabled. The unmasked IIR is set of status in the Digital Port Hot Plug Control Register. |                                      |                  |                                    |
| 21   | DisplayPort/HDMI/DVI_B_Hotplug                                                                                                    | Project:                             | All              | Format:                            |
|      | The ISR is an active high level representing the Digital Por hotplug detect input is enabled. The unmasked IIR is set of status in the Digital Port Hot Plug Control Register. |                                      |                  |                                    |
| 20   | Reserved                                                                                                    | Project:                             | All              | Format:                            |
| 19   | CRT_Hotplug                                                                                                    | Project:                             | All              | Format:                            |
|      | The ISR is an active high level representing the ORed toge status as of the last detection cycle. The unmasked IIR is or green channel detection status in the Analog Port CRT | set on the rising or f               | alling e         | nel detection<br>edges of the blue |
| 18   | Reserved                                                                                                    | Project:                             | All              |                                    |
| 17   | Gmbus                                                                                                    | Project:                             | All              | Format:                            |
|      | This is an active high pulse when any of the events unmas register occur.                                                                                                    | ked events in GMBI                   | JS4 In           | terrupt Mask                       |
| 16   | Reserved                                                                                                    | Project:                             | All              |                                    |
| 5:11 | Reserved                                                                                                    | Project:                             | All              | Format:                            |
| 10   | Audio_CP_Request_Transcoder_C                                                                                                    | Project:                             | All              | Format:                            |
|      | This is an active high level indicating content protection is for transcoder C. It is valid after the Audio_CP_Change_T                                                        | requested by audio ranscoder_C event | azalia<br>has oc | verb programming<br>ccurred.       |
| 9    | Audio_CP_Change_Transcoder_C                                                                                                    | Project:                             | All              | Format:                            |
|      | This is an active high pulse when there is a change in the programming for transcoder C.                                                                                       | protection request f                 | rom au           | udio azalia verb                   |
| 8    | FDI_RX_Interrupts_Combined_C                                                                                                    | Project:                             | All              | Format:                            |
|      | This is an active high level while any of the FDI_RX_ISR b                                                                                                    | its are set for transo               | oder C           | <u> </u>                           |
| 7    | Reserved                                                                                                    | Project:                             | All              | Format:                            |
| 6    | Audio_CP_Request_Transcoder_B                                                                                                    | Project:                             | All              | Format:                            |
|      | This is an active high level indicating content protection is for transcoder B. It is valid after the Audio_CP_Change_T                                                        |                                      |                  |                                    |
|      | To transcouch B. It is valid after the riddle_or _change_r                                                                                                    | <del>-</del>                         |                  |                                    |

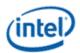

| 4                                                                                                    | FDI_RX_Interrupts_Combined_B                                                          | Project:                         | All     | Format:  |
|----------------------------------------------------------------------------------------------------|---------------------------------------------------------------------------------------|----------------------------------|---------|----------|
|                                                                                                    | This is an active high level while any of the FDI_RX_IS                               | R bits are set for trans         | coder E | 3        |
| 3                                                                                                    | Reserved                                                                              | Project:                         | All     | Format:  |
| 2                                                                                                    | Audio_CP_Request_Transcoder_A                                                         | Project:                         | All     | Format:  |
| This is an active high level indicating content protection is requested by audio azalia verb protection for transcoder A. It is valid after the Audio_CP_Change_Transcoder_A event has occurred |                                                                                       |                                  |         |          |
|                                                                                                    | for transcoder A. It is valid after the Audio_CP_Change                               | e_Transcoder_A event             | nas od  | ccurred. |
| 1                                                                                                    | for transcoder A. It is valid after the Audio_CP_Change  Audio_CP_Change_Transcoder_A | e_Transcoder_A event<br>Project: | All     | Format:  |
| 1                                                                                                    |                                                                                       | Project:                         | All     | Format:  |

#### 2.1.2 ISR — Interrupt Status

|   | $\mathbf{L}$ |
|---|--------------|
| - |              |

Register Type: MMIO Project: All

Default Value: 00000000h Access: Read Only Size (in bits): 32

See the interrupt bit definition tables to find the source event for each interrupt bit.

| Bit  |                       | Description |
|------|-----------------------|-------------|
| 31:0 | Interrupt Status Bits |             |

Project: All

This field contains the non-persistent values of all interrupt status bits. The IMR register selects which of these interrupt conditions are reported in the persistent IIR.

| Value | Name                    | Description                                  | Project |
|-------|-------------------------|----------------------------------------------|---------|
| 0b    | Condition Doesn't exist | Interrupt Condition currently does not exist | All     |
| 1b    | Condition Exists        | Interrupt Condition currently exists         | All     |

#### **Programming Notes**

Some inputs to this register are short pulses; therefore software should not expect to use this register to sample these conditions.

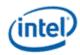

#### 2.1.3 IMR — Interrupt Mask

**IMR** 

Register Type: MMIO Project: All

Default Value: FFFFFFFh Access: R/W Size (in bits): 32

See the interrupt bit definition tables to find the source event for each interrupt bit.

Bit Description

31:0 Interrupt\_Mask\_Bits

Project: All

This field contains a bit mask which selects which interrupt bits from the ISR are reported in the IIR.

| Value | Name       | Description                              | Project |
|-------|------------|------------------------------------------|---------|
| 0b    | Not Masked | Not Masked – will be reported in the IIR | All     |
| 1b    | Masked     | Masked – will not be reported in the IIR | All     |

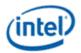

#### 2.1.4 IIR — Interrupt Identity

IIR

Register Type: MMIO Project: All

Default Value: 00000000h Access: R/W Clear Size (in bits): 32

See the interrupt bit definition table to find the source event for each interrupt bit.

| Bit  | Description                                                                                                    |
|------|----------------------------------------------------------------------------------------------------|
| 31:0 | Interrupt_Identity_Bits                                                                                                    |
|      | Project: All                                                                                                    |
|      | This field holds the persistent values of the interrupt bits from the ISR which are unmasked by the IMR. If enabled by the IER, bits set in this register will generate a PCH display interrupt. Bits set in this register will remain set (persist) until the interrupt condition is cleared by writing a '1' to the appropriate bits. |
|      | For each bit, the IIR can store a second pending interrupt if two or more of the same interrupt conditions occur before the first condition is cleared. Upon clearing the interrupt, the IIR bit and PCH display interrupt will momentarily go low, then return high to indicate there is another interrupt pending.                    |
|      | Only the rising edge of the PCH Display interrupt will cause the North Display IIR (DEIIR) PCH Display                                                                                                    |

Only the rising edge of the PCH Display interrupt will cause the North Display IIR (DEIIR) PCH Display Interrupt event bit to be set, so all PCH Display Interrupts, including back to back interrupts, must be cleared here before a new PCH Display Interrupt can cause the DEIIR to be set.

| Value | Name                   | Description                                                                          | Project |
|-------|------------------------|--------------------------------------------------------------------------------------|---------|
| 0b    | Condition Not Detected | Interrupt Condition Not Detected                                                     | All     |
| 1b    | Condition Detected     | Interrupt Condition Detected (may or may not have generated a PCH display interrupt) | All     |

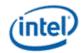

#### 2.1.5 IER — Interrupt Enable

32

**IFR** 

Register Type: MMIO
Project: All
Default Value: 00000000h
Access: R/W

Size (in bits):

See the interrupt bit definition tables to find the source event for each interrupt bit.

Bit Description

31:0 Interrupt\_Enable\_Bits
Project: All
The bits in this register enable a PCH display interrupt to be generated whenever the corresponding bit in the IIR becomes set. A disabled interrupt will still appear in the IIR register to allow polling of interrupt sources.

| Value | Name | Description | Project |

ValueNameDescriptionProject0bDisableDisableAll1bEnableEnableAll

#### 2.1.6 SHOTPLUG\_CTL — South Hot Plug Control

#### SHOTPLUG CTL

Register Type: MMIO
Project: All

Default Value: 00000000h Access: R/W Size (in bits): 32

Bit Description

31:21 Reserved Project: All Format:

20 **DP\_D\_HPD\_Input\_Enable** 

Project: All Default Value: 0b

Controls the state of the HPD buffer for the digital port D. The buffer state is independent of whether the port is enabled or not.

ValueNameDescriptionProject0bDisableBuffer disabledAll1bEnableBuffer enabled. Hot plugs bit reflect the electrical state of the HPD pinAll

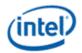

#### SHOTPLUG\_CTL

19:18 **DP\_D\_HPD\_Short\_Pulse\_Duration** 

Project: All Default Value: 0b

These bits define the duration of the pulse defined as a short pulse for the digital port D.

| Value | Name  | Description | Project |
|-------|-------|-------------|---------|
| 00b   | 2ms   | 2mS         | All     |
| 01b   | 4.5ms | 4.5mS       | All     |
| 10b   | 6ms   | 6mS         | All     |
| 11b   | 100ms | 100mS       | All     |

17:16 **DP\_D\_HPD\_Status** 

Project: All Default Value: 0b

This reflects hot plug detect status on the digital port D. Graphics software must write a one to these bits to clear the status. This bit is used for either monitor hotplug/unplug or for notification of a sink event. When either a long or short pulse is detected, one of these bits will set. These bits are ORed together to go to the main ISR hotplug register bit.

| Value | Name         | Description                                      | Project |
|-------|--------------|--------------------------------------------------|---------|
| 00b   | No Detect    | Digital port hot plug event not detected         | All     |
| X1b   | Short Detect | Digital port short pulse hot plug event detected | All     |
| 1Xb   | Long Detect  | Digital port long pulse hot plug event detected  | All     |

15:13 Reserved Project: All Format:

12 DP\_C\_HPD\_Input\_Enable

Project: All Default Value: 0b

Controls the state of the HPD buffer for the digital port C. The buffer state is independent of whether the port is enabled or not.

| Value | Name    | Description                                                               |     |
|-------|---------|---------------------------------------------------------------------------|-----|
| 0b    | Disable | Buffer disabled                                                           | All |
| 1b    | Enable  | Buffer enabled. Hot plugs bit reflect the electrical state of the HPD pin | All |

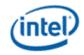

#### SHOTPLUG\_CTL

11:10 DP\_C\_HPD\_Short\_Pulse\_Duration

Project: All Default Value: 0b

These bits define the duration of the pulse defined as a short pulse for the digital port C.

| Value | Name  | Description | Project |
|-------|-------|-------------|---------|
| 00b   | 2ms   | 2mS         | All     |
| 01b   | 4.5ms | 4.5mS       | All     |
| 10b   | 6ms   | 6mS         | All     |
| 11b   | 100ms | 100mS       | All     |

9:8 **DP\_C\_HPD\_Status** 

Project: All Default Value: 0b

This reflects hot plug detect status on the digital port C. Graphics software must write a one to these bits to clear the status. This bit is used for either monitor hotplug/unplug or for notification of a sink event. When either a long or short pulse is detected, one of these bits will set. These bits are ORed together to go to the main ISR hotplug register bit.

| Value | Name         | Description                                      | Project |
|-------|--------------|--------------------------------------------------|---------|
| 00b   | No Detect    | Digital port hot plug event not detected         | All     |
| X1b   | Short Detect | Digital port short pulse hot plug event detected | All     |
| 1Xb   | Long Detect  | Digital port long pulse hot plug event detected  | All     |

7:5 **Reserved** Project: All Format:

4 DP B HPD Input Enable

Project: All Default Value: 0b

Controls the state of the HPD buffer for the digital port B. The buffer state is independent of whether the port is enabled or not.

| Value | Name    | Description                                                               | Project |
|-------|---------|---------------------------------------------------------------------------|---------|
| 0b    | Disable | Buffer disabled                                                           | All     |
| 1b    | Enable  | Buffer enabled. Hot plugs bit reflect the electrical state of the HPD pin | All     |

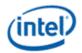

#### SHOTPLUG CTL

3:2 DP\_B\_HPD\_Short\_Pulse\_Duration

Project: All Default Value: 0b

These bits define the duration of the pulse defined as a short pulse for the digital port B.

| Value | Name  | Description | Project |
|-------|-------|-------------|---------|
| 00b   | 2ms   | 2mS         | All     |
| 01b   | 4.5ms | 4.5mS       | All     |
| 10b   | 6ms   | 6mS         | All     |
| 11b   | 100ms | 100mS       | All     |

1:0 **DP\_B\_HPD\_Status** 

Project: All Default Value: 0b

This reflects hot plug detect status on the digital port B. Graphics software must write a one to these bits to clear the status. This bit is used for either monitor hotplug/unplug or for notification of a sink event. When either a long or short pulse is detected, one of these bits will set. These bits are ORed together to go to the main ISR hotplug register bit.

| Value | Name         | Description                                      | Project |
|-------|--------------|--------------------------------------------------|---------|
| 00b   | No Detect    | Digital port hot plug event not detected         | All     |
| X1b   | Short Detect | Digital port short pulse hot plug event detected | All     |
| 1Xb   | Long Detect  | Digital port long pulse hot plug event detected  | All     |

#### 2.2 GMBUS and I/O Control Registers (C5000h–C5FFFh)

#### 2.2.1 **GPIO Pin Usage (By Functions)**

GPIO pins allow the support of simple query and control functions such as DDC and I<sup>2</sup>C interface protocols. GPIO pins exist in pairs (for the most part) and provide a mechanism to control external devices through a register programming interface. GPIO pins can be set to a level or the value of the pin can be read. This allows for a "bit banging" version of an I2C interface to be implemented. An additional function of using the GMBUS engine to run the I2C protocols is also allowed. Refer to the *CSpec* for GPIO signal descriptions. Refer to the *Philips I2C-BUS SPECIFICATION version 2.1* for a description of the I2C bus and protocol.

The number and names of the GPIO pins vary from device type to device type. Some of the GPIO pins will be muxed with other functions and are only available when the other function is not being used. The following subsections describe the GPIO pin to register mapping for the various devices. OEMs have the ability to remap these functions onto other pins as long as the hardware limitations are observed.

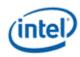

| Port | Pin Use<br>(Name)              | GMBUS<br>Use | Internal<br>Pullup                   | I <sup>2</sup> C | Device | Description                                                                                                    |
|------|--------------------------------|--------------|--------------------------------------|------------------|--------|----------------------------------------------------------------------------------------------------|
| 5    | HDMI/DPD<br>CTLDATA            | Yes          | No<br>(weak<br>pulldown<br>on reset) | Yes              | All    | DDC for HDMI connection via the integrated HDMI port D                                                                   |
|      | HDMI/DPD<br>CTLCLK             |              | No                                   | Yes              |        |                                                                                                    |
| 4    | HDMIB<br>CTLDATA               | Yes          | No<br>(weak<br>pulldown<br>on reset) | Yes              | All    | Used for programming<br>HDMI device via GMBUS<br>protocol.                                                               |
|      | HDMIB CTLCLK                   |              | No                                   | Yes              |        |                                                                                                    |
| 3    | HDMI/DPC<br>CTLDATA            | Yes          | No<br>(weak<br>pulldown<br>on reset) | Yes              | All    | DDC for HDMI connection via the integrated HDMI port C.                                                                  |
|      | HDMI/DPC<br>CTLCLK             |              | No                                   | Yes              |        |                                                                                                    |
| 2    | LVDS DDC Data<br>(DDCLDATA)    | Yes          | No                                   | Yes              | All    | DDC for Digital Display connection via the integrated LVDS                                                               |
|      | LVDS DDC<br>Clock<br>(DDCLCLK) |              |                                      | Yes              |        |                                                                                                    |
| 1    | I2C Data<br>(LCLKCTRLB)        | Yes          | No                                   | Yes              | All    | For control of SSC clock generator devices on motherboard. Support can be optionally I2C or control level.               |
|      | I2C Clock<br>(LCLKCTRLA)       |              |                                      | Yes              |        |                                                                                                    |
| 0    | DAC DDC Data<br>(DDCADATA)     | Yes          | No                                   | Yes              | All    | DDC for Analog monitor (VGA) connection. This cannot be shared with other DDC or I2C pairs due to legacy monitor issues. |
|      | DAC DDC Clock<br>(DDCACLK)     |              |                                      | Yes              |        |                                                                                                    |

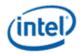

#### 2.2.2 GPIO\_CTL -GPIO Control

| roject: | All                                                                                                    |                                                                                                    |                                                                             |                                                                                                    |                                                                |                                                  |
|---------|----------------------------------------------------------------------------------------------------|----------------------------------------------------------------------------------------------------|-----------------------------------------------------------------------------|----------------------------------------------------------------------------------------------------|----------------------------------------------------------------|--------------------------------------------------|
| Bit     | 7.11                                                                                                    |                                                                                                    |                                                                             | Description                                                                                                    |                                                                |                                                  |
|         |                                                                                                    |                                                                                                    | A.II                                                                        | 200011111111                                                                                                    |                                                                | 1407                                             |
| 31:13   | Reserved                                                                                                    | Project:                                                                                                    | All                                                                         |                                                                                                    | Format:                                                        | MBZ                                              |
| 12      | GPIO_Dat                                                                                                    | _                                                                                                    | Project:                                                                    |                                                                                                    | ad Only                                                        |                                                  |
|         |                                                                                                    |                                                                                                    | -                                                                           | on the GPIO_Data pin as an inp                                                                                                    |                                                                |                                                  |
|         |                                                                                                    | is synchronized<br>bit is undefined                                                                                                    |                                                                             | Core Clock domain. Because th .                                                                                                    | e default setting is                                           | this buffer is an                                |
| 11      | GPIO_Dat                                                                                                    | a_Value                                                                                                    | Project:                                                                    | All Access: R/W                                                                                                    | V                                                              |                                                  |
|         | Default Va                                                                                                    |                                                                                                    | 1b                                                                          |                                                                                                    |                                                                |                                                  |
|         | the registe actually wi                                                                                                    | r if GPIO DAT                                                                                                    | A MASK<br>gister and                                                        | lace on the GPIO Data pin as ar<br>is also asserted. The value will<br>d the GPIO Data DIRECTION V                                                                                                    | appear on the pin i                                            | f this data value is                             |
|         | Default = 7<br>drives a de<br>the bus)                                                                                                   | 1. The GPIO default of '1' sinc                                                                                                    | lefault clo<br>e the I20                                                    | ock data value is programmed to<br>C interface defaults to a '1'. (this                                                                                                    | o '1' in hardware. The mimics the I2C ext                      | he hardware<br>ernal pull-ups on                 |
| 10      | GPIO_Dat                                                                                                    |                                                                                                    |                                                                             |                                                                                                    |                                                                |                                                  |
| . 5     | GF IO_Dat                                                                                                    | a_Mask                                                                                                    |                                                                             |                                                                                                    |                                                                |                                                  |
| . 5     | Project:                                                                                                    | a_Mask                                                                                                    | All                                                                         |                                                                                                    |                                                                |                                                  |
|         |                                                                                                    | a_Mask                                                                                                    | All<br>Write C                                                              | Only                                                                                                    |                                                                |                                                  |
|         | Project:<br>Access:<br>Default Va                                                                                                    | lue:                                                                                                    | Write O                                                                     | •                                                                                                    |                                                                |                                                  |
|         | Project: Access: Default Va This is a m                                                                                                  | lue:<br>ask bit to deter                                                                                                    | Write O<br>0b<br>rmine wh                                                   | only<br>nether the <b>GPIO DATA VALUE</b><br>read returns 0.                                                                                                    | bit should be writter                                          | n into the register.                             |
|         | Project: Access: Default Va This is a m                                                                                                  | lue:<br>ask bit to deter                                                                                                    | Write C<br>0b<br>rmine wh<br>nd when                                        | nether the <b>GPIO DATA VALUE</b>                                                                                                    |                                                                | n into the register.<br>Project                  |
|         | Project: Access: Default Va This is a m This value                                                                                       | lue:<br>lask bit to detel<br>is not stored al                                                                                          | Write C<br>0b<br>rmine wh                                                   | nether the <b>GPIO DATA VALUE</b> read returns 0.                                                                                                    | F                                                              |                                                  |
| .0      | Project: Access: Default Va This is a m This value  Value                                                                                | lue:<br>nask bit to deter<br>is not stored ar                                                                                          | Write C<br>0b<br>rmine wh<br>nd when                                        | nether the GPIO DATA VALUE read returns 0.  Description                                                                                                    | F bit A                                                        | Project                                          |
|         | Project: Access: Default Va This is a m This value  Value  0b 1b                                                                         | lue: nask bit to deter is not stored ar  Name No Write Write                                                                           | Write C<br>0b<br>rmine wh<br>nd when                                        | nether the <b>GPIO DATA VALUE</b> read returns 0.  Description  Do NOT write GPIO Data Value                                                                                                    | F bit A                                                        | Project                                          |
| 9       | Project: Access: Default Va This is a m This value  Value  0b 1b  GPIO_Dat                                                               | lue: nask bit to deter is not stored ar  Name  No Write                                                                                | Write C<br>0b<br>rmine wh<br>nd when                                        | nether the <b>GPIO DATA VALUE</b> read returns 0.  Description  Do NOT write GPIO Data Value                                                                                                    | F bit A                                                        | Project                                          |
|         | Project: Access: Default Va This is a m This value  Value  0b 1b                                                                         | lue: nask bit to deter is not stored ar  Name No Write Write                                                                           | Write C<br>0b<br>rmine wh<br>nd when                                        | nether the <b>GPIO DATA VALUE</b> read returns 0.  Description  Do NOT write GPIO Data Value                                                                                                    | F bit A                                                        | Project                                          |
|         | Project: Access: Default Va This is a m This value  Value 0b 1b  GPIO_Dat Project:                                                       | lue: lask bit to deter is not stored an  Name No Write Write  Minimizer Write                                                          | Write C<br>0b<br>rmine wh<br>nd when                                        | nether the <b>GPIO DATA VALUE</b> read returns 0.  Description  Do NOT write GPIO Data Value                                                                                                    | F bit A                                                        | Project                                          |
|         | Project: Access: Default Va This is a m This value  Value  0b 1b  GPIO_Dat Project: Access: Default Va This is the only writter          | lue: nask bit to deter is not stored an Name No Write Write  a_Direction_V lue: value that show                                        | Write C 0b rmine when d when  Value All R/W 0b uld be us ter if GPI         | nether the <b>GPIO DATA VALUE</b> read returns 0.  Description  Do NOT write GPIO Data Value                                                                                                    | p bit  A  A  of the GPIO Data pinlso asserted. The v           | Project All All n. This value is value that will |
|         | Project: Access: Default Va This is a m This value  Value  0b 1b  GPIO_Dat Project: Access: Default Va This is the only writter          | lue: nask bit to deter is not stored an Name No Write Write  a_Direction_V lue: value that show                                        | Write C 0b rmine when d when  Value All R/W 0b uld be uster if GPI ed by wh | nether the GPIO DATA VALUE read returns 0.  Description  Do NOT write GPIO Data Value Write GPIO Data Value bit.  Seed to define the output enable of Data DIRECTION MASK is a                                             | of the GPIO Data pi                                            | Project All All n. This value is value that will |
|         | Project: Access: Default Va This is a m This value  Value 0b 1b  GPIO_Dat Project: Access: Default Va This is the only writter appear on | lue: lask bit to deter is not stored at  Name  No Write  Write  a_Direction_V  lue: value that shound into the regist the pin is defin | Write C 0b rmine wh nd when  /alue All R/W 0b uld be us ter if GPI ed by wh | nether the GPIO DATA VALUE read returns 0.  Description  Do NOT write GPIO Data Value Write GPIO Data Value bit.  Seed to define the output enable of the CO Data DIRECTION MASK is a part is in the register for the GPIO | of the GPIO Data pillso asserted. The volume of DATA VALUE bit | Project All All n. This value is value that will |

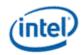

#### **GPIO Control Register Format**

8 GPIO\_Data\_Direction\_Mask

Project: All

Access: Write Only

Default Value: 0b

This is a mask bit to determine whether the **GPIO DIRECTION VALUE** bit should be written into the register. This value is not stored and when read always returns 0.

| Value | Name     | Description                                | Project |
|-------|----------|--------------------------------------------|---------|
| 0b    | No Write | Do NOT write GPIO Data Direction Value bit | All     |
| 1b    | Write    | Write GPIO Data Direction Value bit        | All     |

7:5 Reserved Project: All Format: MBZ

4 GPIO\_Clock\_Data\_In Project: All Access: Read Only

This is the value that is sampled on the GPIO Clock pin as an input.

This input is synchronized to the Core Clock domain. Because the default setting is this buffer is an input, this bit is undefined at reset.

3 GPIO Clock Data Value Project: All Access: R/W

Default Value: 1b

This is the value that should be place on the GPIO Clk pin as an output. This value is only written into the register if **GPIO Clock DATA MASK** is also asserted. The value will appear on the pin if this data value is actually written to this register and the **GPIO Clock DIRECTION VALUE** contains a value that will configure the pin as an output.

**Default = 1.** The GPIO default clock data value is programmed to '1' in hardware. The hardware drives a default of '1' since the I2C interface defaults to a '1'. (this mimics the I2C external pull-ups on the bus)

2 GPIO\_Clock Data Mask

Project: All

Access: Write Only

Default Value: 0b

This is a mask bit to determine whether the **GPIO Clock DATA VALUE** bit should be written into the register. This value is not stored and when read always returns 0.

| Value | Name     | Description                            | Project |
|-------|----------|----------------------------------------|---------|
| 0b    | No Write | Do NOT write GPIO Clock Data Value bit | All     |
| 1b    | Write    | Write GPIO Clock Data Value bit        | All     |

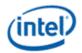

#### **GPIO Control Register Format**

GPIO\_Clock \_Direction\_Value

Project: All Access: R/W Default Value: 0b

This is the value that should be used to define the output enable of the GPIO Clock pin. This value is only written into the register if **GPIO Clock DIRECTION MASK** is also asserted. The value that will appear on the pin is defined by what is in the register for the **GPIO Clock DATA VALUE** bit.

| Value | Name   | Description                                                             | Project |
|-------|--------|-------------------------------------------------------------------------|---------|
| 0b    | Input  | Pin is configured as an input and the output driver is set to tri-state | All     |
| 1b    | Output | Pin is configured as an output                                          | All     |

0 GPIO\_Clock\_Direction\_Mask

Project: All

Access: Write Only

Default Value: 0b

This is a mask bit to determine whether the **GPIO Clock DIRECTION VALUE** bit should be written into the register. This value is not stored and when read returns 0.

| Value | Name      | Description                                                                      | Project |
|-------|-----------|----------------------------------------------------------------------------------|---------|
| 0b    | No Update | Do NOT update the GPIO Clock Direction Value bit on a write                      | All     |
| 1b    | Update    | Update the GPIO Clock Direction Value bit. on a write operation to this register | All     |

#### GPIO\_CTL

Register Type: MMIO Project: All

Default Value: 000U1000b Access: R/W Size (in bits): 6x32

These registers define the control of sets of the "general purpose" I/O pins. Each register controls a pair of pins that can be used for general purpose control, but most are designated for specific functions according to the requirements of the device and the system that the device is in. Each pin of the two pin pair is designated as a clock or data for descriptive purposes. See the table at the beginning of this section to determine which pins/registers are supported and their intended functions. **Board design variations are possible and would affect the usage of these pins.** 

The registers that control digital display (HDMI/DVI, DisplayPort) pins should only be utilized if the Port Detected bit in the related control register is set to 1.

| DWord | Bit  | Description |          |     |         |                              |
|-------|------|-------------|----------|-----|---------|------------------------------|
| 0     | 31:0 | GPIOCTL_0   | Project: | All | Format: | GPIO Control Register Format |

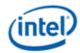

|   | GPIO_CTL |           |          |     |         |                              |  |  |
|---|----------|-----------|----------|-----|---------|------------------------------|--|--|
| 1 | 31:0     | GPIOCTL_1 | Project: | All | Format: | GPIO Control Register Format |  |  |
| 2 | 31:0     | GPIOCTL_2 | Project: | All | Format: | GPIO Control Register Format |  |  |
| 3 | 31:0     | GPIOCTL_3 | Project: | All | Format: | GPIO Control Register Format |  |  |
| 4 | 31:0     | GPIOCTL_4 | Project: | All | Format: | GPIO Control Register Format |  |  |
| 5 | 31:0     | GPIOCTL_5 | Project: | All | Format: | GPIO Control Register Format |  |  |

#### 2.2.3 GMBUS Controller Programming Interface

The GMBUS (Graphic Management Bus) can be used to indirectly access/control devices connected to a GMBUS bus as an alternate to bit-wise programming via software.

The GMBUS interface is I<sup>2</sup>C compatible. The basic features are listed as follow:

- 1. Works as the master of a single master bus.
- 2. The bus clock frequency is selectable by software to be 50KHz, 100KHz, 400KHz, and 1MHz
- 3. The GMBUS controller can be attached to the selected GPIO pin pairs.
- 4. 7 or 10-Bit Slave Address and 8- or 16-bit index.
- 5. Hardware byte counter to track the data transmissions/reception
- 6. Timing source from core display clock.
- 7. There is a double buffered data register and a 9 bit counter to support 0 byte to 256 byte transfers.
- 8. The slave device can cause a stall by pulling down the clock line (Slave Stall), or delay the slave acknowledge response.
- 9. The master controller detects and reports time out conditions for a stall from a slave device or delayed or missing slave acknowledge.
- 10. Interrupt may optionally be generated.
- 11. There is no support for ring buffer based operation of GMBUS. The GMBUS is controlled by a set of memory mapped IO registers. Status is reported through the GMBUS status register.
- 12. GMBUS does not directly support segment pointer addressing as defined by the Enhanced Display Data Channel standard. Segment pointer addressing for EDDC shall be supported as follows:

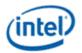

- a. Use bit bashing (GPIO programming) to complete segment pointer register write over the target I2C port without terminating in a stop or wait cycle.
- b. Terminate bit bashing phase with both I2C lines pulled high by tri-stating the data line before the clock line. Follow EDDC requirement for response received from slave device.
- c. Initiate gmbus cycle as required to transfer EDID follow normal procedure.

The byte counter register is a read/write register, and in receiving mode, is used to track the data bytes received. There is a status register to indicate the error condition, data buffer busy, time out, and data complete acknowledgement.

#### 2.2.3.1 GMBUS0—GMBUS Clock/Port Select

#### GMBUS0—GMBUS Clock/Port Select

Register Type: MMIO
Address Offset: C5100h
Project: All

Default Value: 00000000h Access: R/W Size (in bits): 32

The GMBUS0 register will set the clock rate of the serial bus and the device the controller is connected to. The clock rate options are 50 KHz, 100 KHz, 400 KHz, and 1MHz. This register should be set before the first data valid bit is set, because it will be read only at the very first data valid bit, and not read during the period of the transmission until stop is issued and next first data valid bit is set.

| Bit   |              | Description     |                                                                        |         |  |  |
|-------|--------------|-----------------|------------------------------------------------------------------------|---------|--|--|
| 31:12 | Reserved     | Project: Al     |                                                                        | Format: |  |  |
| 11    | Reserved     |                 |                                                                        |         |  |  |
| 10:8  | GMBUS_Ra     | <br>ate_Select  |                                                                        |         |  |  |
|       | Project:     | All             |                                                                        |         |  |  |
|       | Default Valu | ie: 0b          |                                                                        |         |  |  |
|       |              |                 | nat the GMBUS will run at. It also ded when between transfers when the | 0 1     |  |  |
|       | Value        | Name            | Description                                                            | Project |  |  |
|       |              |                 |                                                                        |         |  |  |
|       | 000b         | 100KHz          | 100 KHz                                                                | All     |  |  |
|       | 000b<br>001b | 100KHz<br>50KHz | 100 KHz<br>50 KHz                                                      | -       |  |  |
|       |              |                 |                                                                        | All     |  |  |
|       | 001b         | 50KHz           | 50 KHz                                                                 | All All |  |  |

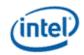

#### **GMBUS0—GMBUS Clock/Port Select**

2:0 Pin\_Pair\_Select

Project: All Default Value: 0b

This field selects a GMBUS pin pair for use in the GMBUS communication. Use the table above to determine which pin pairs are available for a particular device and the intended function of that pin pair. Note that it is not a straight forward mapping of port numbers to pair select numbers.

| Value | Name       | Description                                           | Project |
|-------|------------|-------------------------------------------------------|---------|
| 000b  | None       | None (disabled)                                       | All     |
| 001b  | LCTRCLK    | LCTRCLKA, LCTRLCLKB SSC Clock Device                  | All     |
| 010b  | Analog Mon | Dedicated Analog Monitor DDC Pins (DDC1DATA, DDC1CLK) | All     |
| 011b  | LVDS       | Integrated Digital Panel DDC Pins, LVDS               | All     |
| 100b  | Port C     | DP/HDMI port C Use                                    | All     |
| 110b  | Port D     | DP/HDMI port D Use                                    | All     |
| 111b  | Reserved   | Reserved                                              | All     |

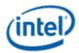

#### 2.2.3.2 GMBUS1—GMBUS Command/Status

#### **GMBUS1—GMBUS Command/Status**

Register Type: MMIO
Address Offset: C5104h
Project: All

**Default Value:** 00000000h Access: R/W Protect

Size (in bits): 32

This register lets the software indicate to the GMBUS controller the slave device address, register index, and indicate when the data write is complete.

When the SW\_CLR\_INT bit is asserted, all writes to the GMBUS2, GMBUS3, and GMBUS4 registers are discarded. The GMBUS1 register writes to any other bit except the SW\_CLR\_INT are also lost. Reads to these registers always work normally regardless of the state of the SW\_CLR\_INT bit.

| Bit |                          |                   | Description                                                                                                    |         |  |  |
|-----|--------------------------|-------------------|----------------------------------------------------------------------------------------------------|---------|--|--|
| 31  | Software_Clear_Interrupt |                   |                                                                                                    |         |  |  |
|     | Project:                 |                   | All                                                                                                    |         |  |  |
|     | Access: R/W              |                   |                                                                                                    |         |  |  |
|     | Default V                | alue:             | 0b                                                                                                    |         |  |  |
|     | local rese               | t to the GMBU     | it must be clear for normal operation. Setting the bit then clearing it acts IS controller. This bit is commonly used by software to clear a BUS_ER livers a NACK.                                                                                                    |         |  |  |
|     | Value                    | Name              | Description                                                                                                    | Project |  |  |
|     | Ob                       | Clear<br>HW_RDY   | If this bit is written as a zero when its current state is a one, will clear the <b>HW_RDY</b> bit and allows register writes to be accepted to the GMBUS registers (Write Protect Off). This bit is cleared to zero when an event causes the HW_RDY bit transition to occur.                                                                               | All     |  |  |
|     | 1b                       | Assert<br>HW_RDY  | Asserted by software after servicing the GMBUS interrupt. Setting this bit causes the INT status bit to be cleared. Setting (1) this bit also asserts the <b>HW_RDY</b> bit (until this bit is written with a 0). When this bit is set, no writes to GMBUS registers will cause the contents to change with the exception of this bit which can be written. | All     |  |  |
| 30  | Software                 | _Ready            |                                                                                                    |         |  |  |
|     | Project:                 |                   | All                                                                                                    |         |  |  |
|     | Default V                | Default Value: 0b |                                                                                                    |         |  |  |
|     | (SW_RD)                  | Y) Data hands     | shake bit used in conjunction with <b>HW_RDY</b> bit.                                                                                                    |         |  |  |
|     | Value                    | Name              | Description                                                                                                    | Projec  |  |  |
|     | 0b                       | De-Assert         | De-asserted via the assertion event for HW_RDY bit                                                                                                    | All     |  |  |
|     |                          | SW Assert         | When asserted by software, results in de-assertion of HW_RDY bit                                                                                                    | All     |  |  |

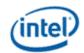

#### **GMBUS1—GMBUS Command/Status**

29 Enable Timeout

Project: All Default Value: 0b

(ENT) Enables timeout for slave response. When this bit is enabled and the slave device response has exceeded the timeout period, the GMBUS Slave Stall Timeout Error interrupt bit is set.

| Value | Name    | Description             | Project |
|-------|---------|-------------------------|---------|
| 0b    | Disable | Disable timeout counter | All     |
| 1b    | Enable  | Enable timeout counter  | All     |

28 Reserved Project: All Format:

#### 27:25 Bus\_Cycle\_Select

Project: All Default Value: 0b

GMBUS cycle will always consist of a START followed by Slave Address, followed by an optional read or write data phase. A read cycle with an index will consist of a START followed by a Slave Address a WRITE indication and the INDEX and then a RESTART with a Slave Address and an optional read data phase. The GMBUS cycle will terminate either with a STOP or by entering a wait state. The WAIT state is exited by generating a STOP or by starting another GMBUS cycle.

This can only cause a STOP to be generated if a GMBUS cycle is generated, the GMBUS is currently in a data phase, or it is in a WAIT phase:

Note that the three bits can be decoded as follows:

27 = STOP generated

26 = INDEX used

25 = Cycle ends in a WAIT

| Value | Name                       | Description                                                                                   | Project |
|-------|----------------------------|-----------------------------------------------------------------------------------------------|---------|
| 000b  | No cycle                   | No GMBUS cycle is generated                                                                   | All     |
| 001b  | No Index, No<br>Stop, Wait | GMBUS cycle is generated without an INDEX, with no STOP, and ends with a WAIT                 | All     |
| 010b  | Reserved                   | Reserved                                                                                      | All     |
| 011b  | Index, No<br>Stop, Wait    | GMBUS cycle is generated with an INDEX, with no STOP, and ends with a WAIT                    | All     |
| 100b  | Gen Stop                   | Generates a STOP if currently in a WAIT or after the completion of the current byte if active | All     |
| 101b  | No Index, Stop             | GMBUS cycle is generated without an INDEX and with a STOP                                     | All     |
| 110b  | Reserved                   | Reserved                                                                                      | All     |
| 111b  | Index, Stop                | GMBUS cycle is generated with an INDEX and with a STOP                                        | All     |

#### 24:16 Total\_Byte\_Count

(9-bits) This determines the total number of bytes to be transferred during the DATA phase of a GMBUS cycle. The DATA phase can be prematurely terminated by generating a STOP while in the DATA phase (see Bus Cycle Select). Do not change the value of this field during GMBUS cycles transactions.

Proiect:

All Format:

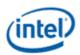

|      |                   | GMBUS1                                                | —GMBUS Command/Status                                                                                                    |                 |
|------|-------------------|-------------------------------------------------------|----------------------------------------------------------------------------------------------------|-----------------|
| 15:8 | 8_bit_Slave_R     | egister_Index                                         | Project: All Form                                                                                                    | nat:            |
|      | index used for t  | he WRITE porti                                        | 8-bits of index to be used for the generated bus write transa<br>on of the WRITE/READ pair. It only has an effect if the enab<br>during a GMBUS transaction.                                                                                                    |                 |
| 7:0  | Slave_Address     | s_And_Direction                                       | on Proj                                                                                                    | ject: All       |
|      |                   |                                                       | Address (SADDR): When a GMBUS cycle is to be generated specifies the value of the slave address that is to be sent or                                                                                                    |                 |
|      | the two MSBs of   | of the 10-bit add                                     | ess devices, set this value to 11110XXb (where the last two baress) and the slave direction bit to a write. This is followed buthe 10-bit slave address.                                                                                                    |                 |
|      | this bit determin | nes if the operativite with just the device operation | Then a GMBUS cycle is to be generated based on the Bus Cytion will be a read or a write. A read operation with the index index followed by a re-start and a read. A 1 indicates that an is to be performed. A 0 indicates that a Write to the slave defined the start of the slave described by the start of the slave described by the slave described by the slave described | enabled<br>Read |
|      | Value             | Name                                                  | Description                                                                                                    | Project         |
|      | 0000001b          | General                                               | General Call Address                                                                                                    | All             |
|      | 0000000b          | Start                                                 | Start Bye                                                                                                    | All             |
|      | 0000001Xb         | CBUS                                                  | CBUS Address                                                                                                    | All             |
|      | 11110XXXb         | 10-bit                                                | 10-Bit addressing                                                                                                    | All             |
|      | Others            | Reserved                                              | Reserved                                                                                                    | All             |

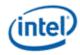

#### 2.2.3.3 GMBUS2—GMBUS Status Register

#### **GMBUS2—GMBUS Status Register**

Register Type: MMIO
Address Offset: C5108h
Project: All

**Default Value:** 00000800h **Access:** R/W Protect

Size (in bits): 32

Bit Description

31:16 Reserved Project: All Format:

15 INUSE

Description

Project: All Default Value: 0b

Software wishing to arbitrate for the GMBUS resource can poll this bit until it reads a zero and will then own usage of the GMBUS controller. This bit has no effect on the hardware, and is only used as semaphore among various independent software threads that don't know how to synchronize their use of this resource that may need to use the GMBUS logic. Writing a one to this bit is software's indication that the software use of this resource is now terminated and it is available for other clients.

| Value | Name                 | Description                                                                                                    | Project |
|-------|----------------------|----------------------------------------------------------------------------------------------------|---------|
| 0b    | GMBUS is<br>Acquired | Read operation that contains a zero in this bit position indicates that the GMBUS engine is now acquired and the subsequent reads of this register will now have this bit set. Writing a 0 to this bit has no effect.                                                           | All     |
| 1b    | GMBUS in<br>Use      | Read operation that contains a one for this bit indicates that the GMBUS is currently allocated to someone else and "In use". Once set, a write of a 1 to this bit indicates that the software has relinquished the GMBUS resource and will reset the value of this bit to a 0. | All     |

#### 14 Hardware\_Wait\_Phase

Project: All

Access: Read Only

Default Value: 0b

**(HW\_WAIT\_PHASE)** Once in a WAIT\_PHASE, the software can now choose to generate a STOP cycle or a repeated start (RESTART) cycle followed by another GMBUS transaction on the GMBUS.

| Value | Name    | Description                                                                                                    | Project |
|-------|---------|----------------------------------------------------------------------------------------------------|---------|
| 0b    | No Wait | The GMBUS engine is not in a wait phase.                                                                                                    | All     |
| 1b    | Wait    | Set when GMBUS engine is in wait phase. Wait phase is entered at the end of the current transaction when that transaction is selected not to terminate with a STOP. | All     |

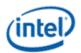

#### **GMBUS2—GMBUS Status Register**

13 Slave\_Stall\_Timeout\_Error

Project: All

Access: Read Only

Default Value: 0b

This bit indicates that a slave stall timeout has occurred. It is tied to the Enable Timeout (ENT) bit.

| Value | Name Description                               |                                          | Project |
|-------|------------------------------------------------|------------------------------------------|---------|
| 0b    | No Slave Timeout No slave timeout has occurred |                                          | All     |
| 1b    | Slave Timeout                                  | A slave acknowledge timeout has occurred | All     |

12 GMBUS\_Interrupt\_Status

Project: All

Access: Read Only

Default Value: 0b

This bit indicates that an event that causes a GMBUS interrupt has occurred.

| Value | Name         | Description                                                                                                    | Project |
|-------|--------------|----------------------------------------------------------------------------------------------------|---------|
| 0b    | No Interrupt | The conditions that could cause a GMBUS interrupt have not occurred or this bit has been cleared by software assertion of the SW_CLR_INT bit. | All     |
| 1b    | Interrupt    | GMBUS interrupt event occurred. This interrupt must have been one of the types enabled in the GMBUS4 register                                 | All     |

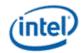

#### **GMBUS2—GMBUS Status Register**

11 Hardware\_Ready

Project: All

Access: Read Only

Default Value: 1b See Description Below

**(HW\_RDY)** This provides a method of detecting when the current software client routine can proceed with the next step in a sequence of GMBUS operations. This data handshake bit is used in conjunction with the **SW\_RDY** bit. When this bit is asserted by the GMBUS controller, it results in the de-assertion of the **SW\_RDY** bit.

This bit resumes to normal operation when the **SW\_CLR\_INT** bit is written to a 0.

| Value | Name | Description                                                                                                    | Project |
|-------|------|----------------------------------------------------------------------------------------------------|---------|
| 0b    |      | Condition required for assertion has not occurred or when this bit is a one and:                                                                                                    | All     |
|       |      | - SW_RDY bit has been asserted                                                                                                    |         |
|       |      | During a GMBUS read transaction, after the each read of the data register                                                                                                    |         |
|       |      | During a GMBUS write transaction, after each write of the data register                                                                                                    |         |
|       |      | - SW_CLR_INT bit has been cleared                                                                                                    |         |
| 1b    |      | This bit is asserted under the following conditions:                                                                                                    | All     |
|       |      | <ul> <li>After a reset or when the transaction is aborted by the setting<br/>of the SW_CLR_INT bit</li> </ul>                                                                                                    |         |
|       |      | - When an active GMBUS cycle has terminated with a STOP                                                                                                    |         |
|       |      | <ul> <li>When during a GMBUS write transaction, the data register<br/>needs and can accept another four bytes of data</li> </ul>                                                                                                   |         |
|       |      | During a GMBUS read transaction, this bit is asserted when<br>the data register has four bytes of new data or the read<br>transaction DATA phase is complete and the data register<br>contains the last few bytes of the read data |         |

#### 10 NAK\_Indicator

Project: All

Access: Read Only

Default Value: 0b

| Value | Name         | Description                                                                                             | Project |
|-------|--------------|----------------------------------------------------------------------------------------------------|---------|
| 0b    | No bus error | No bus error has been detected or <b>SW_CLR_INT</b> has been written as a zero since the last bus error | All     |
| 1b    | No Ack       | Set by hardware if any expected device acknowledge is not received from the slave within the timeout    | All     |

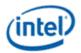

#### **GMBUS2—GMBUS Status Register**

9 GMBUS Active

Project: All

Access: Read Only

Default Value: 0b

(GA) This is a status bit that indicates whether the GMBUS controller is in an IDLE state or not.

| Value | Name   | Description                                                                                                    |     |  |
|-------|--------|----------------------------------------------------------------------------------------------------|-----|--|
| 0b    | Idle   | The GMBUS controller is currently IDLE                                                                                   |     |  |
| 1b    | Active | This indicates that the bus is in START, ADDRESS, INDEX, DATA, WAIT, or STOP Phase. Set when GMBUS hardware is not IDLE. | All |  |

8:0 Current\_Byte\_Count

Project: All

Access: Read Only

Can be used to determine the number of bytes currently transmitted/received by the GMBUS controller hardware. Set to zero at the start of a GMBUS transaction data transfer and incremented after the completion of each byte of the data phase. Note that because reads have internal storage, the byte count on a read operation may be ahead of the data that has been accepted from the data register.

#### 2.2.3.4 GMBUS3—GMBUS Data Buffer

#### GMBUS3—GMBUS Data Buffer

Register Type: MMIO
Address Offset: C510Ch
Project: All

Default Value: 00000000h
Access: R/W Protect

Size (in bits): 32

**Double Buffer Update Point:** Start of next Vblank

Double Buffer Armed By: HW\_RDY

This is data read/write register. This register is double buffered. Bit 0 is the first bit sent or read, bit 7 is the 8<sup>th</sup> bit sent or read, all the way through bit 31 being the 32<sup>nd</sup> bit sent or read. For GMBUS write operations with a non-zero byte count, this register should be written with the data before the GMBUS cycle is initiated. For byte counts that are greater than four bytes, this register will be written with subsequent data only after the HW\_RDY status bit is set indicating that the register is now ready for additional data. For GMBUS read operations, software should wait until the HW\_RDY bit indicates that the register contains the next set of valid read data before reading this register.

| Bit   | Description |          |     |         |
|-------|-------------|----------|-----|---------|
| 31:24 | Data Byte 3 | Project: | All | Format: |
| 23:16 | Data Byte 2 | Project: | All | Format: |
| 15:8  | Data Byte 1 | Project: | All | Format: |
| 7:0   | Data Byte 0 | Project: | All | Format: |

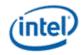

#### 2.2.3.5 GMBUS4—GMBUS Interrupt Mask

#### **GMBUS4—GMBUS Interrupt Mask**

Register Type: MMIO
Address Offset: C5110h
Project: All

Default Value: 00000000h Access: R/W Size (in bits): 32

Bit Description

31:5 **Reserved** Project: All Format:

4:0 Interrupt\_Mask

Project: All Default Value: 0b

This field specifies which GMBUS interrupts events may contribute to the setting of GMBUS interrupt status bit in second level interrupt status register.

| Value  | Name                         | Description                                                                | Project |
|--------|------------------------------|----------------------------------------------------------------------------|---------|
| 0XXXXb | GMBUS Slave stall TO Disable | Disable GMBUS Slave stall timeout interrupt                                | All     |
| 1XXXXb | GMBUS Slave stall TO Enable  | Enable GMBUS Slave stall timeout interrupt                                 | All     |
| X0XXXb | GMBUS NAK Disable            | Disable GMBUS NAK interrupt                                                | All     |
| X1XXXb | GMBUS NAK Enable             | Enable GMBUS NAK interrupt                                                 | All     |
| XX0XXb | GMBUS Idle Disable           | Disable GMBUS Idle interrupt                                               | All     |
| XX1XXb | GMBUS Idle Enable            | Enable GMBUS Idle interrupt                                                | All     |
| XXX0Xb | HW Wait Disable              | Disable Hardware wait (GMBUS cycle without a stop has completed) Interrupt | All     |
| XXX1Xb | HW Wait Enable               | Enable Hardware wait (GMBUS cycle without a stop has completed) Interrupt  | All     |
| XXXX0b | HW Ready Disable             | Disable Hardware ready (Data has been transferred) interrupt               | All     |
| XXXX1b | HW Ready Enable              | Enable Hardware ready (Data has been transferred) interrupt                |         |

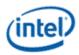

#### 2.2.3.6 GMBUS5—GMBUS 2 Byte Index Register

#### **GMBUS5—GMBUS 2 Byte Index Register**

Register Type: MMIO
Address Offset: C5120h
Project: All

Default Value: 00000000h Access: R/W Size (in bits): 32

This register provides a method for the software indicate to the GMBUS controller the 2 byte device index.

| Bit   | Description                                                                                                    |  |  |
|-------|----------------------------------------------------------------------------------------------------|--|--|
| 31    | 2_Byte_Index_Enable Project: All Format:                                                                                                    |  |  |
|       | When this bit is asserted (1), then bits 15:0 are used as the index. Bits 15:8 are used in the first byte which is the most significant index bits. The slave index in the GMBUS1<15:8> are ignored. Bits 7:0 are used in the second byte which is the least significant index bits. |  |  |
| 30:16 | Reserved Project: All Format:                                                                                                    |  |  |
| 15:0  | 2_Byte_Slave_Index                                                                                                    |  |  |

#### 2.3 Display Clock Control Registers (C6000h-C6FFFH)

| Pixel Data<br>Rate | Dot Clock  | Dual Channel? | External Clock | Data Clock<br>Rate | Multiplier |
|--------------------|------------|---------------|----------------|--------------------|------------|
| HDMI               | 100-200MHz | NO            | 100-200MHz     | 1.0-2.0GHz         | 4x         |
| 25-50MHz           |            |               |                |                    |            |
| HDMI               | 100-200MHz | NO            | 100-200MHz     | 1.0-2.0GHz         | 2x         |
| 50-100MHz          |            |               |                |                    |            |
| HDMI               | 100-225MHz | NO            | 100-225MHz     | 1.0-2.25GHz        | 1x         |
| 100-225MHz         |            |               |                |                    |            |
| LVDS               | 25-112MHz  | NO            | 25-112MHz      | 175-784MHz         | 1x         |
| 25-112MHz          |            |               |                |                    |            |
| LVDS               | 80-224MHz  | YES           | 80-224MHz      | 280-784MHz         | 1x         |
| 80-224MHz          |            |               |                |                    |            |

| Display Modes         | Display Clock Frequency Range (MHz)                 |  |
|-----------------------|-----------------------------------------------------|--|
| CRT DAC               | 25-350                                              |  |
| HDMI                  | 25-225 (pixel rate can differ from clock frequency) |  |
| LVDS (Single Channel) | 25-112                                              |  |

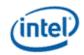

| Display Modes       | Display Clock Frequency Range (MHz)                   |  |
|---------------------|-------------------------------------------------------|--|
| LVDS (Dual Channel) | 80-224                                                |  |
| Display Port        | 162, 270 (pixel rate can differ from clock frequency) |  |

The PLL frequency selection must be done such that the internal VCO frequency is within its limits. The PLL Frequency is based on the selected register and the following formula. The post divider register value limits are different for LVDS mode.

Reference Frequency: 120MHz for CRT, HDMI, LVDS. 100MHz for the FDI.

 $DotClk\_Frequency = (ReferenceFrequency * (5* (M1+2)+(M2+2)) / (N+2))/ (P1* P2)$ 

| Item        | Units     | Range     | Notes                            |
|-------------|-----------|-----------|----------------------------------|
| Dot Clock   | Frequency | 20-350    | MHz (Combining ALL modes)        |
| VCO         | Frequency | 1760-3510 | MHz                              |
| N – Counter | Value     | 3-8       |                                  |
| M – Counter | Value     | 79-127    | M=5*(M1+2)+(M2+2)                |
| M1 and M2   |           | M1 > M2   |                                  |
| M1          | Value     | 12-22     |                                  |
| M2          | Value     | 5-9       |                                  |
| P-Div       | Value     | 5-80      | Combined P1 and P2 for DAC mode  |
| P-Div       | Value     | 28-112    | Combined P1 and P2 for LVDS mode |
| P1-Div      | Value     | 1-8       | All modes                        |

**Note:** For HDMI 12bpc usage model, the PCH display pixel clock should be programmed at 1.5x the effective pixel clock of the CPU display. This needs to be taken into account when setting the post divisors.

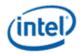

#### 2.3.1 DPLL CTL—DPLL Control

| _             | _ |   | _ | <br> |
|---------------|---|---|---|------|
| $\overline{}$ |   |   |   |      |
|               |   |   |   |      |
| ட             |   | _ | _ | _    |

Register Type: MMIO Project: All

Default Value: 04800080h
Access: R/W Protect

Size (in bits): 32

**Double Buffer Update Point:** Transcoder vertical blank, except as stated Write Protect by Panel Power Sequencer when panel is connected to this transcoder.

Bit **Description** 31 DPLL\_VCO\_Enable ΑII Project: R/W Access: Default Value: 0b This bit will enable or disable the PLL VCO. Disabling the PLL will cause the display clock to stop. Value Name Description **Project** 0b Disable DPLL is disabled in its lowest power state ΑII ΑII 1b Enable DPLL is enabled and operational

#### 30 DPLL\_High\_Speed\_IO\_clock\_En

Project: All Default Value: 0b

| Value | Name    | Description                                                              | Project |
|-------|---------|--------------------------------------------------------------------------|---------|
| 0b    | Disable | High Speed IO Clock Disabled                                             | All     |
| 1b    | Enable  | High Speed IO Clock Enabled (must be set in HDMI, and DisplayPort modes) | All     |

29:28 Reserved Project: All Format: MBZ

#### 27:26 DPLL\_Mode\_Select

Project: All

Default Value: 01b Non-LVDS

Configure the DPLL for various supported Display Modes

| Value | Name     | Description                                 | Project |
|-------|----------|---------------------------------------------|---------|
| 00b   | Reserved | Reserved                                    | All     |
| 01b   | Non-LVDS | DPLL in DAC/HDMI/DisplayPort mode (default) | All     |
| 10b   | LVDS     | DPLL in LVDS mode                           | All     |
| 11b   | Reserved | Reserved                                    | All     |

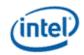

#### DPLL\_CTL

25:24 **FP0\_FP1\_P2\_Clock\_Divide** 

Project: All Default Value: 00b

| Value  | Name      | Description                                                                             | Project |
|--------|-----------|-----------------------------------------------------------------------------------------|---------|
| 00b    | Div 14_10 | Divide by 14 for Single-Channel LVDS                                                    | All     |
|        |           | Divide by 10 for DisplayPort. Also used for DAC and HDMI modes with Dot Clock <= 225MHz |         |
| 01b    | Div 7_5   | Divide by 7 for Dual-Channel LVDS                                                       | All     |
|        |           | Divide by 5 for DAC and HDMI modes with Dot Clock > 225MHz                              |         |
| Others | Reserved  | Reserved                                                                                | All     |

23:16 **FP0\_P1\_Post\_Divisor** 

Project: All

Default Value: 80h Divide by eight

Writes to this byte finalize the write of m, n and p values into the PLL when the PLL is disabled. Writing to FP1 when FP0 is in use (or vice versa) is also allowed. **Writes to this register take effect immediately.** 

| Value     | Name     | Description               | Project |
|-----------|----------|---------------------------|---------|
| 00000001b | 1        | Divide by one             | All     |
| 00000010b | 2        | Divide by two             | All     |
| 00000100b | 3        | Divide by three           | All     |
| 00001000b | 4        | Divide by four            | All     |
| 00010000b | 5        | Divide by five            | All     |
| 00100000b | 6        | Divide by six             | All     |
| 01000000b | 7        | Divide by seven           | All     |
| 10000000b | 8        | Divide by eight (default) | All     |
| Others    | Reserved | Reserved                  | All     |

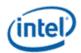

|       |                                                                                                    |           |                      | DPLL_CTL                                            |         |  |  |
|-------|----------------------------------------------------------------------------------------------------|-----------|----------------------|-----------------------------------------------------|---------|--|--|
| 15:13 | 5:13 PLL_Reference_Input_Select                                                                                                    |           |                      |                                                     |         |  |  |
|       | Project:                                                                                                    |           | All                  |                                                     |         |  |  |
|       | Default Val                                                                                                    | lue:      | 000b                 |                                                     |         |  |  |
|       | (Not Double Buffered) The PLL reference should be selected based on the display device that is being driven. The standard reference clock is used for CRT modes using the analog port CRT DAC or LCD panels for the integrated LVDS.                                                                 |           |                      |                                                     |         |  |  |
|       | Value                                                                                                    | Name      | Descript             | ion                                                 | Project |  |  |
|       | 000b                                                                                                    | DREFCLK   | DREFCL               | K (default is 120 MHz) for DAC/HDMI/DVI/DisplayPort | All     |  |  |
|       | 001b                                                                                                    | Super SSC | 120MHz               | super-spread clock                                  | All     |  |  |
|       | 011b                                                                                                    | SSC       | Spread s<br>LVDS/Dis | pectrum input clock (120MHz default) for splayPort  | All     |  |  |
|       | Others                                                                                                    | Reserved  | Reserved             |                                                     | All     |  |  |
| 12    | Reserved                                                                                                    | Project:  | All                  | Format:                                             |         |  |  |
| 11:9  | 9 DPLL_ HDMI_multiplier                                                                                                    |           |                      |                                                     |         |  |  |
|       | Project:                                                                                                    |           | All                  |                                                     |         |  |  |
|       | Default Val                                                                                                    | lue:      | 000b                 | (1X)                                                |         |  |  |
|       | Range                                                                                                    |           |                      |                                                     |         |  |  |
|       | In order to keep the clock rate to a more narrow range of rates, the multiplier is set and the Display PLL programmed to a multiple of the display mode's actual clock rate. The DPLL must be enabled and stable before setting these bits. These bits must be programmed after DPLL_SEL is programm |           |                      |                                                     |         |  |  |
|       | Value in this register = multiplication factor - 1                                                                                                    |           |                      |                                                     |         |  |  |
| 8     | Reserved                                                                                                    | Project:  | All                  | Format: MB                                          | Z       |  |  |

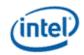

#### **DPLL CTL**

7:0 FP1\_P1\_Post\_Divisor

> Project: ΑII

80h Default Value: Divide by eight

Writes to this byte finalize the write of m, n and p values into the PLL when the PLL is disabled. Writing to FP1 when FP0 is in use (or vice versa) is also allowed. Writes to this register take effect

immediately.

| Value     | Name     | Description               | Project |
|-----------|----------|---------------------------|---------|
| 00000001b | 1        | Divide by one             | All     |
| 00000010b | 2        | Divide by two             | All     |
| 00000100b | 3        | Divide by three           | All     |
| 00001000b | 4        | Divide by four            | All     |
| 00010000b | 5        | Divide by five            | All     |
| 00100000b | 6        | Divide by six             | All     |
| 01000000b | 7        | Divide by seven           | All     |
| 10000000b | 8        | Divide by eight (Default) | All     |
| Others    | Reserved | Reserved                  | All     |

#### 2.3.2 **DPLL FP0—DPLL Divisor 0**

**DPLL FP0** 

**Register Type:** MMIO **Project:** ΑII

**Default Value:** 00030D07h Access: R/W Protect

Size (in bits): 32

27

**Double Buffer Update Point:** Transcoder vertical blank

Frequency\_doubler\_clock\_enable

Write Protect by Panel Power Sequencer when panel is connected to this transcoder.

Bit **Description** 31:28 Reserved Project: ΑII MBZ Format:

Project:

Default Value:

This bit enables/disables the frequency doubler clock. When the VCO clock to the doubler is disabled, the circuit does not dissipate power and its output clock is not available

| Value | Name    | Description                         | Project |
|-------|---------|-------------------------------------|---------|
| 0b    | Disable | Disables clock of frequency doubler | All     |
| 1b    | Enable  | Enables clock of frequency doubler  | All     |

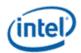

|       | <u> </u>                                                                                                    |                                                          | וט                                                | PLL_FP0                                                                                          |                                                 |                                  |  |  |  |
|-------|----------------------------------------------------------------------------------------------------|----------------------------------------------------------|---------------------------------------------------|--------------------------------------------------------------------------------------------------|-------------------------------------------------|----------------------------------|--|--|--|
| 26:25 | Reserved                                                                                                    | Project:                                                 | All                                               |                                                                                                  | Format:                                         | MBZ                              |  |  |  |
| 24:22 | CB_Tunir                                                                                                    | _                                                        |                                                   |                                                                                                  |                                                 |                                  |  |  |  |
|       | Project: All Default Value: 000b                                                                                                    |                                                          |                                                   |                                                                                                  |                                                 |                                  |  |  |  |
|       | These bits improve the Temperature                                                                                                    | are used for CB<br>ie jitter performature variations. T  | tuning the Dis<br>nce and VCO I<br>he CB tune sho | play PLL Analog core<br>neadroom of the Displa<br>ould be turned on when<br>should be programmed | y PLL across Proces<br>on the M/N ratio is less | ss, Voltage and s than a certain |  |  |  |
|       | Display Mode                                                                                                    |                                                          |                                                   | N Ratio is less than                                                                             | Bits <24:22>                                    |                                  |  |  |  |
|       | DAC                                                                                                    |                                                          |                                                   | 21.00                                                                                            | 011                                             |                                  |  |  |  |
|       | HDMI                                                                                                    |                                                          |                                                   | 21.00                                                                                            | 011                                             |                                  |  |  |  |
|       | LVDS 1ch (120mhz input clock)                                                                                                    |                                                          | lock)                                             | 21.00                                                                                            | 011                                             |                                  |  |  |  |
|       | LVDS 2ch                                                                                                    | (120mhz input c                                          | lock)                                             | 25.00                                                                                            | 011                                             |                                  |  |  |  |
|       | LVDS 1ch                                                                                                    | (100mhz input c                                          | lock)                                             | 25.00                                                                                            | 011                                             |                                  |  |  |  |
|       | LVDS 2ch (100mhz input clock)                                                                                                    |                                                          | lock)                                             | 25.00                                                                                            | 011                                             |                                  |  |  |  |
|       | Example1                                                                                                    | <u>:</u>                                                 |                                                   |                                                                                                  |                                                 |                                  |  |  |  |
|       | In DAC mode, for pixel clock = 31MHz, N=4; M=83; P=80;                                                                                  |                                                          |                                                   |                                                                                                  |                                                 |                                  |  |  |  |
|       | Therefore M/N ratio = 20.75 which is < 21.00 mentioned in the table above. Hence the CB tune bits <24:22> need to be programmed to 011. |                                                          |                                                   |                                                                                                  |                                                 |                                  |  |  |  |
|       | Example2                                                                                                    | <u>!:</u>                                                |                                                   |                                                                                                  |                                                 |                                  |  |  |  |
|       | In DAC mo                                                                                                    | In DAC mode, for pixel clock = 31.5MHz, N=4; M=84; P=80; |                                                   |                                                                                                  |                                                 |                                  |  |  |  |
|       |                                                                                                    | M/N ratio = 21 w<br>ne bits <24:22> n                    |                                                   | he value of M/N ration grammed to 000.                                                           | mentioned in the tab                            | le above. Hence                  |  |  |  |
|       | Value                                                                                                    | Name                                                     | Descriptio                                        | n                                                                                                | Project                                         |                                  |  |  |  |
|       | 000b                                                                                                    | Off                                                      | CB Tune C                                         | Off                                                                                              | All                                             |                                  |  |  |  |
|       | 011b                                                                                                    | 100%                                                     | CB Tune 1                                         | 00% On                                                                                           | All                                             |                                  |  |  |  |
| 21:16 |                                                                                                    |                                                          |                                                   | Format: output frequency. The                                                                    | e register value is pro                         | ogrammed two                     |  |  |  |
| 15:14 | Reserved                                                                                                    | Project:                                                 | All                                               |                                                                                                  | Format:                                         | MBZ                              |  |  |  |

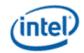

|      | DPLL_FP0                                                                                                    |  |  |  |  |  |  |  |
|------|----------------------------------------------------------------------------------------------------|--|--|--|--|--|--|--|
| 13:8 | FP0_M1_Divisor Project: All Format:                                                                                                |  |  |  |  |  |  |  |
|      | M-Divisor value calculated for the desired output frequency. The register value is programmed to two less than the actual divisor. |  |  |  |  |  |  |  |
| 7:6  | Reserved Project: All Format: MBZ                                                                                                  |  |  |  |  |  |  |  |
| 5:0  | FP0_M2_Divisor Project: All Format:                                                                                                |  |  |  |  |  |  |  |
|      | M-Divisor value calculated for the desired output frequency. The register value is programmed two less than the actual divisor.    |  |  |  |  |  |  |  |

# 2.3.3 DPLL\_FP1—DPLL Divisor 1

|                         |                                                                                                    |                     | DDII ED1                                |                      |                |
|-------------------------|----------------------------------------------------------------------------------------------------|---------------------|-----------------------------------------|----------------------|----------------|
|                         |                                                                                                    |                     | DPLL_FP1                                |                      |                |
| Register Ty             | ype:                                                                                                    | MMIC                | )                                       |                      |                |
| Project:                |                                                                                                    | All                 | 2021                                    |                      |                |
| Default Val             | iue:                                                                                                    |                     | 0D07h                                   |                      |                |
| Access:<br>Size (in bit | ٥١.                                                                                                    | 32                  | Protect                                 |                      |                |
| •                       | s):<br>ffer Update                                                                                                    | _                   | coder vertical blank                    |                      |                |
|                         | •                                                                                                    |                     | r when panel is connected to this trans | coder                |                |
| Bit                     | Ct by r aricr                                                                                                    | 1 ower ocqueries    | Description                             | COUCI.               |                |
|                         |                                                                                                    |                     | Description                             |                      |                |
| 31:25                   | Reserved                                                                                                    | Project:            | All                                     | Format:              | MBZ            |
| 24:22                   | CB_Tunir                                                                                                    | ng                  |                                         |                      |                |
|                         | Project:                                                                                                    | All                 |                                         |                      |                |
|                         | Default Va                                                                                                    | alue: 000           | b                                       |                      |                |
|                         | See FP0 (                                                                                                    | CB_Tuning descri    | ption                                   |                      |                |
|                         | Value                                                                                                    | Name                | Description                             | Project              |                |
|                         | 000b                                                                                                    | Off                 | CB Tune Off                             | All                  |                |
|                         | 011b                                                                                                    | 100%                | CB Tune 100% On                         | All                  |                |
|                         |                                                                                                    | I                   |                                         | I.                   |                |
| 21:16                   | FP1_N_D                                                                                                    | <b>ivisor</b> Proj  | ect: All Format:                        |                      |                |
|                         | N-Divisor value calculated for the desired output frequency. The register value is programmed two less than the actual divisor. |                     |                                         |                      |                |
| 15:14                   | Reserved                                                                                                    | Project:            | All                                     | Format:              | MBZ            |
| 13:8                    | FP1_M1_                                                                                                    | <b>Divisor</b> Proj | ect: All Format:                        |                      |                |
|                         |                                                                                                    | -                   | for the desired output frequency. The r | egister value is pro | grammed to two |
| 7:6                     | Reserved                                                                                                    | Project:            | All                                     | Format:              | MBZ            |

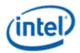

|     | DPLL_FP1                                       |          |          |                 |                                      |  |  |
|-----|------------------------------------------------|----------|----------|-----------------|--------------------------------------|--|--|
| 5:0 | FP1_M2_Divisor                                 | Project: | All      | Format:         |                                      |  |  |
|     | M-Divisor value calcul less than the actual di |          | sired ou | tput frequency. | The register value is programmed two |  |  |

# 2.3.4 DREF\_CONTROL — Display Reference Clock Control Register

# **DREF\_CONTROL** — Display Reference Clock Control Register

Register Type: MMIO
Address Offset: C6200h
Project: All

Default Value:000000000hAccess:R/WSize (in bits):32

| Bit   |           |              | Descri                    | ption                                                                                     |         |
|-------|-----------|--------------|---------------------------|-------------------------------------------------------------------------------------------|---------|
| 31:15 | Reserve   | d Project:   | All                       | Format:                                                                                   | MBZ     |
| 14:13 | 120MHz    | CPU_source_c | output_enable             |                                                                                           |         |
|       | Project:  |              | All                       |                                                                                           |         |
|       | Default V | alue:        | 00b                       |                                                                                           |         |
|       | Value     | Name         | Description               |                                                                                           | Project |
|       | 00b       | Disabled     | Source output to CPU disa | abled                                                                                     | All     |
|       | 01b       | Reserved     | Rerserved                 |                                                                                           | All     |
|       | 10b       | Downspread   |                           | ource output to CPU enabled. Bobits 12:11) and the SSC1 modulator to enabling this output |         |
|       | 11b       | Non-spread   |                           | to CPU enabled. The 120MHz not be enabled prior to enabling this                          |         |

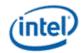

# **DREF\_CONTROL** — Display Reference Clock Control Register

12:11 **120MHz\_SSC\_source\_en** 

Project: All Default Value: 00b

This bit enables the 120MHz SSC source used as a reference for DisplayPort or CPU

| Value | Name     | Description                                | Project |
|-------|----------|--------------------------------------------|---------|
| 00b   | Disabled | Source disabled                            | All     |
| 01b   | Reserved | Reserved for CK505 buffered source enabled | All     |
| 10b   | Enabled  | Integrated source enabled                  | All     |
| 11b   | Reserved | Reserved                                   | All     |

10:9 **120MHz\_nonspread\_source\_en** 

Project: All Default Value: 00b

This field enables the 120MHz non-SSC source for display

| Value | Name       | Description                    | Project |
|-------|------------|--------------------------------|---------|
| 00b   | Disabled   | Source disabled                | All     |
| 01b   | CK505      | CK505 buffered source enabled. | All     |
| 10b   | Integrated | Integrated source enabled      | All     |
| 11b   | Reserved   | Reserved                       | All     |

#### 8:7 **120MHz\_superspread\_source\_en**

Project: All Default Value: 00b

This field enables the 120MHz super-SSC source for display

| Value | Name     | Description               | Project |
|-------|----------|---------------------------|---------|
| 00b   | Disabled | Source disabled           | All     |
| 01b   | Reserved | Reserved                  | All     |
| 10b   | Enabled  | Integrated source enabled | All     |
| 11b   | Reserved | Reserved                  | All     |

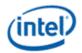

#### DREF\_CONTROL — Display Reference Clock Control Register

6 SSC4\_Spread\_Mode

Project: All Default Value: 0b

This is the reference clock used for super-spread on LVDS. Please note that this reference is shared with SATA. If it is used for SATA it must not be used for LVDs. This bit must not be changed after bit 0 is set. It may be updated simultaneously with the update of bit 0.

| Value | Name         | Description                                                                                   | Project |
|-------|--------------|-----------------------------------------------------------------------------------------------|---------|
| 0b    | Downspread   | Center vs downspread: this bit sets down spread on the SSC4 modulator used for superspread.   | All     |
| 1b    | Centerspread | Center vs downspread: this bit sets center spread on the SSC4 modulator used for superspread. | All     |

5:2 Reserved Project: All Format: MBZ

1 120MHz\_SSC1(-0.5%)modulation\_en

Project: All Default Value: 0b

This bit enables the -0.5% modulator used for the 120MHz SSC source used for the CPU DisplayPort or as the -0.5% input to the DPLL in the PCH. It must be set 0uS or more after the 120MHz SSC output is enabled (this bit and bits 12:11 can be written to enable at the same time). PLL's using this clock as an input must be enabled 1uS or more after this bit is enabled to ensure a stable input.

| Value | Name     | Description   | Project |
|-------|----------|---------------|---------|
| 0b    | Disabled | SSC1 disabled | All     |
| 1b    | Enabled  | SSC1 enabled  | All     |

0 120MHz\_SSC4\_modulation\_en

Project: All Default Value: 0b

This bit enables the variable % modulator used for the 120MHz SSC source used for LVDS. It must be set 0uS or more after the 120MHz super-spread source is enabled (this bit and bits 8:7 can be written to enable at the same time). PLL's using this clock as an input must be enabled 1uS or more after this bit is enabled to ensure a stable input.

| Value | Name     | Description   | Project |
|-------|----------|---------------|---------|
| 0b    | Disabled | SSC4 disabled | All     |
| 1b    | Enabled  | SSC4 enabled  | All     |

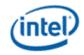

#### 2.3.5 RAWCLK\_FREQ—Rawclk Frequency

## **RAWCLK\_FREQ—Rawclk Frequency**

Register Type: MMIO
Address Offset: C6204h
Project: All

 Default Value:
 00000000h

 Access:
 R/W

 Size (in bits):
 32

Bit Description

31:10 Reserved Project: All Format:

9:0 Rawclk\_frequency Project: All Format:

Program this field to match the rawclk frequency. This is used to generate a divided down clock for miscellaneous timers in display. [DevCPT] rawclk = 125mhz

#### 2.3.6 SSC4PARMS – SSC4 Parameters

#### SSC4PARMS - SSC4 Parameters

Register Type: MMIO
Address Offset: C6210h
Project: All

Default Value: 01204860h Access: R/W Size (in bits): 32

#### Notes:

- This register must not be changed after bit 0 of register C6200h is set.
- Default values of this register are meaningless.
- 0% spread option for SSC4 should be configured by clearing bit 0 of C6200h to disable SSC4 module. In this case, registers SSC4PARMS and SSC4AuxPARMS settings have no effect and are don't care to the hardware. Bits 8:7 of C6200h still need to be configured to enable the divisor DIV4, i.e. the source of the clock.
- This register needs to be configured by the display driver for desired spread percentages. Recommended settings for 0.5% down spread and 0.5%, 1.0%, 1.5%, 2.0%, and 2.5% center spread are listed in the following look-up table. Recommended settings for half-step clock bending usage is also listed.

| Register<br>fields          | half-step<br>clock bend | 0.5%<br>down<br>spread | 0.5% center spread | 1.0%<br>center<br>spread | 1.5%<br>center<br>spread | 2.0%<br>center<br>spread | 2.5% center<br>spread |
|-----------------------------|-------------------------|------------------------|--------------------|--------------------------|--------------------------|--------------------------|-----------------------|
| 6/5/4Ni_1NjR<br>pt, [29:28] | 00b                     | 01b                    | 01b                | 01b                      | 01b                      | 01b                      | 01b                   |
| 3Ni_1NjRpt,<br>[26:24]      | 000b                    | 010b                   | 010b               | 010b                     | 010b                     | 010b                     | 010b                  |
| 2Ni1NjRpt,                  | 000b                    | 111b                   | 111b               | 111b                     | 111b                     | 111b                     | 111b                  |

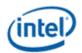

|                       | SSC4PARMS – SSC4 Parameters |                  |                  |                  |                  |                  |              |  |  |  |
|-----------------------|-----------------------------|------------------|------------------|------------------|------------------|------------------|--------------|--|--|--|
| [22:20]               |                             |                  |                  |                  |                  |                  |              |  |  |  |
| 1Ni1NjRpt,<br>[18:10] | 0_0000_0000<br>b            | 0_0010_10<br>01b | 0_0010_1001<br>b | 0_0000_0<br>010b | 0_0000_101<br>0b | 0_0000_00<br>10b | 0_0000_1010b |  |  |  |
| MxPhsStp, [9:3]       | 000_0000b                   | 000_0101b        | 000_0010b        | 000_0101<br>b    | 000_0100b        | 000_0101b        | 000_0100b    |  |  |  |
| PhsIncVal, [2:0]      | 000Ь                        | 000b             | 000Ь             | 000b             | 001b             | 001b             | 010b         |  |  |  |

| Bit   | Description                                              |                                                                            |                                            |                                                                                                    |                                                              |                                  |                                                     |                            |  |
|-------|----------------------------------------------------------|----------------------------------------------------------------------------|--------------------------------------------|----------------------------------------------------------------------------------------------------|--------------------------------------------------------------|----------------------------------|-----------------------------------------------------|----------------------------|--|
| 31:30 | Reserved                                                 | Project:                                                                   | All                                        |                                                                                                    | Foi                                                          | mat:                             | MBZ                                                 |                            |  |
| 29:28 | SSC4 6/5/4N                                              | i_1Nj Repea                                                                | t Count                                    | (SSC4_6/5/4Ni_1NjRpt)                                                                                                    | Project:                                                     | All                              | Format:                                             | U2+1                       |  |
|       | Default Value                                            | <b>;</b> :                                                                 | 00b                                        | 1 times                                                                                                    |                                                              |                                  |                                                     |                            |  |
|       |                                                          |                                                                            |                                            | e portion of 4, or 5, or 6 clock<br>_1Nj Repeat Count for more                                                                                      |                                                              | clock                            | of Nj withir                                        | n a                        |  |
| 27    | Reserved                                                 | Project:                                                                   | All                                        |                                                                                                    | Foi                                                          | mat:                             | MBZ                                                 |                            |  |
| 26:24 | SSC4 3Ni_11                                              | Nj Repeat Co                                                               | ount (SS                                   | C4_3Ni_1NjRpt)                                                                                                    | Project:                                                     | All                              | Format:                                             | U3+1                       |  |
|       | Default Value                                            | <b>;</b> :                                                                 | 001b                                       | 2 times                                                                                                    |                                                              |                                  |                                                     |                            |  |
|       | Select the num<br>step. See 1Ni_                         | ber of repeats  1Nj Repeat Co                                              | for the po<br>ount for m                   | rtion of 3 clocks of Ni and 1 cloore information.                                                                                                   | ock of Nj within                                             | a dith                           | ering patter                                        | n of a                     |  |
| 23    | Reserved                                                 | Project:                                                                   | All                                        |                                                                                                    | Foi                                                          | mat:                             | MBZ                                                 |                            |  |
| 22:20 | SSC4 2Ni_1N                                              | Nj Repeat Co                                                               | ount (SS                                   | C4_2Ni1NjRpt)                                                                                                    | Project:                                                     | All                              | Format:                                             | U3+1                       |  |
|       | Default Value                                            | <b>)</b> :                                                                 | 010b                                       | 3 times                                                                                                    |                                                              |                                  |                                                     |                            |  |
|       |                                                          |                                                                            |                                            | or the portion of 2 clocks of 1Ni_1Nj Repeat Count for                                                                                              |                                                              |                                  |                                                     | а                          |  |
| 19    | Reserved                                                 | Project:                                                                   | All                                        |                                                                                                    | Foi                                                          | mat:                             | MBZ                                                 |                            |  |
| 18:10 | SSC4 1Ni_1                                               | Nj Repeat Co                                                               | ount (SS                                   | C4_1Ni1NjRpt)                                                                                                    | Project:                                                     | All                              | Format:                                             | U9+1                       |  |
|       | Default Value                                            | <b>)</b> :                                                                 | 0000100                                    | 10b 19 times                                                                                                    |                                                              |                                  |                                                     |                            |  |
|       |                                                          |                                                                            |                                            |                                                                                                    |                                                              |                                  |                                                     |                            |  |
|       | dithering pa<br>3Ni_1Nj Rep<br>modulated p               | ittern of a st<br>peat Count,<br>period. For                               | ep. Toge<br>and 6/5<br>down sp             | or the portion of 1 clock of lether, 1Ni_1Nj Repeat Cou<br>/4Ni_1Nj Repeat Count tu<br>oread, the target these field<br>er spread, the target is on | unt, 2Ni_1Nj<br>ne the width<br>ds are to be t               | Repe<br>of the<br>tuned          | eat Count,<br>e target 3<br>I to is one             | ,<br>2Khz<br>half of       |  |
| 9:3   | dithering pa<br>3Ni_1Nj Rep<br>modulated p               | attern of a st<br>peat Count,<br>period. For<br>ted period.                | ep. Toge<br>and 6/5<br>down sp<br>For cent | ether, 1Ni_1Nj Repeat Cou<br>/4Ni_1Nj Repeat Count tu<br>oread, the target these field<br>er spread, the target is on                               | unt, 2Ni_1Nj<br>ne the width<br>ds are to be t               | Repe<br>of the<br>tuned<br>the m | eat Count,<br>e target 3<br>I to is one             | ,<br>2Khz<br>half of       |  |
| 9:3   | dithering pa<br>3Ni_1Nj Re<br>modulated p<br>the modulat | attern of a st<br>peat Count,<br>period. For<br>ted period.<br>hase Step ( | ep. Toge<br>and 6/5<br>down sp<br>For cent | ether, 1Ni_1Nj Repeat Cou<br>/4Ni_1Nj Repeat Count tu<br>pread, the target these field<br>er spread, the target is on<br>xPhsStp)                   | unt, 2Ni_1Nj<br>ne the width<br>ds are to be<br>e quarter of | Repe<br>of the<br>tuned<br>the m | eat Count<br>e target 3<br>I to is one<br>nodulated | 2Khz<br>half of<br>period. |  |

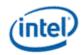

|     | SSC4PARMS – SSC4 Parameters |      |                                       |                                     |  |  |  |  |
|-----|-----------------------------|------|---------------------------------------|-------------------------------------|--|--|--|--|
| 2:0 | Project: All Format: U3+1   |      |                                       |                                     |  |  |  |  |
|     | Default Value:              | 000b | 1 PI change                           | e per step                          |  |  |  |  |
|     |                             |      | estep. Together, Nagnitude of the spr | Max Phase Step field and Phase ead. |  |  |  |  |

# 2.3.7 DPLL\_SEL— DPLL Select

|  | _ |  |
|--|---|--|
|  |   |  |

Register Type: MMIO Project: All

Default Value: 00000000h Access: R/W Size (in bits): 32

Individual bits are write protected by panel power sequencing when the panel is connected to the transcoder associated with that bit.

| Bit   | Description |                |                                 |         |         |  |
|-------|-------------|----------------|---------------------------------|---------|---------|--|
| 31:12 | Reserve     | <b>d</b> Proje | ect: All                        | Format: |         |  |
| 11    | Transco     | der_C_DPL      | L_Enable                        |         |         |  |
|       | Project:    |                | All                             |         |         |  |
|       | Default V   | 'alue:         | 0b                              |         |         |  |
|       | Value       | Name           | Description                     |         | Project |  |
|       | 0b          | Disable        | Disable DPLL to this transcoder |         | All     |  |
|       | 1b          | Enable         | Enable DPLL to this transcoder  |         | All     |  |
| 10.0  | December    | al Dunia       | All All                         | Farmat. |         |  |
| 10:9  | Reserve     | <b>d</b> Proje | ect: All                        | Format: |         |  |
| 8     | Transco     | der_C_DPL      | L_Select                        |         |         |  |

3 Transcoder\_C\_DPLL\_Select Project: All

Default Value: 0b

| Value | Name  | Description                      | Project |
|-------|-------|----------------------------------|---------|
| 0b    | DPLLA | Select DPLLA for this transcoder | All     |
| 1b    | DPLLB | Select DPLLB for this transcoder | All     |

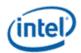

| 7   | Transco                  | der_B_DPL      | L_Enable                                     |         |                |  |  |
|-----|--------------------------|----------------|----------------------------------------------|---------|----------------|--|--|
|     | Project:                 |                | All                                          |         |                |  |  |
|     | Default Value:           |                | 0b                                           |         |                |  |  |
|     | Value                    | Name           |                                              | Project |                |  |  |
|     | 0b                       | Disable        | Disable DPLL to this transcoder              |         | All            |  |  |
|     | 1b                       | Enable         | Enable DPLL to this transcoder               |         | All            |  |  |
| 6:5 | Reserve                  | d Proje        | ect: All                                     | Format: |                |  |  |
| 4   | Transco                  | der_B_DPL      | L_Select                                     |         |                |  |  |
|     | Project:                 |                | All                                          |         |                |  |  |
|     | Default V                | alue:          | 0b                                           |         |                |  |  |
|     | Value                    | Name           | Description                                  |         | Project        |  |  |
|     | 0b                       | DPLLA          | Select DPLLA for this transcoder             |         | All            |  |  |
|     | 1b                       | DPLLB          | Select DPLLB for this transcoder             |         | All            |  |  |
| 3   | Transcoder_A_DPLL_Enable |                |                                              |         |                |  |  |
|     | Project:                 |                | All                                          |         |                |  |  |
|     | Default V                | alue:          | 0b                                           |         |                |  |  |
|     | Value                    | Name           | Description                                  |         | Project        |  |  |
|     | 0b                       | Disable        | Disable DPLL to this transcoder              |         | All            |  |  |
|     | 1b                       | Enable         | Enable DPLL to this transcoder               |         | All            |  |  |
| 2:1 | Reserve                  | <b>d</b> Proje | ect: All                                     | Format: |                |  |  |
| 0   | Transco                  | der_A_DPL      | L_Select                                     |         |                |  |  |
| Ü   | Project:                 |                | All                                          |         |                |  |  |
| Ū   | Default Value:           |                | 0b                                           |         |                |  |  |
| Ü   | Default V                |                |                                              |         |                |  |  |
| Ü   | Default V                | Name           | Description                                  |         | Project        |  |  |
| ŭ   |                          | 1              | Description Select DPLLA for this transcoder |         | Project<br>All |  |  |

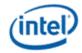

# 2.4 Panel Power Sequencing Registers

### 2.4.1 PP\_STATUS—Panel Power Status Register

#### PP STATUS

Register Type: MMIO Project: All

Default Value: 08000000h Access: Read Only Size (in bits): 32

Bit Description

31 Panel\_Power\_On\_Status

Project: All Default Value: 0b

Software is responsible for enabling the embedded panel display by writing a "1" to the port enable bit only after all pipe and transcoder timing and DPLL registers are properly programmed and the PLL has locked to the reference signal.

This bit is cleared to "0" only after the panel power down sequencing is completed.

| Value | Name | Description                                                                                                    | Project |
|-------|------|----------------------------------------------------------------------------------------------------|---------|
| 0b    | Off  | Indicates that the panel power down sequencing has completed. A power cycle delay may be currently active. It is safe and allowed to program timing, port, and DPLL registers. If this bit is not a zero, it activates the register write protect and writes to those registers will be ignored unless the write protect key value is set in the panel sequencing control register. | All     |
| 1b    | On   | In conjunction with bits Power Sequence Progress field and Power Cycle Delay Active, this bit set to a one indicates that the panel is currently powered up or is currently in the power down sequence and it is unsafe to change the timing, port, and DPLL registers for the pipe or transcoder that is assigned to the panel output.                                             | All     |

#### 30 Require Asset Status

Project: All Default Value: 0b

This bit indicates the status of programming of the DPLL and the selected port. A power on cycle will not be allowed unless this status indicates that the required assets are programmed and ready for use.

The following conditions determine that the assets are ready:

- 1) Display pipe or transcoder PLL enabled and frequency locked.
- 2) Display pipe or transcoder enabled.
- 3) Port attached to the panel is enabled.

| Value | Name      | Description                                              | Project |
|-------|-----------|----------------------------------------------------------|---------|
| 0b    | Not Ready | All required assets are not properly programmed          | All     |
| 1b    | Ready     | All required assets are ready for the driving of a panel | All     |

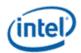

|       |                         |                  | PP_STATUS                                                                                                    |          |  |  |  |  |
|-------|-------------------------|------------------|----------------------------------------------------------------------------------------------------|----------|--|--|--|--|
| 29:28 | Power_Sequence_Progress |                  |                                                                                                    |          |  |  |  |  |
|       | Project:                |                  | All                                                                                                    |          |  |  |  |  |
|       | Default                 | Value:           | 0b                                                                                                    |          |  |  |  |  |
|       | Value                   | Name             | Description                                                                                                    | Project  |  |  |  |  |
|       | 00b                     | None             | Indicates that the panel is not in a power sequence                                                                | All      |  |  |  |  |
|       | 01b                     | Power Up         | Indicates that the panel is in a power up sequence (may include power cycle delay)                                 | All      |  |  |  |  |
|       | 10b Power Down          |                  | Indicates that the panel is in a power down sequence                                                               | All      |  |  |  |  |
|       | 11b                     | Reserved         | Reserved                                                                                                    | All      |  |  |  |  |
| 27    | Project: Default        |                  | Active  All  1b A power cycle delay (T4) is currently active                                                       |          |  |  |  |  |
|       |                         |                  | cur after a panel power down sequence or after a hardware reset. On roccur using the default value for the timing. | reset, a |  |  |  |  |
|       | Value                   | Name             | Description                                                                                                    | Project  |  |  |  |  |
|       | 0b                      | Not Active       | A power cycle delay is not currently active                                                                        | All      |  |  |  |  |
|       | 1b                      | Active           | A power cycle delay (T4) is currently active                                                                       | All      |  |  |  |  |
| 26:4  | Reserv                  | <b>ed</b> Projec | t: All Format:                                                                                                    |          |  |  |  |  |
| 3:0   | Reserv<br>Project:      |                  | All                                                                                                    |          |  |  |  |  |

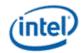

# 2.4.2 PP\_CONTROL—Panel Power Control Register

|                                                                                                    | PF                                                     | CONTRO                                       | L—Panel Power Control Regist                                                                                                    | er            |
|----------------------------------------------------------------------------------------------------|--------------------------------------------------------|----------------------------------------------|----------------------------------------------------------------------------------------------------|---------------|
| Register Ty<br>Address O<br>Project:<br>Default Val<br>Access:<br>Size (in bit                                                                                                    | ype: MMIC<br>ffset: C7204<br>All<br>lue: 000000<br>R/W | )<br>4h                                      |                                                                                                    |               |
| Bit                                                                                                    |                                                        |                                              | Description                                                                                                    |               |
| 31:16                                                                                                    | This field m                                           | All ue: 0b an be programmed ust be programme | I with the key value "ABCD" to uncoditionally disable and with the value 0xABCD when using panel power solves bits 31:30 Panel_Control_port_select is set to 0 | sequencing on |
| 15:4                                                                                                    | Reserved                                               | Project: A                                   | .ll Format                                                                                                    | t:            |
| eDP_VDD_Override_for_AUX Project: All Default Value: 0b This bit is used to force on VDD for the embedded DP panel so AUX transactions can or enabling the panel power sequence. This is intended for panels that require VDD to be a accessing AUX port on the receiver. When software clears this bit from '1' to '0' (disable VDD override) it must ensure that Table delay is met before setting this bit to '1' again. |                                                        |                                              | to be asserted before                                                                                                    |               |
|                                                                                                    | Value<br>0b                                            | Name<br>Not Force                            | VDD controlled by Panel Power Sequence                                                                                                    | Project All   |
|                                                                                                    |                                                        |                                              | state machine                                                                                                    |               |

Force VDD on to allow AUX transaction.
Panel power sequence flow should be used regardless of the state of this bit when it is

desired to enable the embedded DP main link.

1b

Force

ΑII

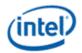

## PP\_CONTROL—Panel Power Control Register

2 Backlight\_Enable

Project: All Default Value: 0b

Enabling this bit enables the panel backlight if the embedded panel is DisplayPort, as indicated in bits 31:30 of the panel power on sequencing. Software must enable this bit after training the link, and disable it when disabling the panel power state target.

| Value | Name    | Description        | Project |
|-------|---------|--------------------|---------|
| 0b    | Disable | Backlight disabled | All     |
| 1b    | Enable  | Backlight enabled  | All     |

1 Power\_Down\_on\_Reset

Project: All Default Value: 0b

Enabling this bit causes the panel to power down on reset warning. When system reset is initiated, the panel power down sequence begins automatically. If the panel is not on during a reset event, this bit is ignored.

This bit must be cleared to 0b prior to initiating a panel power up or power down sequence, then this bit must be restored after the sequence completes.

| Value | Name       | Description                                                 |     |
|-------|------------|-------------------------------------------------------------|-----|
| 0b    | Do not Run | Do not run panel power down sequence when reset is detected | All |
| 1b    | Run        | Run panel power down sequence when system is reset          | All |

0 Power\_State\_Target

Project: All Default Value: 0b

Writing this bit can occur any time, it will only be used at the completion of any current power cycle.

| Value | Name | Description                                                                                                    | Project |
|-------|------|----------------------------------------------------------------------------------------------------|---------|
| 0b    | Off  | The panel power state target is off, if the panel is either on or in a power on sequence, a power off sequence is started as soon as the panel reaches the power on state. This may include a power cycle delay. If the panel is currently off, there is no change of the power state or sequencing done.                                                                                                    | All     |
| 1b    | On   | The panel power state target is on, if the panel is in either the off state or a power off sequence, if all pre-conditions are met, a power on sequence is started as soon as the panel reaches the power off state. This may include a power cycle delay. If the panel is currently off, there is no change of the power state or sequencing done. While the panel is on or in a power on sequence, the register write lock will be enabled. |         |

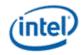

# 2.4.3 PP\_ON\_DELAYS—Panel Power On Sequencing Delays

# PP\_ON\_DELAYS—Panel Power On Sequencing Delays

Register Type: MMIO
Address Offset: C7208h
Project: All

**Default Value:** 00000000h Access: R/W Protect

Size (in bits): 32

Write Protect by Panel Power Sequencer

| Bit   | Description                                                                                                    |                                                                                                    |                                                                                                    |              |  |  |  |
|-------|----------------------------------------------------------------------------------------------------|----------------------------------------------------------------------------------------------------|----------------------------------------------------------------------------------------------------|--------------|--|--|--|
| 31:30 | Panel_Cor                                                                                                    | ntrol_port_select                                                                                                    |                                                                                                    |              |  |  |  |
|       | Project:                                                                                                    | All                                                                                                    |                                                                                                    |              |  |  |  |
|       | Default Val                                                                                                    | ue: 0b                                                                                                    |                                                                                                    |              |  |  |  |
|       |                                                                                                    | These bits define to which port the embedded panel is connected. This is used for automatic control of the panel power. If the selected port is disabled then, the power sequence will not allow a panel power up. |                                                                                                    |              |  |  |  |
|       | Value                                                                                                    | Name                                                                                                    | Description                                                                                                    | Project      |  |  |  |
|       | 00b                                                                                                    | LVDS                                                                                                    | Panel is connected to the LVDS display port                                                                                      | All          |  |  |  |
|       | 01b                                                                                                    | DPA                                                                                                    | Panel is connected to the DisplayPort A                                                                                          | All          |  |  |  |
|       |                                                                                                    |                                                                                                    | PP_CONTROL 0xC7204 bits 31:16 Write_Protect_Key must be programmed to 0xABCD when using panel power sequencing on DisplayPort A. |              |  |  |  |
|       | 10b                                                                                                    | DPC                                                                                                    | Panel is connected to the DisplayPort C                                                                                          | All          |  |  |  |
|       | 11b                                                                                                    | DPD                                                                                                    | Panel is connected to the DisplayPort D                                                                                          | All          |  |  |  |
| 29    | Reserved                                                                                                    | Project: All                                                                                                    | Format:                                                                                                    |              |  |  |  |
| 28:16 | Power_up                                                                                                    | _delay Proje                                                                                                    | ct: All Format:                                                                                                    |              |  |  |  |
|       | Programmable value of panel power sequencing delay during panel power up. This provides the time delay for the T1+T2 time sequence. The time unit used is the 100us timer. |                                                                                                    |                                                                                                    |              |  |  |  |
| 15:13 | Reserved                                                                                                    |                                                                                                    | Project: All Format:                                                                                                    |              |  |  |  |
| 12:0  | Power_on                                                                                                    | _to_Backlight_enak                                                                                                    | <b>ble_delay</b> Project: All Format:                                                                                            |              |  |  |  |
|       |                                                                                                    |                                                                                                    | ower sequencing delay during panel power up. This provi<br>The time unit used is the 100us timer.                                | des the time |  |  |  |

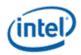

# 2.4.4 PP\_OFF\_DELAYS—Panel Power Off Sequencing Delays

# PP\_OFF\_DELAYS—Panel Power Off Sequencing Delays

Register Type: MMIO
Address Offset: C720Ch
Project: All

Default Value: 00000000h Access: R/W Protect

Size (in bits): 32

Write Protect by Panel Power Sequencer

| Bit   | Descr                                                                                                 | Description         |  |  |  |  |
|-------|----------------------------------------------------------------------------------------------------|---------------------|--|--|--|--|
| 31:29 | Reserved Project: All                                                                                 | Format:             |  |  |  |  |
| 28:16 | Power_Down_delay Project: All For                                                                     | mat:                |  |  |  |  |
|       | Programmable value of panel power sequencing dela for the T3 time sequence. The time unit used is the |                     |  |  |  |  |
| 15:13 | Reserved Pi                                                                                           | roject: All Format: |  |  |  |  |
| 12:0  | Backlight_off_to_power_down Pi                                                                        | roject: All Format: |  |  |  |  |
|       | Power backlight off to power down delay. Programm during power down. This provides the time delay for |                     |  |  |  |  |

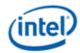

#### 2.4.5 PP\_DIVISOR—Panel Power Cycle Delay and Reference Divisor

## PP\_DIVISOR—Panel Power Cycle Delay and Reference Divisor

Register Type: MMIO
Address Offset: C7210h
Project: All

**Default Value:** 00186904h **Access:** R/W Protect

Size (in bits): 32

Write Protect by Panel Power Sequencer

This register selects the reference divisor and controls how long the panel must remain in a power off condition once powered down. This has a default value that allows a timer to initiate directly after device reset. If the panel limits how fast we may sequence from up to down to up again. Typically this is 0.5-1.5 seconds, but limited to 400ms in the SPWG specification. This register forces the panel to stay off for a programmed duration. Special care is needed around reset and D3 cold situations to conform to power cycle delay specifications.

| around rese | Description                                                                                                    |                                                             |                                                                                                    |  |  |  |  |
|-------------|----------------------------------------------------------------------------------------------------|-------------------------------------------------------------|----------------------------------------------------------------------------------------------------|--|--|--|--|
| Bit         |                                                                                                    | Description                                                 |                                                                                                    |  |  |  |  |
| 31:8        | Reference_divider                                                                                                    |                                                             |                                                                                                    |  |  |  |  |
|             | Project:                                                                                                    | All                                                         |                                                                                                    |  |  |  |  |
|             | Default Value:                                                                                                    | 001869h                                                     | 125MHz raw clock.                                                                                                    |  |  |  |  |
|             | This field provides the value of the divider used for the creation of the panel timer reference output of the divider is used as the fastest of the three time bases (100us) for all other timers other time bases are divided from this frequency. The value of zero should not be used. When desired to divide by N, the actual value to be programmed is (N/2)-1. |                                                             |                                                                                                    |  |  |  |  |
|             | The value should be (1 raw clock. <b>Example:</b>                                                                                                    | 100 * Ref clock fred                                        | quency in MHz / 2) - 1. The default value is for the 125MHz                                                                                                    |  |  |  |  |
|             | Reference Clock Frequency 233MHz 200MHz 125MHz 270Fh 1869h                                                                                                    |                                                             |                                                                                                    |  |  |  |  |
| 7:5         | Reserved Project                                                                                                    | :: All                                                      | Format:                                                                                                    |  |  |  |  |
| 4:0         | Power_Cycle_Delay                                                                                                    | Project: All                                                | Format:                                                                                                    |  |  |  |  |
|             | devices coming out of<br>sequence can be start<br>on sequence is attemp                                                                                                    | reset, the default ved. This field uses ted during this del | remain in a powered down state after powering down. For values will define how much time must pass before a power on the 0.1 S time base unit from the divider. If the panel power ay, the power on sequence will commence once the power of 0 selects no delay or is used to abort the delay if it is |  |  |  |  |
|             | Id power cycle, or a user instigated system reset, the timer unt down will begin after the de-assertion of reset. Writing re will abort this portion of the sequence. This corresponds to Even if the panel is not enabled, the T4 count happens after                                                                                                    |                                                             |                                                                                                    |  |  |  |  |
|             |                                                                                                    |                                                             | a "+1" value. For instance for meeting the SPWG ieve at least 400mS delay prior to powerup.                                                                                                    |  |  |  |  |

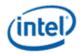

#### **Backlight Control Registers** 2.5

#### 2.5.1 **Backlight PWM PCH Control Register 1**

|               |      | Backlight PWM | PCH | Control | Register | 1 |
|---------------|------|---------------|-----|---------|----------|---|
| egister Type: | MMIO |               |     |         |          |   |

Reg Address Offset: C8250h **Project: Default Value:** 00000000h Access: R/W Size (in bits):

Bit **Description** 

PWM\_PCH\_Enable 31

32

Project: ΑII 0b Default Value:

This bit enables the PWM counter logic in the PCH.

| Value | Name    | Description                        | Project |
|-------|---------|------------------------------------|---------|
| 0b    | Disable | PCH PWM disabled (drives 0 always) | All     |
| 1b    | Enable  | PCH PWM enabled                    | All     |

#### 30 PWM\_PCH\_Override\_Enable

Project: Default Value:

This bit enables PWM messages from CPU to PCH to be overriden by the Backlight PWM PCH Control Register Backlight Duty Cycle Override value.

| Value | Name    | Description                                                        |     |
|-------|---------|--------------------------------------------------------------------|-----|
| 0b    | Disable | Override disabled (CPU messages control PWM duty cycle)            | All |
| 1b    | Enable  | Override enabled (Override register value controls PWM duty cycle) | All |

#### 29 Backlight\_Polarity

Project: ΑII Default Value: 0b

This field controls the polarity of the PWM signal.

| Value | Name | Description |     |
|-------|------|-------------|-----|
| 0b    | High | Active High | All |
| 1b    | Low  | Active Low  | All |

| 28   | Reserved | Project: | All | Format: |
|------|----------|----------|-----|---------|
| 27:0 | Reserved | Project: | All | Format: |

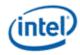

# 2.5.2 SBLC\_BLM\_CTL2—South BLM Control 2

|                                                                    | SBLC_PWM_CTL2                                                                                                    |
|--------------------------------------------------------------------|----------------------------------------------------------------------------------------------------|
| Register Ty<br>Project:<br>Default Val<br>Access:<br>Size (in bits | All<br>ue: 00000000h<br>R/W                                                                                                    |
| Bit                                                                | Description                                                                                                    |
| 31:16                                                              | Backlight_Modulation_Frequency Project: All Format:  This field determines the number of time base events in total for a complete cycle of modulated backlight control. This field is normally set once during initialization based on the frequency of the clock that is being used and the desired PWM frequency. This value represents the period of the PWM stream in PCH display raw clocks multiplied by 128.                                                                                                    |
| 15:0                                                               | Backlight_Duty_Cycle_Override  Project: All  This value overrides the CPU control of PWM duty cycle when the PWM PCH Override Enable bit is set. This field determines the number of time base events for the active portion of the PWM backlight control. This should never be larger than the frequency field. A value of zero will turn the backlight off. A value equal to the backlight modulation frequency field will be full on. This field gets updated when it is desired to change the intensity of the backlight, it will take affect at the end of the current PWM cycle. This value represents the active time of the PWM stream in PCH display raw clock periods multiplied by 128. |

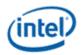

# 3. South Display Engine Transcoder and Port Controls

# 3.1 Transcoder Timing

### 3.1.1 HTOTAL—Horizontal Total

|              |                                                                                                    |                                                                                                    | HTOTA                                                                                                    | L                                                                                                    |                                                                                              |                           |
|--------------|----------------------------------------------------------------------------------------------------|----------------------------------------------------------------------------------------------------|----------------------------------------------------------------------------------------------------|----------------------------------------------------------------------------------------------------|----------------------------------------------------------------------------------------------|---------------------------|
| Register T   | ype: MMIO                                                                                                    |                                                                                                    |                                                                                                    |                                                                                                    |                                                                                              |                           |
| Project:     | All                                                                                                    |                                                                                                    |                                                                                                    |                                                                                                    |                                                                                              |                           |
| Default Va   | alue: 000000                                                                                                    | 000h                                                                                                    |                                                                                                    |                                                                                                    |                                                                                              |                           |
| Access:      | R/W                                                                                                    |                                                                                                    |                                                                                                    |                                                                                                    |                                                                                              |                           |
| Size (in bit | <b>ts):</b> 32                                                                                                    |                                                                                                    |                                                                                                    |                                                                                                    |                                                                                              |                           |
| Write Prote  | ect by Panel Po                                                                                                    | wer Sequence                                                                                                    | er when panel is connecte                                                                                                    | ed to this transcoder.                                                                                                    |                                                                                              |                           |
| Bit          |                                                                                                    |                                                                                                    | Desc                                                                                                    | cription                                                                                                    |                                                                                              |                           |
| 31:29        | Reserved                                                                                                    | Project:                                                                                                    | All                                                                                                    | Format                                                                                                    | MBZ                                                                                          |                           |
| 28:16        | Horizontal 1                                                                                                    | Fotal                                                                                                    |                                                                                                    |                                                                                                    | Project:                                                                                     | All                       |
| 20.10        | HOHZOHIAI_I                                                                                                    | lotai                                                                                                    |                                                                                                    |                                                                                                    | Project.                                                                                     | /\li                      |
| 20.10        | This field spe                                                                                                    | ecifies Horizor                                                                                                    |                                                                                                    | ld be equal to the sum of the h                                                                                                    | orizontal activ                                                                              |                           |
| 20.10        | This field spe                                                                                                    | ecifies Horizor<br>Il blank sizes.<br>of pixels (befo                                                                                                    | This field is programmed                                                                                                    |                                                                                                    | orizontal actived minus one.                                                                 | e and                     |
| 20.10        | This field spe<br>the horizonta<br>The number of<br>in two channe                                                                                                    | ecifies Horizor<br>Il blank sizes.<br>of pixels (befo<br>el mode.                                                                                                    | This field is programmed<br>pre the minus one) needs                                                                                  | d to the number of pixels desire                                                                                                    | orizontal actived minus one.                                                                 | e and                     |
| 15:12        | This field spe<br>the horizonta<br>The number of<br>in two channe                                                                                                    | ecifies Horizor<br>Il blank sizes.<br>of pixels (befo<br>el mode.                                                                                                    | This field is programmed<br>pre the minus one) needs                                                                                  | d to the number of pixels desire<br>to be a multiple of two when d                                                                                                    | orizontal actived minus one. riving the LVC                                                  | e and                     |
|              | This field spe<br>the horizonta<br>The number<br>in two channe<br>This register                                                                                         | ecifies Horizor<br>Il blank sizes.<br>of pixels (befo<br>el mode.<br>must always l<br>Project:                                                                                | This field is programmed bre the minus one) needs be programmed to the sa                                                             | to the number of pixels desire<br>to be a multiple of two when d<br>me value as the Horizontal Bla                                                                                                    | orizontal actived minus one. riving the LVC                                                  | e and                     |
| 15:12        | This field spetche horizontal The number of in two channel This register  Reserved  Horizontal_A This field spetches                                                    | ecifies Horizor Il blank sizes. of pixels (befor el mode.  must always    Project:  Active ecifies Horizor                                                                    | This field is programmed ore the minus one) needs be programmed to the sa All hatal Active Display size.                              | to the number of pixels desire<br>to be a multiple of two when d<br>me value as the Horizontal Bla                                                                                                    | orizontal actived minus one. riving the LVE nk End. MBZ Project: ive display pix             | e and OS port All Kel is  |
| 15:12        | This field spethe horizonta The number of in two channer This register  Reserved  Horizontal_A This field spether considered p                                          | ecifies Horizor Il blank sizes. of pixels (before mode. must always   Project:  Active ecifies Horizor ixel number 0 of pixels (before)                                       | This field is programmed one the minus one) needs one programmed to the same All atal Active Display size. It is field is programmed. | to the number of pixels desire to be a multiple of two when d me value as the Horizontal Bla Format  Note that the first horizontal act                                                                       | orizontal actived minus one. riving the LVE nk End. MBZ Project: ive display pixed minus one | e and OS port  All cel is |
| 15:12        | This field spetche horizontal The number of in two channel This register  Reserved  Horizontal This field spetconsidered point two channel The number of in two channel | ecifies Horizor<br>Il blank sizes.<br>of pixels (befor<br>el mode.<br>must always l<br>Project:<br>Active<br>ecifies Horizor<br>ixel number 0<br>of pixels (befor<br>el mode. | This field is programmed one the minus one) needs one programmed to the same All atal Active Display size. It is field is programmed. | to the number of pixels desired to be a multiple of two when dome value as the Horizontal Black Format.  Note that the first horizontal acted to the number of pixels desired to be a multiple of two when do | orizontal actived minus one. riving the LVE nk End. MBZ Project: ive display pixed minus one | e and OS port  All cel is |

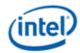

### 3.1.2 HBLANK—Horizontal Blank

**HBLANK** 

Register Type: MMIO Project: All

Default Value:000000000hAccess:R/WSize (in bits):32

| Bit   | Description                                                                                                    |                                                                                                    |               |                                                              |  |  |  |  |  |
|-------|----------------------------------------------------------------------------------------------------|----------------------------------------------------------------------------------------------------|---------------|--------------------------------------------------------------|--|--|--|--|--|
| 31:29 | Reserved                                                                                                    | Project:                                                                                                  | All           | Format:                                                      |  |  |  |  |  |
| 28:16 | Horizontal_                                                                                                    | Blank_End                                                                                                 |               | Project: All                                                 |  |  |  |  |  |
|       | This field spe                                                                                                    | ecifies Horizor                                                                                           | ntal Blank En | nd position relative to the horizontal active display start. |  |  |  |  |  |
|       | The number of pixels within horizontal blank needs to be a multiple of two when driving the LVDS port in two channel mode. |                                                                                                    |               |                                                              |  |  |  |  |  |
|       | The minimur                                                                                                    | The minimum horizontal blank size is 32 pixels.                                                           |               |                                                              |  |  |  |  |  |
|       | This register must always be programmed to the same value as the Horizontal Total.                                         |                                                                                                    |               |                                                              |  |  |  |  |  |
| 15:13 | Reserved                                                                                                    | Project:                                                                                                  | All           | Format:                                                      |  |  |  |  |  |
| 12:0  | Horizontal_                                                                                                    | Blank_Start                                                                                               |               | Project: All                                                 |  |  |  |  |  |
|       | This field spe                                                                                                    | This field specifies the Horizontal Blank Start position relative to the horizontal active display start. |               |                                                              |  |  |  |  |  |
|       | This register must always be programmed to the same value as the Horizontal Active.                                        |                                                                                                    |               |                                                              |  |  |  |  |  |

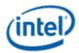

# 3.1.3 HSYNC—Horizontal Sync

**HSYNC** 

Register Type: MMIO Project: All

Default Value: 00000000h Access: R/W Size (in bits): 32

| Bit   |                                                                                                    |               |             | Description                                                                                    |  |  |  |
|-------|----------------------------------------------------------------------------------------------------|---------------|-------------|------------------------------------------------------------------------------------------------|--|--|--|
| 31:29 | Reserved                                                                                                    | Project:      | All         | Format: MBZ                                                                                    |  |  |  |
| 28:16 | Horizontal_S                                                                                                    | Sync_End      |             |                                                                                                |  |  |  |
|       | Project:                                                                                                    |               | All         |                                                                                                |  |  |  |
|       | Default Value                                                                                                    | ):            | 0b          |                                                                                                |  |  |  |
|       |                                                                                                    |               |             | Sync End position relative to the horizontal active display start. It is<br>+FrontPorch+Sync-1 |  |  |  |
|       | HDMI and DVI with audio are not supported when HSYNC Start is programmed equal to HBLANK Start.                                                              |               |             |                                                                                                |  |  |  |
|       | The number of pixels within horizontal sync needs to be a multiple of two when driving the LVDS port in two channel mode.                                    |               |             |                                                                                                |  |  |  |
|       | This value mu                                                                                                    | ust be greate | er than the | horizontal sync start and less than Horizontal Total.                                          |  |  |  |
| 15:13 | Reserved                                                                                                    | Project:      | All         | Format: MBZ                                                                                    |  |  |  |
| 12:0  | Horizontal_S                                                                                                    | Sync_Start    |             |                                                                                                |  |  |  |
|       | Project:                                                                                                    |               | All         |                                                                                                |  |  |  |
|       | Default Value                                                                                                    | ):            | 0b          |                                                                                                |  |  |  |
|       | This field specifies the Horizontal Sync Start position relative to the horizontal active display start. It is programmed with HorizontalActive+FrontPorch-1 |               |             |                                                                                                |  |  |  |
|       | The number of LVDS port in                                                                                                    | •             |             | horizontal sync needs to be a multiple of two when driving the                                 |  |  |  |
|       | This value mu                                                                                                    | ust be greate | r than Ho   | rizontal Active.                                                                               |  |  |  |

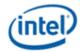

### 3.1.4 VTOTAL—Vertical Total

**VTOTAL** 

Register Type: MMIO Project: All

Default Value: 00000000h Access: R/W Size (in bits): 32

| Bit   |                                                                                                    |                                                                                                    |            | Description                                                |  |  |  |  |  |
|-------|----------------------------------------------------------------------------------------------------|----------------------------------------------------------------------------------------------------|------------|------------------------------------------------------------|--|--|--|--|--|
| 31:29 | Reserved                                                                                                    | Project:                                                                                           | All        | Format:                                                    |  |  |  |  |  |
| 28:16 | Vertical_Tota                                                                                                    | al                                                                                                 |            | Project: All                                               |  |  |  |  |  |
|       | This field specifies Vertical Total size. This should be equal to the sum of the vertical active and the vertical blank sizes. For progressive display modes, this field is programmed to the number of lines desired minus one. For interlaced display modes, this field is programmed with the number of lines desired minus two. |                                                                                                    |            |                                                            |  |  |  |  |  |
|       | The vertical counter is incremented on the leading edge of the horizontal sync.                                                                                                    |                                                                                                    |            |                                                            |  |  |  |  |  |
|       | For interlaced display, hardware uses this value to calculate the vertical total in each field.                                                                                                    |                                                                                                    |            |                                                            |  |  |  |  |  |
|       | Note that both even and off vertical totals are supported.                                                                                                    |                                                                                                    |            |                                                            |  |  |  |  |  |
|       | This register i                                                                                                    | must always                                                                                        | be program | med to the same value as the Vertical Blank End.           |  |  |  |  |  |
| 15:12 | Reserved                                                                                                    | Project:                                                                                           | All        | Format:                                                    |  |  |  |  |  |
| 11:0  | Vertical_Acti                                                                                                    | ive                                                                                                |            | Project: All                                               |  |  |  |  |  |
|       | This field specifies Vertical Active Display size. Note that the first vertical active display line is considered pixel number 0. This field is programmed to the number of lines desired minus one.                                                                                                    |                                                                                                    |            |                                                            |  |  |  |  |  |
|       | When using the                                                                                                    | When using the internal panel fitting logic, the minimum vertical active area must be seven lines. |            |                                                            |  |  |  |  |  |
|       | For interlaced                                                                                                    | d display, har                                                                                     | dware uses | this value to calculate the vertical active in each field. |  |  |  |  |  |
|       | This register i                                                                                                    | must always                                                                                        | be program | med to the same value as the Vertical Blank Start.         |  |  |  |  |  |

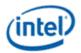

### 3.1.5 VBLANK—Vertical Blank

### **VBLANK**

Register Type: MMIO Project: All

Default Value: 00000000h Access: R/W Size (in bits): 32

| Bit   | Description                                                                                           |                                                                                                    |                  |                                                        |     |  |  |  |  |
|-------|----------------------------------------------------------------------------------------------------|----------------------------------------------------------------------------------------------------|------------------|--------------------------------------------------------|-----|--|--|--|--|
| 31:29 | Reserved                                                                                              | Project:                                                                                              | All              | Format:                                                |     |  |  |  |  |
| 28:16 | Vertical_Bla                                                                                          | nk_End                                                                                                |                  | Project: A                                             | ΑII |  |  |  |  |
|       | This field spe                                                                                        | cifies Vertical                                                                                       | Blank End po     | osition relative to the vertical active display start. |     |  |  |  |  |
|       | The minimun                                                                                           | n vertical blan                                                                                       | nk size is 5 lin | es.                                                    |     |  |  |  |  |
|       | For interlaced display, hardware uses this value to calculate the vertical blank end in each field.   |                                                                                                    |                  |                                                        |     |  |  |  |  |
|       | This register must always be programmed to the same value as the Vertical Total.                      |                                                                                                    |                  |                                                        |     |  |  |  |  |
| 15:13 | Reserved                                                                                              | Project:                                                                                              | All              | Format:                                                |     |  |  |  |  |
| 12:0  | Vertical_Bla                                                                                          | nk_Start                                                                                              |                  | Project: A                                             | ΑII |  |  |  |  |
|       | This field specifies the Vertical Blank Start position relative to the vertical active display start. |                                                                                                    |                  |                                                        |     |  |  |  |  |
|       | For interlaced                                                                                        | For interlaced display, hardware uses this value to calculate the vertical blank start in each field. |                  |                                                        |     |  |  |  |  |
|       | This register                                                                                         | must always                                                                                           | be programm      | ed to the same value as the Vertical Active            |     |  |  |  |  |

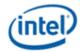

# 3.1.6 VSYNC—Vertical Sync

**VSYNC** 

Register Type: MMIO
Project: All

Default Value: 00000000h Access: R/W Size (in bits): 32

| Bit   | Description                                                                                                    |                      |                       |                                                              |     |  |  |
|-------|----------------------------------------------------------------------------------------------------|----------------------|-----------------------|--------------------------------------------------------------|-----|--|--|
| 31:29 | Reserved                                                                                                    | Project:             | All                   | Format:                                                      |     |  |  |
| 28:16 | Vertical_Sync_End Project: This field specifies the Vertical Sync End position relative to the vertical active display start. It is programmed with VerticalActive+FrontPorch+Sync-1 For interlaced display, hardware uses this value to calculate the vertical sync start in each field. This value must be greater than the vertical sync start and less than Vertical Total. |                      |                       |                                                              |     |  |  |
| 15:13 | Reserved                                                                                                    | Project:             | All                   | Format:                                                      |     |  |  |
| 12:0  | programmed<br>For interlace                                                                                                    | ecifies the Verdical | Active+Froidware uses | this value to calculate the vertical sync end in each field. | All |  |  |

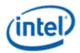

### 3.1.7 VSYNCSHIFT— Vertical Sync Shift

#### **VSYNCSHIFT**

Register Type: MMIO Project: All

Default Value: 00000000h Access: R/W Size (in bits): 32

Write Protect by Panel Power Sequencer when panel is connected to this transcoder.

| Bit   | Descri                                                                                                    | ption        |  |  |  |  |  |  |
|-------|----------------------------------------------------------------------------------------------------|--------------|--|--|--|--|--|--|
| 31:13 | Reserved Project: All Format:                                                                                                    |              |  |  |  |  |  |  |
| 12:0  | Second_Field_VSync_Shift                                                                                                    | Project: All |  |  |  |  |  |  |
|       | This value specifies the vertical sync alignment for the start of the interlaced second field, expressed in terms of the absolute pixel number relative to the horizontal active display start. |              |  |  |  |  |  |  |
|       | This value will only be used if the transcoder is in an interlaced mode.                                                                                                    |              |  |  |  |  |  |  |
|       | Typically, the interlaced second field vertical sync should start one pixel after the point halfway between successive horizontal syncs, so the value of this register should be programmed to: |              |  |  |  |  |  |  |
|       | horizontal sync start - floor[horizontal total / 2]                                                                                                    |              |  |  |  |  |  |  |
|       | (use the actual horizontal sync start and horizontal total values and not the minus one values programmed into the registers)                                                                   |              |  |  |  |  |  |  |
|       | Legacy operation can be simulated by programming a value of floor[htotal / 2] (use the programmed minus one horizontal total value).                                                            |              |  |  |  |  |  |  |
|       | This vertical sync shift only occurs during the interlace sync start position is aligned with horizontal sync start                                                                             |              |  |  |  |  |  |  |

#### 3.2 Transcoder M/N Values

These values are used for DisplayPort.

When switching between two refresh rates, both the M1/N1 data and link values and the M2/N2 link values must be programmed. For dynamic refresh rate control, M1/N1 values are the primary values and are used for the normal M/N value setting, and M2/N2 values are the secondary values and are used for the lower power M/N value setting. Selection of M1/N1 or M2/N2 is indicated via MSA from the CPU display.

Example calculation of TU, Data M, and Data N: (See DisplayPort specification for exact calculation)

For modes that divide into the link frequency evenly,

Active/TU = Payload/Capacity = Data M/N = dot clock \* bytes per pixel / Is\_clk \* number of lanes

Default value to program TU size is "111111" for TU size of 64.

Calculation of Link M and Link N:

Link M/N = dot clock / Is clk

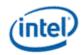

Restriction on clocks and number of lanes: Number of lanes >= INT(dot clock \* bytes per pixel / ls\_clk) Pcdclk \* number of lanes >= dot clock \* bytes per pixel

Please note that in the DisplayPort specification, dot clock is referred to as strm\_clk.

#### 3.2.1 DATAM— Data M Value

|                   |                        | DATAM                              |         |          |     |
|-------------------|------------------------|------------------------------------|---------|----------|-----|
| Register T        | ype:                   | MMIO                               |         |          |     |
| Project:          |                        | All                                |         |          |     |
| <b>Default Va</b> | lue:                   | 0000000h                           |         |          |     |
| Access:           |                        | R/W                                |         |          |     |
| Size (in bit      | :s):                   | 32                                 |         |          |     |
| <b>Double Bu</b>  | ffer Update Point:     | Start of vertical blank            |         |          |     |
|                   | ffer Armed By:         | Writing the LINKN                  |         |          |     |
| Bit               |                        | Description                        |         |          |     |
| 31                | Reserved Pro           | ject: All                          | Format: | MBZ      |     |
| 30:25             | TU_Size                |                                    |         | Project: | All |
|                   | This field is the size | e of the transfer unit, minus one. |         | -        |     |
| 24                | Reserved Pro           | ject: All                          | Format: | MBZ      |     |
| 23:0              | Data_M_value           |                                    |         | Project: | All |
|                   | This field is the m va | alue for internal use of the DDA.  |         | -        |     |

### 3.2.2 DATAN— Data N Value

| DATAN                            |                                      |         |          |     |  |  |  |
|----------------------------------|--------------------------------------|---------|----------|-----|--|--|--|
| Register Type:                   | MMIO                                 |         |          |     |  |  |  |
| Project:                         | All                                  |         |          |     |  |  |  |
| Default Value:                   | 0000000h                             |         |          |     |  |  |  |
| Access:                          | R/W                                  |         |          |     |  |  |  |
| Size (in bits):                  | 32                                   |         |          |     |  |  |  |
| <b>Double Buffer Update Poir</b> | t: Start of vertical blank           |         |          |     |  |  |  |
| Double Buffer Armed By:          | Writing the LINKN                    |         |          |     |  |  |  |
| Bit                              | Description                          |         |          |     |  |  |  |
| 31:24 Reserved                   | Project: All                         | Format: | MBZ      |     |  |  |  |
| 23:0 Data_N_value                |                                      |         | Project: | All |  |  |  |
| This field is the                | n value for internal use of the DDA. |         |          |     |  |  |  |

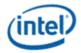

## 3.2.3 LINKM— Link M Value

|                   | LINKM                 |                                       |                         |          |     |  |  |
|-------------------|-----------------------|---------------------------------------|-------------------------|----------|-----|--|--|
| Register T        | ype:                  | MMIO                                  |                         |          |     |  |  |
| Project:          |                       | All                                   |                         |          |     |  |  |
| <b>Default Va</b> | lue:                  | 0000000h                              |                         |          |     |  |  |
| Access:           |                       | R/W                                   |                         |          |     |  |  |
| Size (in bit      | s):                   | 32                                    |                         |          |     |  |  |
| <b>Double Bu</b>  | ffer Update Point:    | Start of vertical blank               |                         |          |     |  |  |
| Double Bu         | ffer Armed By:        | Writing the LINKN                     |                         |          |     |  |  |
| Bit               |                       | Descrip                               | tion                    |          |     |  |  |
| 31:24             | Reserved Pro          | ject: All                             | Format:                 | MBZ      |     |  |  |
| 23:0              | Link_M_value          |                                       |                         | Project: | All |  |  |
|                   | This field is the m v | alue for external transmission in the | Main Stream Attributes. |          |     |  |  |

# 3.2.4 LINKN— Link N Value

| LINKN       |                        |                           |                          |                  |          |     |  |  |
|-------------|------------------------|---------------------------|--------------------------|------------------|----------|-----|--|--|
| Register T  | уре:                   | MMIO                      |                          |                  |          |     |  |  |
| Project:    |                        | All                       |                          |                  |          |     |  |  |
| Default Va  | lue:                   | 00000000h                 |                          |                  |          |     |  |  |
| Access:     |                        | R/W                       |                          |                  |          |     |  |  |
| Size (in bi | ts):                   | 32                        |                          |                  |          |     |  |  |
| Double Bu   | Iffer Update Point:    | Start of vertical blank   |                          |                  |          |     |  |  |
| Vrites to   | this register arm N    | I/N registers for this    | transcoder.              |                  |          |     |  |  |
| Bit         |                        |                           | Description              |                  |          |     |  |  |
| 31:24       | Reserved Pro           | oject: All                |                          | Format:          | MBZ      |     |  |  |
| 23:0        | Link_N_value           |                           |                          |                  | Project: | All |  |  |
|             | This field is the n va | alue for external transmi | ssion in the Main Stream | Attributes and V | /B-ID.   |     |  |  |

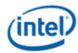

## 3.3 Transcoder Video DIP

## 3.3.1 VIDEO\_DIP\_CTL—Video DIP Control

### VIDEO\_DIP\_CTL

Register Type: MMIO Project: All

Default Value: 20000900h Access: R/W Size (in bits): 32

Please note that writes to this register take effect immediately. Therefore, it is critical for software to follow the write and read sequences as described in the bit 31 text.

|                              | Description                                                                                                    |
|------------------------------|----------------------------------------------------------------------------------------------------|
| Enable                       | _Graphics_DIP                                                                                                    |
| Project:                     | All                                                                                                    |
| Default                      | Value: 0b                                                                                                    |
| VBLAN<br>checksi<br>vsync, o | land Packet (DIP) is a mechanism that allows up to 36 bytes to be sent over digital port during K, according to the HDMI and DisplayPort specifications. This includes header, payload, um and ECC information. Each type of DIP can be sent once per vsync, once every other or once. This data can be transmitted on either transcoder, through any digital port (digital port D), but not two simultaneously on one transcoder. |
| are pro                      | note that the audio subsystem is also capable of sending Data Island Packets. These packets grammed by the audio driver and can be read by in MMIO space via the audio control state and IDMI widget data island registers.                                                                                                    |
| Write se                     | equence:                                                                                                    |
| 1.                           | Wait for 1 VSync to ensure completion of any pending DIP transmissions.                                                                                                    |
| 2.                           | Disable the Video_DIP_type_enable and set the Video_DIP_buffer_index for the DIP being written.                                                                                                    |
| 3.                           | Set the Video_DIP_access_address to the desired DWORD to be written.                                                                                                    |
| 4.                           | Write DIP data 1 DWORD at a time. The DIP access address auto-increments with each DWORD write, wrapping around to address 0 when the max buffer address size has been reached. Please note that software must write an entire DWORD at a time.                                                                                                    |
| 5.                           | Enable the DIP type and transmission frequency.                                                                                                    |
| Read s                       | equence:                                                                                                    |
| 1.                           | Set the Video_DIP_buffer_index for the DIP being read.                                                                                                    |
| 2.                           | Set the Video_DIP_access_address to the desired DWORD to be read.                                                                                                    |
| 3.                           | Read DIP data 1 DWORD at a time. The DIP access address auto-increments with each DWORD read, wrapping around to address 0 when the max buffer address size has been reached.                                                                                                    |
|                              | Project: Default Data Isl VBLAN checksi vsync, o B, C or Please are proj audio H Write so  1. 2. 3. 4. 5. Read so 1. 2.                                                                                                    |

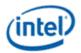

#### VIDEO DIP CTL

Register Type: MMIO Project: All

Default Value: 20000900h Access: R/W Size (in bits): 32

Please note that writes to this register take effect immediately. Therefore, it is critical for software to follow the write and read sequences as described in the bit 31 text.

| Bit |         |                     | Description                                                                                              |                              |
|-----|---------|---------------------|----------------------------------------------------------------------------------------------------|------------------------------|
|     | Value   | Name                | Description                                                                                              | Project                      |
|     | 0b      | Disable             | Video DIP is disabled                                                                                    | All                          |
|     | 1b      | Enable              | Video DIP is enabled                                                                                     | All                          |
|     | Program | ming Notes          |                                                                                                    |                              |
|     |         |                     | never sent out while the port is enabled. Disablin erred will result in the DIP being completed before   |                              |
|     | +       |                     | port on which DIP is being transmitted will result in need to switch off the DIP enable bit if the port  | •                            |
|     | +       | When disabling DIP. | both the DIP port and DIP transmission, first disal                                                      | ole the port and then disabl |
|     | +       |                     | function at the same time that the DIP would have habled) will result in the DIP being sent on the follo |                              |

- already been enabled) will result in the DIP being sent on the following frame.
- + Enabling should only be done after the buffer contents have been written.
- If DIP is enabled but DIP types are all disabled, no DIP is sent. However, a single Null DIP will be sent at the same point in the stream that DIP packets would have been sent. This is done to keep the port in HDMI mode, otherwise it would revert to DVI mode. HDMI\_CTL Null\_packets\_enabled\_during\_vsync overrides this behavior.
- Enable\_Graphics\_DIP (bit 31) and Data\_Island\_Packet\_type\_enable for AVI (bit 23) must be set or cleared in the same write if the HDMI port is already enabled

30:26 Reserved Project: All Format:

25 GCP\_DIP\_enable

Project: All Default Value: 0b

This bit enables the output of the General Control Packet. GCP is different from other DIPs in that much of the payload is automatically reflected in the packet, and therefore a DIP buffer for GCP is not needed. Please refer to the GCP payload register for payload details. Writes to this bit take effect immediately.

Software must enable this bit before enabling the port when GCP is required, and disable this bit after disabling the port.

| Value | Name    | Description      | Project |
|-------|---------|------------------|---------|
| 0b    | Disable | GCP DIP disabled | All     |
| 1b    | Enable  | GCP DIP enabled  | All     |

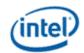

## VIDEO\_DIP\_CTL

Register Type: MMIO Project: All

Default Value: 20000900h Access: R/W Size (in bits): 32

Please note that writes to this register take effect immediately. Therefore, it is critical for software to follow the write and read sequences as described in the bit 31 text.

| Bit   |               |                        | Description                                                                                                    |                                 |                   |
|-------|---------------|------------------------|----------------------------------------------------------------------------------------------------|---------------------------------|-------------------|
| 24:21 | Video_DIP     | _type_enable           |                                                                                                    |                                 |                   |
|       | Project:      | All                    |                                                                                                    |                                 |                   |
|       | Default Val   |                        |                                                                                                    |                                 |                   |
|       | guaranteed    | d to have been trans   |                                                                                                    |                                 |                   |
|       | addition wh   | nen it is desired to e | type (initialized to zero or programmed with valid V nable AVI+SPD+GMP                                                                   | S payloau) III                  |                   |
|       | HDMI port     | is already enabled.    | e_Graphics_DIP (bit 31) must be set or cleared in the AVU should be updated dynamically (without clear did then updating the AVI buffer. | ne same write<br>ring the enabl | if the<br>le bit) |
|       | Value         | Name                   | Description                                                                                                    |                                 | Project           |
|       | XXX1b         | Enable AVI             | Enable AVI DIP                                                                                                    |                                 | All               |
|       | XX1Xb         | Enable Vendor          | Enable Vendor-specific DIP                                                                                                    |                                 | All               |
|       | X1XXb         | Enable Gamut           | Enable Gamut Metadata Packet                                                                                                    |                                 | All               |
|       | 1XXXb         | Enable Source          | Enable Source Product Description DIP                                                                                                    |                                 | All               |
| 20:19 | Video DIP     | buffer_index           |                                                                                                    |                                 |                   |
| 20.19 | Project:      | _burier_index<br>All   |                                                                                                    |                                 |                   |
|       | Default Val   |                        |                                                                                                    |                                 |                   |
|       | This field is | used during progra     | mming of different DIPs. These bits are used as ar insmission frequency must also be written when pro                                    |                                 |                   |
|       | Value         | Name                   | Description                                                                                                    | Project                         |                   |
|       | 00b           | AVI                    | AVI DIP (31 bytes of space available)                                                                                                    | All                             |                   |
|       | 01b           | Vendor-specific        | Vendor-specific DIP                                                                                                    | All                             |                   |
|       | 10b           | Gamut Metadata         | Gamut Metadata Packet                                                                                                    | All                             |                   |
|       | 11b           | Source Product         | Source Product Description DIP                                                                                                    | All                             |                   |
| 18    | Reserved      | Project: Al            | Format                                                                                                    | :                               |                   |

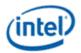

## VIDEO\_DIP\_CTL

Register Type: MMIO Project: All

Default Value: 20000900h Access: R/W Size (in bits): 32

Please note that writes to this register take effect immediately. Therefore, it is critical for software to follow the write and read sequences as described in the bit 31 text.

| Bit   |                            |                                                        | Description                                                                                                    |                    |
|-------|----------------------------|--------------------------------------------------------|----------------------------------------------------------------------------------------------------|--------------------|
| 17:16 | Video_DIP_                 | _frequency                                             |                                                                                                    |                    |
|       | Project:                   | All                                                    |                                                                                                    |                    |
|       | Default Valu               | ue: 00b                                                |                                                                                                    |                    |
|       |                            |                                                        | /ideo DIP transmission for the DIP buffer inde<br>a, this value is also latched when the first DW                                                                              |                    |
|       |                            | , this value reflects the Vi<br>in bits 20:19.         | deo DIP transmission frequency for the Video                                                                                                    | DIP buffer         |
|       | This field sh              | nall be ignored for Gamut                              | Metadata Packet transmission.                                                                                                    |                    |
|       | Always prog                | gram AVI to "Send Every                                | Vsync" when enabling AVI.                                                                                                    |                    |
|       | Value                      | Name                                                   | Description                                                                                                    | Project            |
|       | 00b                        | Send Once                                              | Send Once                                                                                                    | All                |
|       | 01b                        | Every VSync                                            | Send Every VSync (Default for AVI)                                                                                                    | All                |
|       | 10b                        | Every Other Vsync                                      | Send at least every other VSync                                                                                                    | All                |
|       | 11b                        | Reserved                                               | Reserved                                                                                                    | All                |
| 15:12 | Reserved                   | Project: All                                           | Format                                                                                                    | : MBZ              |
| 11:8  | Video_DIP_                 | _buffer_size                                           |                                                                                                    |                    |
|       | Project:                   | All                                                    |                                                                                                    |                    |
|       | Access:                    | Read Only                                              | /                                                                                                    |                    |
|       | Default Valu               | ue: 1001b                                              |                                                                                                    |                    |
|       | this register. Please note | , including the header. It                             | s available for the type of Video DIP being inc<br>is hardwired to the maximum size of a Video<br>ECC bytes, which are not writable by software<br>IP index.                   | DIP, 36 bytes.     |
| 7:4   | Reserved                   | Project: All                                           | Format                                                                                                    | : MBZ              |
| 3:0   | Video_DIP_                 | _access_address                                        |                                                                                                    | Project: All       |
|       | incremented when it auto   | d after each read or write<br>pincrements past the max | tess to the Video DIP buffers. This value is a of the Video DIP Data Register. The value of address value of 0xF. This field change taken adicates the current access address. | vraps back to zero |

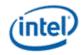

# 3.3.2 VIDEO\_DIP\_DATA-Video Data Island Packet Data

|                       | VIDEO_DIP_DATA                                                                                                    |
|-----------------------|----------------------------------------------------------------------------------------------------|
| Register Project:     | ype: MMIO All                                                                                                    |
| Default Va<br>Access: | • • •                                                                                                    |
| Size (in b            | ts): 32                                                                                                    |
| Bit                   | Description                                                                                                    |
| 31:0                  | Video_DIP_DATA Project: All  When read, this returns the current value at the location specified in the Video DIP buffer index select and Video DIP access address fields. The address index is incremented after each read or write of this register. DIP data can be read at any time. Data should be loaded before enabling the transmission through the DIP type enable bit. |

#### **Construction of DIP Data:**

| Dword | Byte3               | Byte2               | Byte1              | Byte0              |
|-------|---------------------|---------------------|--------------------|--------------------|
| 0     | DP : HB3            | HB2                 | HB1                | HB0                |
|       | HDMI: ECC (RO)      |                     |                    |                    |
| 1     | DB3                 | DB2                 | DB1                | DB0                |
| 2     | DB7                 | DB6                 | DB5                | DB4                |
| 3     | DB11                | DB10                | DB9                | DB8                |
| 4     | DB15                | DB14                | DB13               | D12                |
| 5     | DB19                | DB18                | DB17               | DB16               |
| 6     | DB23                | DB22                | DB21               | DB20               |
| 7     | DB27                | DB26                | DB25               | DB24               |
| 8     | ECC byte3 (RO)      | ECC byte2 (RO)      | ECC byte1 (RO)     | ECC byte0 (RO)     |
| 9     | DP: ECC byte7 (RO)  | DP: ECC byte6 (RO)  | DP: ECC byte5 (RO) | DP: ECC byte4 (RO) |
|       | HDMI : Reserved     | HDMI : Reserved     | HDMI : Reserved    | HDMI : Reserved    |
| 10    | DP: ECC byte11 (RO) | DP: ECC byte10 (RO) | DP: ECC byte9 (RO) | DP: ECC byte8 (RO) |
|       | HDMI : Reserved     | HDMI : Reserved     | HDMI : Reserved    | HDMI : Reserved    |
| 11    | Reserved            | Reserved            | Reserved           | Reserved           |
| 12    | Reserved            | Reserved            | Reserved           | Reserved           |

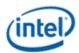

| Dword | Byte3    | Byte2    | Byte1    | Byte0    |
|-------|----------|----------|----------|----------|
| 13    | Reserved | Reserved | Reserved | Reserved |
| 14    | Reserved | Reserved | Reserved | Reserved |
| 15    | Reserved | Reserved | Reserved | Reserved |

HB = Header Byte

DB = Data Byte

DP = DisplayPort

# 3.3.3 VIDEO\_DIP\_GCP-Video Data Island Payload

|                                                                | _                                   |                               |                                                           | , , , , , , , , , , , , , , , , , , , ,           |            |              |
|----------------------------------------------------------------|-------------------------------------|-------------------------------|-----------------------------------------------------------|---------------------------------------------------|------------|--------------|
|                                                                |                                     |                               | VIDEO_D                                                   | IP_GCP                                            |            |              |
| Register T<br>Project:<br>Default Va<br>Access:<br>Size (in bi | All<br>alue: 000<br>R/V             | 000000h                       |                                                           |                                                   |            |              |
| Bit                                                            |                                     |                               | D                                                         | escription                                        |            |              |
| 31:3                                                           | Reserved                            | d Project:                    | All                                                       | Format:                                           | MBZ        |              |
| 2                                                              | Project:<br>Default V<br>This bit m | alue: (<br>nust be set when i | All<br>Db<br>n deep color mode. It<br>nscoder can receive | may optionally be set for 24-bit mod<br>GCP data. | de. It mus | st be set if |
|                                                                | Value                               | Name                          | Description                                               |                                                   |            | Project      |
|                                                                | 0b                                  | Don't Indicate                | Don't indicate colo                                       | r depth. CD and PP bits in GCP set                | to zero    | All          |
|                                                                | 1b                                  | Indicate                      |                                                           | h using CD bits in GCP. It will be se             |            | All          |

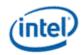

### VIDEO\_DIP\_GCP

1 GCP\_default\_phase\_enable

Project: All Default Value: 0b

Indicates the video timings meet alignment requirements such that the following conditions are met:

- 1) Htotal is an even number
- 2) Hactive is an even number
- 3) Hsync is an even number
- 4) Front and back porches for Hsync are even numbers
- 5) Vsync always starts on an even-numbered pixel within a line in interlaced modes (starting counting with 0)

| Value | Name        | Description                                                                           | Project |
|-------|-------------|---------------------------------------------------------------------------------------|---------|
| 0b    | Clear       | Default phase bit in GCP is cleared                                                   | All     |
| 1b    | Require Met | Default phase bit in GCP is set. All requirements must be met before setting this bit | All     |

0 GCP\_AV\_mute

Project: All Default Value: 0b Set AV mute bit in GCP.

| Value | Name  | Description                                                                                                    | Project |
|-------|-------|----------------------------------------------------------------------------------------------------|---------|
| 0b    | Clear | AV mute bit in GCP is cleared. When this bit transitions to 0, the AV mute clear flag is sent in the next GCP packet | All     |
| 1b    | Set   | AV mute bit in GCP is set. When this bit transitions to 1, the AV mute set flag is sent in the next GCP packet       | All     |

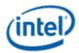

# 3.4 Transcoder DisplayPort Control

### 3.4.1 TRANS\_DP\_CTL—Transcoder DisplayPort Control

#### TRANS DP CTL

Register Type: MMIO Project: All

 Default Value:
 60000018h

 Access:
 R/W

 Size (in bits):
 32

Double Buffer Update Point: Depends on bit

This register configures transcoder based DisplayPort logic. This register must be used in conjunction with the DisplayPort Control registers.

| Bit |                      |                                 | Description                                                              |                    |
|-----|----------------------|---------------------------------|--------------------------------------------------------------------------|--------------------|
| 31  | Transcod             | er_DP_Outpu                     | ut_Enable                                                                |                    |
|     | Project:             |                                 | All                                                                      |                    |
|     | Default Va           | ılue:                           | 0b                                                                       |                    |
|     |                      |                                 |                                                                          |                    |
|     | This bit de          | termines if thi                 | s transcoder will output to a DisplayPort.                               |                    |
|     | Transcode            |                                 | elect needs to be set to 11b (None) when writing a 0b to the             | his bit to disable |
|     | Transcode            | er_DP_Port_S                    | elect needs to be set to 11b (None) when writing a 0b to the             | his bit to disable |
|     | Transcode transcoder | er_DP_Port_S<br>r output to Dis | select needs to be set to 11b (None) when writing a 0b to the splayPort. |                    |

#### 30:29 Transcoder\_DP\_Port\_Select

Project: All

Default Value: 11b Reserved

This bit determines which DisplayPort port block will be driven by the DisplayPort output of this transcoder. Port selection takes place on the Vblank after being written.

This field needs to be set to 11b (None) when writing a 0b to Transcoder\_DP\_Output\_Enable to disable transcoder output to DisplayPort.

| Value    | Name     | Description        | Project     |
|----------|----------|--------------------|-------------|
| 00b      | Port B   | DisplayPort Port B | All         |
| 01b      | Port C   | DisplayPort Port C | All         |
| 10b      | Port D   | DisplayPort Port D | All         |
| 11b      | None     | No port selected   | All         |
| •        | •        | •                  |             |
| Reserved | Project: | All                | Format: MBZ |

| 28:27 | Reserved | Project: | All | Format: | MBZ |
|-------|----------|----------|-----|---------|-----|
| 26:19 | Reserved | Project: | All | Format: | MBZ |

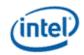

| TRAN | IS DP | CTL |
|------|-------|-----|
|      |       |     |

18 Transcoder\_DP\_Enh\_Framing

Project: All Default Value: 0b

This bit selects enhanced framing on the DisplayPort ouput of this transcoder.

Locked once port is enabled. Updates when the port is disabled then re-enabled

| Value | Name    | Description               | Project |
|-------|---------|---------------------------|---------|
| 0b    | Disable | Enhanced framing disabled | All     |
| 1b    | Enable  | Enhanced framing enabled  | All     |

17:12 Reserved Project: All Format: MBZ

11:9 Transcoder\_DP\_Bits\_Per\_Color

Project: All Default Value: 000b

This field selects the number of bits per color output on DisplayPorts connected to this transcoder. Software should enable dithering in the pipe if selecting a pixel color depth higher or lower than the pixel color depth of the frame buffer.

| Value  | Name     | Description       | Project |
|--------|----------|-------------------|---------|
| 000b   | 8 bpc    | 8 bits per color  | All     |
| 001b   | 10 bpc   | 10 bits per color | All     |
| 010b   | 6 bpc    | 6 bits per color  | All     |
| 011b   | 12 bpc   | 12 bits per color | All     |
| Others | Reserved | Reserved          | All     |

8:5 Reserved Project: All Format: MBZ

4:3 Transcoder\_DP\_Sync\_Polarity

Project: All

Default Value: 11b VS and HS are active high

Indicates the polarity of Hsync and Vsync to be transmitted in MSA on this transcoder DisplayPort output.

| Value | Name            | Description                                    | Project |
|-------|-----------------|------------------------------------------------|---------|
| 00b   | Low             | VS and HS are active low (inverted)            | All     |
| 01b   | VS Low, HS High | VS is active low (inverted), HS is active high | All     |
| 10b   | VS High, HS Low | VS is active high, HS is active low (inverted) | All     |
| 11b   | High            | VS and HS are active high                      | All     |

2:0 Reserved Project: All Format: MBZ

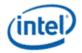

# 3.5 Analog Port CRT DAC

# 3.5.1 DAC\_CTL—Analog Port CRT DAC Control

|                                                                |                                                      |              | DAC_CTL                                                 |         |
|----------------------------------------------------------------|------------------------------------------------------|--------------|---------------------------------------------------------|---------|
| Register 1<br>Project:<br>Default Va<br>Access:<br>Size (in bi | All<br>alue: 0004<br>R/W                             | O<br>0000h   |                                                         |         |
| Bit                                                            |                                                      |              | Description                                             |         |
| 31                                                             | Port_Enab<br>Project:<br>Default Val<br>This bit ena | A<br>ue: 0   |                                                         |         |
|                                                                | Value                                                | Name [       | Description                                             | Project |
|                                                                | 0b                                                   | Disable [    | Disable the analog port DAC and disable output of syncs | All     |
|                                                                | 1b                                                   | Enable E     | Enable the analog port DAC and enable output of syncs   | All     |
| 30:29                                                          | Transcode Project: Default Val Determines            | A<br>ue: 0   | .ll<br>0b<br>er will feed this DAC port.                |         |
|                                                                | Value                                                | Name         | Description                                             | Project |
|                                                                | 00b                                                  | Transcoder A | Transcoder A                                            | All     |
|                                                                | 01b                                                  | Transcoder B | Transcoder B                                            | All     |
|                                                                | 10b                                                  | Transcoder C | Transcoder C                                            | All     |
|                                                                | 11b                                                  | Reserved     | Reserved                                                | All     |
| 28:26                                                          | Reserved                                             | Project:     | All Format:                                             |         |

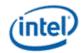

### DAC CTL

25:24 CRT\_HPD\_Channel\_Status

Project: All

Access: Read Only

Default Value: 00b

These bits are set when a CRT hot plug or unplug event has been detected and indicate which color channels were attached. Write a one to these bits to clear the status. The rising or falling edges of these bits are ORed together to go to the SDE\_ISR CRT hot plug register bit.

| Value | Name  | Description                          | Project |
|-------|-------|--------------------------------------|---------|
| 00b   | None  | No channels attached                 | All     |
| 01b   | Blue  | Blue channel only is attached        | All     |
| 10b   | Green | Green channel only is attached       | All     |
| 11b   | Both  | Both blue and green channel attached | All     |

23 CRT\_HPD\_Enable

Project: All Default Value: 0b

Hot plug detection is used to set status bits or an interrupt on the connection or disconnection of a CRT to the analog port CRT DAC.

| Value | Name    | Description                        | Project |
|-------|---------|------------------------------------|---------|
| 0b    | Disable | CRT hot plug detection is disabled | All     |
| 1b    | Enable  | CRT hot plug detection is enabled  | All     |

22 CRT\_HPD\_Activation\_Period

Project: All Default Value: 0b

This bit sets the activation period for the CRT hot plug circuit. [DevCPT] rawclk=125mhz

| Value | Name       | Description        | Project |
|-------|------------|--------------------|---------|
| 0b    | 64 rawclk  | 64 rawclk periods  | All     |
| 1b    | 128 rawclk | 128 rawclk periods | All     |

21 CRT\_HPD\_Warmup\_Time

Project: All Default Value: 0b

This bit sets the warmup time for the CRT hot plug circuit. [DevCPT] rawclk=125mhz

| Value | Name | Description       | Project |
|-------|------|-------------------|---------|
| 0b    | 4ms  | Approximately 4ms | All     |
| 1b    | 8ms  | Approximately 8ms | All     |

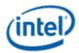

|       |                                                                                                    |                      | DAC_CTL                                         |         |  |
|-------|----------------------------------------------------------------------------------------------------|----------------------|-------------------------------------------------|---------|--|
| 20    | CRT_HPD_Sampling_Period                                                                                                    |                      |                                                 |         |  |
|       | Project:                                                                                                    | All                  |                                                 |         |  |
|       | Default Va                                                                                                    | lue: 0b              |                                                 |         |  |
|       | This bit determines the length of time between sampling periods when the transcoder is disabled.                                                                                                    |                      |                                                 |         |  |
|       | Value                                                                                                    | Name                 | Description                                     | Project |  |
|       | 0b                                                                                                    | 2 seconds            | Approximately 2 seconds                         | All     |  |
|       | 1b                                                                                                    | 4 seconds            | Approximately 4 seconds                         | All     |  |
| 19:18 | CRT_HPD                                                                                                    | Voltage_Value        |                                                 |         |  |
|       | Project:                                                                                                    | All                  |                                                 |         |  |
|       | Default Va                                                                                                    | lue: 011             | 50                                              |         |  |
|       | Compare                                                                                                    | value for Vref to de | termine whether the analog port is connected to | a CRT.  |  |
|       | Value                                                                                                    | Name                 | Description                                     | Project |  |
|       | 00b                                                                                                    | 40                   | 40                                              | All     |  |
|       | 01b                                                                                                    | 50                   | 50 (Default)                                    | All     |  |
|       | 10b                                                                                                    | 60                   | 60                                              | All     |  |
|       | 11b                                                                                                    | 70                   | 70 (bit 17 must be = 1)                         | All     |  |
| 17    | CRT_HPD_Reference_Voltage                                                                                                    |                      |                                                 |         |  |
|       | Project:                                                                                                    | All                  |                                                 |         |  |
|       | Default Value: 0b                                                                                                    |                      |                                                 |         |  |
|       | Value                                                                                                    | Name                 | Description                                     | Project |  |
|       | 0b                                                                                                    | 325mv                | 325mv                                           | All     |  |
|       | 1b                                                                                                    | 475mv                | 475mv (bits 19:18 must be = 11)                 | All     |  |
| 16    | Force_CRT_HPD_Trigger                                                                                                    |                      |                                                 |         |  |
|       | Project:                                                                                                    | All                  |                                                 |         |  |
|       | Default Va                                                                                                    | lue: 0b              |                                                 |         |  |
|       | Triggers a CRT hotplug/unplug detection cycle independent of the hot plug detection enable bit. This bit is automatically cleared after the detection is completed. The result of this trigger is reflected in the CRT Hot Plug Detection Status. Software must reset status after a force CRT detect trigger. |                      |                                                 |         |  |
|       | Value                                                                                                    | Name                 | Description                                     | Project |  |
|       | 0b                                                                                                    | No Trigger           | No Trigger                                      | All     |  |
|       |                                                                                                    |                      |                                                 |         |  |
|       | 1b                                                                                                    | Force Trigger        | Force Trigger                                   | All     |  |

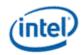

|   |                        |                 | DAC_CTL                                                                                                 |         |
|---|------------------------|-----------------|----------------------------------------------------------------------------------------------------|---------|
| 4 | VSYNC_P                | olarity_Control |                                                                                                    |         |
|   | Project:               | ,               | All                                                                                                    |         |
|   | Default Va             | lue:            | Db .                                                                                                    |         |
|   |                        |                 | r is controlled by this bit. This is used to in<br>nos and to set the disabled state of the VS          |         |
|   | Value                  | Name            | Description                                                                                             | Project |
|   | 0b                     | Low             | Active Low                                                                                              | All     |
|   | 1b                     | High            | Active High                                                                                             | All     |
| 3 | HSYNC_Polarity_Control |                 |                                                                                                    |         |
|   | Project:               | ,               | All                                                                                                    |         |
|   | Default Va             | lue:            | Db .                                                                                                    |         |
|   |                        |                 | $\gamma$ is controlled by this bit. This is used to in $\gamma$ and to set the disabled state of the HS |         |
|   | Value                  | Name            | Description                                                                                             | Project |
|   | 0b                     | Low             | Active Low                                                                                              | All     |
|   | 1b                     | High            | Active High                                                                                             | All     |
|   |                        |                 |                                                                                                    |         |

# 3.6 HDMI Port

# 3.6.1 HDMI\_CTL—HDMI Port Control

|                   |                    | HDMI_CTL                                                                                                    |
|-------------------|--------------------|----------------------------------------------------------------------------------------------------|
| Register T        | ype:               | MMIO                                                                                                    |
| Project:          |                    | All                                                                                                    |
| <b>Default Va</b> | lue:               | 0000018h                                                                                                    |
| Access:           |                    | R/W                                                                                                    |
| Size (in bit      | s):                | 32                                                                                                    |
| Double Bu         | ffer Update Point: | Depends on bit                                                                                                    |
|                   |                    | VI) of this port is determined by the setting of the encoding register field. <b>Ised in HDMI/DVI mode.</b>             |
|                   |                    | the same physical pins as HDMI/DVI B. Therefore HDMI/DVI B and bled simultaneously. The same applies for ports C and D. |
| , ,,              |                    |                                                                                                    |
| Bit               |                    | Description                                                                                                    |
|                   | Port_Enable        | Description                                                                                                    |

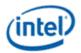

### **HDMI CTL**

Default Value: 0b

Disabling this port will put it in its lowest power state. Port enable takes place on the Vblank after being written. Both this bit and the audio output bit of this register must be enabled to send audio over this port.

| Value | Name    | Description                              |     |
|-------|---------|------------------------------------------|-----|
| 0b    | Disable | Disable and tristates the port interface | All |
| 1b    | Enable  | Enables the port interface               | All |

### 30:29 Transcoder\_Select

Project: All Default Value: 00b

This bit determines from which display transcoder the source data will originate. Transcoder selection takes place on the Vblank after being written.

| Value | Name         | Description  | Project |
|-------|--------------|--------------|---------|
| 00b   | Transcoder A | Transcoder A | All     |
| 01b   | Transcoder B | Transcoder B | All     |
| 10b   | Transcoder C | Transcoder C | All     |
| 11b   | Reserved     | Reserved     | All     |

#### 28:26 Color\_Format

Project: All Default Value: 000b

This field selects the number of bits per color sent to a receiver device connected to this port. Color format takes place on the Vblank after being written. Color format change must be done as a part of mode set since different color depths require different pixel clock settings.

Software should enable dithering in the pipe/transcoder if selecting a pixel color depth higher or lower than the pixel color depth of the frame buffer.

| Value  | Name     | Description       | Project |
|--------|----------|-------------------|---------|
| 000b   | 8 bpc    | 8 bits per color  | All     |
| 011b   | 12 bpc   | 12 bits per color | All     |
| Others | Reserved | Reserved          | All     |

#### 25 Reserved

Project: All

24 **Reserved** Project: All Format:

#### 23 Reserved

Project: All

22:19 **Reserved** Project: All Format:

18 Reserved

Project: All

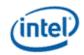

|       |                                                                                                    |                                             |                                              | HDMI_CTL                                                                                                    |         |
|-------|----------------------------------------------------------------------------------------------------|---------------------------------------------|----------------------------------------------|----------------------------------------------------------------------------------------------------|---------|
| 17:16 | Reserved                                                                                                    | l Proje                                     | ct: A                                        | ull Format:                                                                                                    |         |
| 15    | Port_Lan                                                                                                    | e_Reversal                                  |                                              |                                                                                                    |         |
|       | Project: All                                                                                                    |                                             |                                              |                                                                                                    |         |
|       | Default Va                                                                                                    | alue:                                       | 0b                                           |                                                                                                    |         |
|       |                                                                                                    |                                             |                                              | the 4 lanes within the port. It is an OEM configurable feature. s when the port is disabled then re-enabled                                                                                               | Locked  |
|       | Value                                                                                                    | Name                                        |                                              | Description                                                                                                    | Project |
|       | 0b                                                                                                    | Not revers                                  | ed                                           | Not reversed                                                                                                    | All     |
|       | 1b                                                                                                    | Reversed                                    |                                              | Reversed                                                                                                    | All     |
| 14:12 | Reserved                                                                                                    | l Proje                                     | ct: A                                        | dl Format:                                                                                                    |         |
| 11:10 | Encoding                                                                                                    | 1                                           | Proj                                         | ject: All Format:                                                                                                    |         |
|       | These bits select among encoding types. It is set as part of the display detection process. Control codes for ANSI 8b/10b and TMDS encoding must be programmed using these bits. |                                             |                                              |                                                                                                    |         |
|       | Value                                                                                                    | Name                                        | Des                                          | cription                                                                                                    | Project |
|       | 00b                                                                                                    | Reserved                                    | ı                                            |                                                                                                    | All     |
|       | 10b                                                                                                    | TMDS                                        | cont                                         | TMDS encoding for HDMI/DVI. See the HDMI specification for control codes. In this mode, the external HPD pin is used to generate hotplug.                                                                 |         |
|       | Others                                                                                                    | Reserved                                    | Res                                          | erved                                                                                                    | All     |
| 9     | Project: Default Va This bit se bytes of a enables p                                                                                                    | elects betwee<br>value of 0)<br>reambles ar | All<br>0b<br>en HDM<br>to be ser<br>nd guard | I and DVI modes of operation. HDMI mode enables a null pact on this port, required for HDMI operation. It a bands prior to the null packets, in accordance with the HDMI or modes that use TMDS encoding. |         |
|       | Value                                                                                                    | Name                                        | Descrip                                      | otion                                                                                                    | Project |
|       | 0b                                                                                                    | DVI                                         |                                              | I function in DVI mode if no DIP packets are enabled and no spresent.                                                                                                    | All     |
|       | 1b                                                                                                    | HDMI                                        | Port wil                                     | I function in HDMI mode.                                                                                                    | All     |
| 8     | Reserved                                                                                                    | l Proje                                     | ct: A                                        | MI Format: MBZ                                                                                                    |         |
| 7     | Reserved                                                                                                    | l                                           |                                              |                                                                                                    |         |
|       | Project:                                                                                                    |                                             | All                                          |                                                                                                    |         |

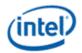

### **HDMI CTL**

6 Audio\_Output\_Enable

Project: All Default Value: 0b

This bit directs audio to this port. When enabled and audio data is available, the audio data will be combined with the video data and sent over this port. The audio unit uses the status of this bit to indicate presence of the HDMI output to the audio driver.

| Value | Name    | Description                  | Project |
|-------|---------|------------------------------|---------|
| 0b    | Disable | No audio output on this port | All     |
| 1b    | Enable  | Enable audio on this port    | All     |

5 Reserved

Project: All

4:3 Sync\_Polarity

Project: All

Default Value: 11b VS and HS are active high

Indicates the polarity of Hsync and Vsync. Inverted polarity is transmitted as SYNC-BLANK-SYNC and standard polarity is transmitted as BLANK-SYNC-BLANK. For example, if Vsync is not inverted and Hsync is inverted, an Hsync period transmitted during Vsync would be transmitted as BLANK+VS+HS – BLANK+VS – BLANK+VS+HS.

| Value | Name             | Description                                    | Project |
|-------|------------------|------------------------------------------------|---------|
| 00b   | VS Low, HS Low   | VS and HS are active low (inverted)            | All     |
| 01b   | VS Low, HS High  | VS is active low (inverted), HS is active high | All     |
| 10b   | VS High, HS Low  | VS is active high, HS is active low (inverted) | All     |
| 11b   | VS High, HS High | VS and HS are active high (Default)            | All     |

2 Port\_Detected

Project: All

Access: Read Only

Default Value: 0b

Read-only bit indicating whether a digital display was detected during initialization. It signifies the level of the GMBUS port (port 4 for B, port 3 for C, port 5 for D) data line at boot. This bit is valid regardless of whether the port is enabled.

| Value | Name         | Description                             | Project |
|-------|--------------|-----------------------------------------|---------|
| 0b    | Not Detected | Port not detected during initialization | All     |
| 1b    | Detected     | Port detected during initialization     | All     |

1:0 **Reserved** Project: All Format: MBZ

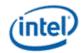

# 3.7 **LVDS**

# 3.7.1 LVDS—LVDS Port Control Register

# **LVDS—LVDS Port Control Register**

**Description** 

Register Type: MMIO Project: All

Default Value: 00000000h Access: R/W Protect

Size (in bits): 32 Register Type: MMIO

Bit

Write Protect by Panel Power Sequencer

|       |                                                                                                    |            |           | =                                                                                                    |           |  |
|-------|----------------------------------------------------------------------------------------------------|------------|-----------|----------------------------------------------------------------------------------------------------|-----------|--|
| 31    | LVDS_P                                                                                                    | ort_Enable | 9         |                                                                                                    |           |  |
|       | Project: All                                                                                                    |            |           |                                                                                                    |           |  |
|       | Default V                                                                                                    | /alue:     | 0b        |                                                                                                    |           |  |
|       | When disabled the LVDS port is inactive and in it's low power state. Enabling the LVDS por the way that the PLL for this transcoder is programmed. This bit must be set before the dispensive enabled and the port is power sequenced on using the panel power sequencing logic. |            |           |                                                                                                    |           |  |
|       |                                                                                                    |            |           | abled (South Display Unit Clock Gating Disable bits #30, 14 i<br>d disabled before enabling dual channel LDVS mode. | n 0xC2020 |  |
|       | Value                                                                                                    | Name       | Descript  | ion                                                                                                    | Project   |  |
|       | 0b                                                                                                    | Disable    | The port  | is disabled and all LVDS pairs are powered down.                                                                    | All       |  |
|       | 1b                                                                                                    | Enable     |           | The port is enabled (port must be enabled before powering up a connected panel)  All                                |           |  |
| 30:29 | LVDS_P                                                                                                    | ort_Transo | coder_Sel | ect                                                                                                    |           |  |
| ļ     | Project:                                                                                                    |            | All       |                                                                                                    |           |  |
| ļ     | Default V                                                                                                    | /alue:     | 1b        | Transcoder B                                                                                                    |           |  |
| ļ     | Value                                                                                                    | Name       |           | Description                                                                                                    | Project   |  |
| ļ     | 0b                                                                                                    | Transco    | der A     | The port gets data from Transcoder A                                                                                | All       |  |
|       | 1b                                                                                                    | Transco    | der B     | The port gets data from Transcoder B                                                                                | All       |  |
| 28:25 | Reserve                                                                                                    | d Pro      | ject: A   | II Format:                                                                                                    |           |  |

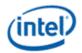

# **LVDS—LVDS Port Control Register**

#### 24 Data\_Format\_Select

Project: All Default Value: 0b

Combined with the other control bits it selects the LVDS data format. Other control bits in this register determine if two channel is enabled and 18 or 24 bit color is enabled.

| Value | Name                             | Description                      | Project |
|-------|----------------------------------|----------------------------------|---------|
| 0b    | 1x18.0, 2x18.0, 1x24.0 or 2x24.0 | 1x18.0, 2x18.0, 1x24.0 or 2x24.0 | All     |
| 1b    | 1x24.1 or 2x24.1                 | 1x24.1 or 2x24.1                 | All     |

#### 23 LE\_Control\_Enable

Project: All Default Value: 0b

This bit is used when the second channel control signal field indicates that we are using the LE instead of HS and the two channel mode is enabled. In single channel mode, this bit has no effect.

| Value | Name   | Description                         | Project |
|-------|--------|-------------------------------------|---------|
| 0b    | Send 0 | Send 0 on second channel HS (B2<2>) | All     |
| 1b    | Send 1 | Send 1 on second channel HS         | All     |

#### 22 LF\_Control\_Enable

Project: All Default Value: 0b

This bit is used when the second channel control signal field indicates that we are using the LF instead of VS and two channel mode is enabled. In single channel mode, this bit has no effect.

| Value | Name   | Description                         |     |
|-------|--------|-------------------------------------|-----|
| 0b    | Send 0 | Send 0 on second channel VS (B2<3>) | All |
| 1b    | Send 1 | Send 1 on second channel VS         | All |

### 21 VSYNC\_Polarity

Project: All Default Value: 0b

This controls the polarity of the VSYNC indicator that is sent over the LVDS connection. Panels may require one or the other polarity or work with either polarity.

| Value | Name      | Description                 |     |
|-------|-----------|-----------------------------|-----|
| 0b    | No Invert | No inversion (1=active)     |     |
| 1b    | Invert    | Invert the sense (0=active) | All |

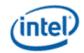

|      |                                                                                                    | LV              | os—               | -LVDS Port Control Register                                                                         |                |  |  |  |
|------|----------------------------------------------------------------------------------------------------|-----------------|-------------------|----------------------------------------------------------------------------------------------------|----------------|--|--|--|
| 20   | HSYNC_Polarity(LP_Invert)                                                                             |                 |                   |                                                                                                    |                |  |  |  |
|      | Project:                                                                                              |                 | All               |                                                                                                    |                |  |  |  |
|      | Default V                                                                                             | alue:           | 0b                |                                                                                                    |                |  |  |  |
|      |                                                                                                    |                 |                   | ne HSYNC indicator that is sent over the LVDS connection. Pane<br>ity or work with either polarity. | els may        |  |  |  |
|      | Value                                                                                                 | Name            | Des               | cription                                                                                            | Project        |  |  |  |
|      | 0b                                                                                                    | No Invert       | No i              | nversion (1=active)                                                                                 | All            |  |  |  |
|      | 1b                                                                                                    | Invert          | Inve              | rt the sense (0=active)                                                                             | All            |  |  |  |
| 19   | DE_Inve                                                                                               | rt              |                   |                                                                                                    |                |  |  |  |
|      | Project:                                                                                              |                 | All               |                                                                                                    |                |  |  |  |
|      | Default V                                                                                             |                 | 0b                |                                                                                                    |                |  |  |  |
|      | This cont                                                                                             | rols the polari | ty of th          | ne DE indicator that is sent over the LVDS connection.                                              |                |  |  |  |
|      | Value                                                                                                 | Name            | Desc              | cription                                                                                            | Projec         |  |  |  |
|      | 0b                                                                                                    | No Invert       | No i              | nversion of DE (1=active)                                                                           | All            |  |  |  |
|      | 1b                                                                                                    | Invert          | Inve              | rt the sense of DE (0=active)                                                                       | All            |  |  |  |
| 8:17 | Second_Channel_Control_Signals                                                                        |                 |                   |                                                                                                    |                |  |  |  |
|      | Project:                                                                                              |                 | All               |                                                                                                    |                |  |  |  |
|      | Default V                                                                                             | alue:           | 001               | b                                                                                                   |                |  |  |  |
|      | This bit only applies to the two channel modes of operation it has no effect in single channel modes. |                 |                   |                                                                                                    |                |  |  |  |
|      | Value                                                                                                 | Name            |                   | Description                                                                                         | Project        |  |  |  |
|      | 00b                                                                                                   |                 |                   | Send DE, HS, VS on second channel if enabled                                                        | All            |  |  |  |
|      | 01b                                                                                                   | Reserved        |                   | Reserved                                                                                            | All            |  |  |  |
|      | 10b                                                                                                   |                 |                   | Do not send DE, HS, VS on second channel use zero instead                                           | All            |  |  |  |
|      | 11b                                                                                                   |                 |                   | Use DE=0, HS=LE, VS=LF on second channel                                                            | All            |  |  |  |
|      | Channel                                                                                               | _Reserved_B     | Bits              |                                                                                                    |                |  |  |  |
| 16   |                                                                                                    |                 |                   |                                                                                                    |                |  |  |  |
| 16   | Project:                                                                                              |                 | Default Value: 0b |                                                                                                    |                |  |  |  |
| 16   | -                                                                                                    | alue:           | 0b                |                                                                                                    |                |  |  |  |
| 16   | -                                                                                                    | alue:           | 0b                | Description                                                                                         | Project        |  |  |  |
| 16   | Default V                                                                                             | T               | 0b                | Description Send 0 for the channel reserved bits                                                    | <b>Project</b> |  |  |  |

Reserved

Project:

ΑII

15:11

Format:

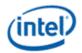

### **LVDS—LVDS Port Control Register**

10 Buffer\_Power\_Down\_State

Project: All Default Value: 0b

This bit selects the state of the LVDS buffers during a powered down state caused by the power sequence logic power down. This selection will be made based on the connected panel requirements.

| Value | Name      | Description                                    | Project |
|-------|-----------|------------------------------------------------|---------|
| 0b    | Zero      | Zero Volts (Driven on both lines of the pairs) | All     |
| 1b    | Tri-State | Tri-State (High impedance state)               | All     |

9:8 ClkA0\_A2\_Control

Project: All Default Value: 00b

This field controls the A0-A2 data pairs and CLKA. It sets the highest level of activity that is allowed on these lines when the panel is powered on. Power sequencing for LVDS connected panels overrides the control. When the power sequencer is in the power down mode all signals are in the power down state.

| Value | Name                   | Description                                                             | Project |
|-------|------------------------|-------------------------------------------------------------------------|---------|
| 00b   | Power Down             | Power Down all A channel signals including A3 (0V)                      | All     |
| 01b   | Power Up<br>Data 0     | Power up – A0, A1, A2 Data bits forced to 0,Timing active, Clock Active | All     |
| 10b   | Reserved               | Reserved                                                                | All     |
| 11b   | Power Up All<br>Active | Power up – Data lines and clock active                                  | All     |

## 7:6 Eight\_bit\_ch\_A3\_B3\_Control

Project: All Default Value: 00b

This field can control both the A3 and B3 data pairs. Enabling those pairs indicates the selection of 8-bit per color channel mode. It sets the highest level of activity that is allowed on these lines when the panel is powered on. The A3 pair will only be powered up if both this field and the A0, A1, A2, CLKA field indicates that the pair should be powered up and will only be active if both indicate that it should be active. The B3 pair will only be powered up if both this field and the B0, B1, B2, (B3) field indicates that the pair should be powered up and will only be active if both indicate that it should be active. Power sequencing for LVDS connected panels overrides the control. When the power sequencer is in the power down mode all signals are in the power down state.

| Value | Name                    | Description                                                                | Project |
|-------|-------------------------|----------------------------------------------------------------------------|---------|
| 00b   | Power Down              | Power Down all signals A3, B3 (common mode)                                | All     |
| 01b   | Power Up<br>Data 0      | Power up – A3, (B3) Data (pixel data not control) lines forced to 0 output | All     |
| 10b   | Reserved                | Reserved                                                                   | All     |
| 11b   | Power Up<br>Data Active | Power up – A3, (B3) Data lines active                                      | All     |

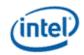

### **LVDS—LVDS Port Control Register**

#### 5:4 Two\_channel\_mode\_ClkB\_Control

Project: All Default Value: 00b

When in two channel mode, this field controls the CLKB pair. It sets the highest level of activity that is allowed on these lines when the panel is powered on. The CLKB pair should only be powered up if the B0, B1, B2, (B3) field indicates that the second channel should be powered up and will only be active if both indicate that it should be active. Power sequencing for LVDS connected panels overrides the control.

| Value | Name                    | Description                   | Project |
|-------|-------------------------|-------------------------------|---------|
| 00b   | Power Down              | Power Down CLKB (common mode) | All     |
| 01b   | Power Up<br>CLKB 0      | Power up – CLKB Forced to 0   | All     |
| 10b   | Reserved                | Reserved                      | All     |
| 11b   | Power Up<br>CLKB Active | Power up – Clock B active     | All     |

#### 3:2 Two\_channel\_mode\_B0\_B2\_Control

Project: All Default Value: 00b

This field controls both the set B0-B2 data pairs. It sets the highest level of activity that is allowed on these lines when the panel is powered on. Power sequencing for LVDS connected panels overrides the control. During single channel operation (1x18.0), these bits need to be both zero. Two channel operation is selected by setting them to ones. Note that the second clock can be optionally enabled or disabled by the two channel mode ClkB control field.

| Value | Name                    | Description                                                     | Project |
|-------|-------------------------|-----------------------------------------------------------------|---------|
| 00b   | Power Down              | Power Down all signals including B3 and CLKB                    | All     |
| 01b   | Power Up<br>Data 0      | Power up – B0, B1, B2, Data lines forced to 0, timing is active | All     |
| 10b   | Reserved                | Reserved                                                        | All     |
| 11b   | Power Up<br>Data Active | Power up – Data lines active (color and timing)                 | All     |

### 1 Port\_Detected

Project: All

Access: Read Only

Default Value: 0b

Read-only bit indicating whether LVDS was detected during initialization. It signifies the level of the GMBUS port 2 (LVDS) data line at boot. This bit is valid regardless of whether the port is enabled.

| Value | Name         | Description                             | Project |
|-------|--------------|-----------------------------------------|---------|
| 0b    | Not Detected | LVDS not detected during initialization | All     |
| 1b    | Detected     | LVDS detected during initialization     | All     |

0 Reserved Project: All Format:

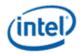

# 3.8 DisplayPort

## 3.8.1 DP\_CTL—DisplayPort Control

## DP\_CTL

Register Type: MMIO Project: All

 Default Value:
 00000018h

 Access:
 R/W

 Size (in bits):
 32

**Double Buffer Update Point:** Depends on bit

Port enable is write protected by Panel Power Sequencer when panel is connected to this port.

Note that DisplayPort B uses the same physical pins as HDMI/DVI B. Therefore HDMI/DVI B and DisplayPort B cannot be enabled simultaneously. The same applies for ports C and D.

| Bit   | Description                                                                                                    |          |                                                                      |             |  |  |
|-------|----------------------------------------------------------------------------------------------------|----------|----------------------------------------------------------------------|-------------|--|--|
|       |                                                                                                    |          | Description                                                          |             |  |  |
| 31    | DisplayPort_Enable                                                                                                    |          |                                                                      |             |  |  |
|       | Project:                                                                                                    |          | All                                                                  |             |  |  |
|       | Default Va                                                                                                    | lue:     | 0b                                                                   |             |  |  |
|       | Disabling t<br>being writte                                                                                                    |          | t it in its lowest power state. Port enable takes place on the Vbla  | ank after   |  |  |
|       | [DevCPT-A, DevCPT-B0] When panel power sequencing is selected for DisplayPort D, the clock gating disable register SCLKGATE_DIS 0xC2020 bit 14 must be set to 1b prior to enabling DisplayPo, then cleared to 0b after disabling DisplayPort D. |          |                                                                      |             |  |  |
|       | Value                                                                                                    | Name     | Description                                                          | Project     |  |  |
|       | 0b                                                                                                    | Disable  | Disable and tristate the DisplayPort interface                       | All         |  |  |
|       | 1b                                                                                                    | Enable   | Enable the DisplayPort interface                                     | All         |  |  |
| 30:28 | Reserved                                                                                                    | Project: | All Format: M                                                        | BZ          |  |  |
| 27:25 | Voltage_swing_level_set                                                                                                    |          |                                                                      |             |  |  |
|       | Project:                                                                                                    |          | All                                                                  |             |  |  |
|       | Default Va                                                                                                    | lue:     | 0b                                                                   |             |  |  |
|       | These bits specification                                                                                                    |          | etting the voltage swing for pattern 1, defined as Vdiff_pp in the I | DisplayPort |  |  |
|       | Value                                                                                                    | Name     | Description                                                          | Project     |  |  |
|       | 000b                                                                                                    | 0.4V     | 0.4V                                                                 | All         |  |  |
|       | 001b                                                                                                    | 0.6V     | 0.6V                                                                 | All         |  |  |
|       | 010b                                                                                                    | 0.8V     | 0.8V                                                                 | All         |  |  |
|       | 011b                                                                                                    | 1.2V     | 1.2V                                                                 | All         |  |  |
|       | Others                                                                                                    | Reserved | Reserved                                                             | All         |  |  |
|       |                                                                                                    |          | I .                                                                  | ·           |  |  |

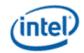

### DP\_CTL

24:22 Preemphasis\_level\_set

Project: All Default Value: 0b

These bits are used for setting link pre-emphasis for pattern 2, as defined in the DisplayPort specification.

| Value  | Name     | Description               | Project |
|--------|----------|---------------------------|---------|
| 000b   | 0dB      | No pre-emphasis           | All     |
| 001b   | 3.5dB    | 3.5dB pre-emphasis (1.5x) | All     |
| 010b   | 6dB      | 6dB pre-emphasis (2x)     | All     |
| 011b   | 9.5dB    | 9.5dB pre-emphasis (3x)   | All     |
| Others | Reserved | Reserved                  | All     |

21:19 Port\_Width\_Selection

Project: All Default Value: 0b

This bit selects the number of lanes to be enabled on the DisplayPort link. Port width change must be done as a part of mode set. **Locked once port is enabled. Updates when the port is disabled then re-enabled.** 

| Value  | Name     | Description | Project |
|--------|----------|-------------|---------|
| 000b   | x1       | x1 Mode     | All     |
| 001b   | x2       | x2 Mode     | All     |
| 011b   | х4       | x4 Mode     | All     |
| Others | Reserved | Reserved    | All     |

18:16 Reserved Project: All Format: MBZ

15 Port\_reversal

Project: All Default Value: 0b

Enables lane reversal within the port: lane 0 mapped to lane 3, lane 1 mapped to lane 2, etc. Port reversal does not affect AUX channel lane mapping.

Locked once port is enabled. Updates when the port is disabled then re-enabled

| Value | Name         | Description       | Project |
|-------|--------------|-------------------|---------|
| 0b    | Not Reversed | Port not reversed | All     |
| 1b    | Reversed     | Port reversed     | All     |

14:11 Reserved Project: All Format: MBZ

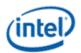

# DP\_CTL

10:8 Link\_training\_pattern\_enable

Project: All Default Value: 0b

These bits are used for link initialization as defined in the DisplayPort specification. Please note that the link must first be configured prior to sending training patterns.

When enabling the port, it must be turned on with pattern 1 enabled. When retraining, the port must be disabled, then re-enabled with pattern 1 enabled.

| Value  | Name      | Description                                                                                                    | Project |
|--------|-----------|----------------------------------------------------------------------------------------------------|---------|
| 000b   | Pattern 1 | Pattern 1 enabled: Repetition of D10.2 characters                                                                                                    | All     |
| 001b   | Pattern 2 | Pattern 2 enabled: Repetition of K28.5, D11.6, K28.5, D11.6, D10.2, D10.2, D10.2, D10.2, D10.2, D10.2. Please note that the entire pattern must complete before another pattern is sent. Scrambling initialization and disparity init commence at the end of the last iteration of pattern 2. | All     |
| 010b   | Idle      | Idle Pattern enabled: Transmit BS followed by VB-ID with NoVideoStream_flag set to 1, five times                                                                                                    | All     |
| 011b   | Normal    | Link not in training: Send normal pixels                                                                                                    | All     |
| Others | Reserved  | Reserved                                                                                                    | All     |

#### 7 Reserved

Project: All

6 Audio\_Output\_Enable

Project: All Default Value: 0b

This bit enables audio output on this port. It may be enabled or disabled only when the link training is complete and set to "Normal".

| Value | Name    | Description           | Project |
|-------|---------|-----------------------|---------|
| 0b    | Disable | Audio output disabled | All     |
| 1b    | Enable  | Audio output enabled  | All     |

5 Reserved

Project: All

4:3 **Reserved** Project: All Format: MBZ

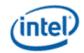

|   |                                  |                                                           | DP_CTL                                                                                                    |                       |  |  |
|---|----------------------------------|-----------------------------------------------------------|----------------------------------------------------------------------------------------------------|-----------------------|--|--|
| 2 | Port_Det                         | ected                                                     |                                                                                                    |                       |  |  |
|   | Project:                         |                                                           | All                                                                                                    |                       |  |  |
|   | Access:                          |                                                           | Read Only                                                                                                    |                       |  |  |
|   | Default Value: 0b                |                                                           |                                                                                                    |                       |  |  |
|   | Read-onl                         | y bit indicating w                                        | hether a digital display was detected during initializati                                                                                            |                       |  |  |
|   | Read-onl                         | y bit indicating wl<br>tect pin (GMBUS                    | hether a digital display was detected during initializati port 4 for port B, GMBUS port 3 for port C, GMBUS pardless of whether the port is enabled. | port 5 for port D) at |  |  |
|   | Read-onl<br>of the de<br>boot. T | y bit indicating whatect pin (GMBUS) his bit is valid reg | hether a digital display was detected during initializati<br>port 4 for port B, GMBUS port 3 for port C, GMBUS p                                     |                       |  |  |

# 3.8.2 DP\_AUX\_CTL—DisplayPort AUX Channel Control

|                                                                 | DP_AUX_CTL                                                                                                    |
|-----------------------------------------------------------------|----------------------------------------------------------------------------------------------------|
| Register T<br>Project:<br>Default Va<br>Access:<br>Size (in bit | All                                                                                                    |
| Bit                                                             | Description                                                                                                    |
| 31                                                              | Send_Busy Project: All Default Value: 0b Setting this bit to a one initiates the transaction, when read this bit will be a 1 until the transmission completes. The transaction is completed when the response is received or when a timeout occurs. Do not write a 1 again until transaction completes. Writes of 0 will be ignored.  Programming Notes  Do not change any fields while Send/Busy bit 31 is asserted. |
| 30                                                              | Done Project: All Access: R/W Clear A sticky bit that indicates the transaction has completed. SW must write a 1 to this bit to clear the event.                                                                                                    |
| 29                                                              | Interrupt_on_Done Project: All Format:  Enable an interrupt in the hotplug status register when the transaction completes or times out.                                                                                                    |
| 28                                                              | Time_out_error Project: All Access: R/W Clear A sticky bit that indicates the transaction has timed out. SW must write a 1 to this bit to clear the event.                                                                                                    |

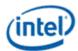

|       |                                                                                                    |                                                                                                 | DP_AUX_C1                                                                                                    | ΓL                                                                 |  |  |  |
|-------|----------------------------------------------------------------------------------------------------|-------------------------------------------------------------------------------------------------|----------------------------------------------------------------------------------------------------|--------------------------------------------------------------------|--|--|--|
| 27:26 | Time_out_timer_value Project: All Default Value: 00b Used to determine how long to wait for receiver response before timing out.                                                                                        |                                                                                                 |                                                                                                    |                                                                    |  |  |  |
|       | Value Name Description                                                                                                    |                                                                                                 | Description                                                                                                    | Project                                                            |  |  |  |
|       | 00b                                                                                                    | 400us                                                                                           | 400us                                                                                                    | All                                                                |  |  |  |
|       | 01b                                                                                                    | 600us                                                                                           | 600us                                                                                                    | All                                                                |  |  |  |
|       | 10b                                                                                                    | 800us                                                                                           | 800us                                                                                                    | All                                                                |  |  |  |
|       | 11b                                                                                                    | 1600us                                                                                          | 1600us                                                                                                    | All                                                                |  |  |  |
| 25    | than 20 by                                                                                                    | it that indicates th<br>ytes. SW must w                                                         | at the data received was co<br>rite a 1 to this bit to clear the                                                                      | R/W Clear rrupted, not in multiples of a full byte, or more event. |  |  |  |
| 24:20 | the numb<br>done bit is<br>message<br>Reads of<br>The read                                                                                                    | is used to indicate or of bytes receives set, and if timeo or the message sthis field will give | ed in a transaction (including<br>ut or receive error has not o<br>size.<br>the response message size<br>valid while Send/Busy bit 31 |                                                                    |  |  |  |
|       |                                                                                                    | sizes of 0 or >20                                                                               |                                                                                                    |                                                                    |  |  |  |
| 19:16 | Precharg Default Va                                                                                                    | -                                                                                               | ject: All Format:<br>1b 10us                                                                                                    |                                                                    |  |  |  |
|       | Used to determine the precharge time for the Aux Channel drivers. During this time the Aux Channel will drive the SYNC pattern. Every microsecond gives one additional SYNC pulse beyond the hard coded 26 SYNC pulses. |                                                                                                 |                                                                                                    |                                                                    |  |  |  |
|       | The value is the number of microseconds times 2.                                                                                                    |                                                                                                 |                                                                                                    |                                                                    |  |  |  |
|       | Default is 5 decimal which gives 10us of precharge which is 10 extra SYNC pulses for a total of 36.                                                                                                    |                                                                                                 |                                                                                                    |                                                                    |  |  |  |
|       | Example:                                                                                                    |                                                                                                 |                                                                                                    |                                                                    |  |  |  |
|       |                                                                                                    | precharge, progra                                                                               | ım 5 (10us/2us).                                                                                                    |                                                                    |  |  |  |
| 15    | Reserved<br>Project:                                                                                                    |                                                                                                 | All                                                                                                    |                                                                    |  |  |  |
| 14    | Reserved                                                                                                    | I                                                                                               |                                                                                                    |                                                                    |  |  |  |
|       | Project:                                                                                                    | A                                                                                               | All                                                                                                    |                                                                    |  |  |  |
| 13    | Reserved<br>Project:                                                                                                    |                                                                                                 | All                                                                                                    |                                                                    |  |  |  |
| 12    | Reserved<br>Project:                                                                                                    |                                                                                                 | All                                                                                                    |                                                                    |  |  |  |

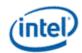

|      | DP_AUX_CTL                                                                                                    |  |  |  |  |
|------|----------------------------------------------------------------------------------------------------|--|--|--|--|
| 11   | Reserved                                                                                                    |  |  |  |  |
|      | Project: All                                                                                                    |  |  |  |  |
| 10:0 | 2X_Bit_Clock_divider Project: All Format:                                                                                                    |  |  |  |  |
|      | Used to determine the 2X bit clock the Aux Channel logic runs on.                                                                                                    |  |  |  |  |
|      | This value divides the input clock frequency down to 2X bit clock rate. It should be programmed to get as close as possible to the ideal rate of 2MHz. The input clock is the rawclk. |  |  |  |  |
|      | [DevCPT] rawclk=125mhz                                                                                                    |  |  |  |  |
|      | Example:                                                                                                    |  |  |  |  |
|      | For 125MHz input clock and desired 2MHz 2X bit clock, program 63 (125MHz/2MHz).                                                                                                    |  |  |  |  |

# 3.8.3 DP\_AUX\_DATA—DisplayPort AUX Channel Data

| DP Aux Channel Data Format |                                                                                                    |     |  |  |
|----------------------------|----------------------------------------------------------------------------------------------------|-----|--|--|
| Project:                   | All                                                                                                    |     |  |  |
| Bit                        | Description                                                                                                    |     |  |  |
| 31:0                       | AUX_CH_DATA Project:                                                                                                    | All |  |  |
|                            | A DWord of the message. Writes give the data to transmit during the transaction. The MSbyte transmitted first. Reads will give the response data after transaction complete. | is  |  |  |

|                          |              |                       | DP_A       | JX_I  | DATA        |                                 |  |  |
|--------------------------|--------------|-----------------------|------------|-------|-------------|---------------------------------|--|--|
| Register Ty              | pe: MM       | IO                    |            |       |             |                                 |  |  |
| Project:                 | All          |                       |            |       |             |                                 |  |  |
| <b>Default Val</b>       | ue: 000      | 00000h                |            |       |             |                                 |  |  |
| Access:                  | R/W          | I                     |            |       |             |                                 |  |  |
| Size (in bits            | •            |                       |            |       |             |                                 |  |  |
| The read va<br>asserted. | alue will no | ot be valid while the | DisplayPor | t Aux | Channel Cor | ntrol Register Send/Busy bit is |  |  |
| DWord                    | Bit          |                       |            |       | Description |                                 |  |  |
| 0                        | 31:0         | AUX_CH_DATA1          | Project:   | All   | Format:     | DP Aux Channel Data Format      |  |  |
| 1                        | 31:0         | AUX_CH_DATA2          | Project:   | All   | Format:     | DP Aux Channel Data Format      |  |  |
| 2                        | 31:0         | AUX_CH_DATA3          | Project:   | All   | Format:     | DP Aux Channel Data Format      |  |  |
| 3                        | 31:0         | AUX_CH_DATA4          | Project:   | All   | Format:     | DP Aux Channel Data Format      |  |  |
| 4                        | 31:0         | AUX_CH_DATA5          | Project:   | All   | Format:     | DP Aux Channel Data Format      |  |  |

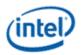

# 3.8.4 DP\_BUFTRANS—DisplayPort Buffer Translation

|                        | DisplayPort Buffe                                           | r Translation | Format   | t   |         |      |
|------------------------|-------------------------------------------------------------|---------------|----------|-----|---------|------|
| Project:<br>Default Va | All alue: 00000000h                                         |               |          |     |         |      |
| Bit                    |                                                             | Description   |          |     |         |      |
| 31:28                  | Reserved                                                    |               | Project: | All | Format: | MBZ  |
| 27:19                  | OE These bits select the OE vswing level                    |               | Project: | All | Range:  | 0511 |
| 18:17                  | Reserved                                                    |               | Project: | All | Format: | MBZ  |
| 16:12                  | Pre_Emphasis These bits select the pre-emphasis level       |               | Project: | All | Range:  | 031  |
| 11:10                  | Reserved                                                    |               | Project: | All | Format: | MBZ  |
| 9:6                    | P_current_drive These bits select the P current drive value |               | Project: | All | Range:  | 015  |
| 5:4                    | Reserved                                                    |               | Project: | All | Format: | MBZ  |
| 3:0                    | N_current_drive These bits select the N current drive value |               | Project: | All | Range:  | 015  |

### **Programming Requirements:**

| DP | ' mode | Offset  | Value      |
|----|--------|---------|------------|
| L1 | 0dB    | 0xE4F00 | 0x0100030C |
| L1 | 3.5dB  | 0xE4F04 | 0x00B8230C |
| L1 | 6dB    | 0xE4F08 | 0x06F8930C |
| L1 | 9.5dB  | 0xE4F0C | 0x05F8E38E |
| L2 | 0dB    | 0xE4F10 | 0x00B8030C |
| L2 | 3.5dB  | 0xE4F14 | 0x0B78830C |
| L2 | 6dB    | 0xE4F18 | 0x09F8D3CF |
| L3 | 0dB    | 0xE4F1C | 0x01E8030C |
| L3 | 3.5dB  | 0xE4F20 | 0x09F863CF |
| L4 | 0 dB   | 0xE4F24 | 0x0FF803CF |

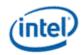

| Vswing        | 0dB          | 3.5dB         | 6dB           | 9.5dB         |  |
|---------------|--------------|---------------|---------------|---------------|--|
|               | pre-emphasis | pre-emphasis  | pre-emphasis  | pre-emphasis  |  |
| 400mV         | DWord 0      | DWord 1       | DWord 2       | DWord 3       |  |
| 600mV DWord 4 |              | DWord 5       | Dword 6       | Not supported |  |
| 800mV Dword 7 |              | Dword 8       | Not supported | Not supported |  |
| 1200mV        | Dword 9      | Not supported | Not supported | Not supported |  |

### **DP\_BUFTRANS**

**Register Type:** MMIO **Project:** 

0100038Eh; 00B8338Eh; 0178838Eh; 09F8E38Eh; 00B8038Eh; 0978838Eh; 09F8B38E; 0178038Eh; 09F8638Eh; 09F8038Eh **Default Value:** 

R/W Access: Size (in bits): 10x32

These registers define current drive, pre-emphasis and voltage swing buffer programming required for the different voltage swing and pre-emphasis settings in the DisplayPort Control.

The default value is not the optimal value. See the programming requirements above for the correct values to use.

| DWord | Bit  | Description                                                                                                    |                   |     |
|-------|------|----------------------------------------------------------------------------------------------------|-------------------|-----|
| 0     | 31:0 | Vswing400mV_Pre0_0dB Format: DisplayPort Buffer Translation Format See Description                             | Project:<br>Above | All |
| 1     | 31:0 | Vswing400mV_Pre3_5dB Format: DisplayPort Buffer Translation Format See Description                             | Project:<br>Above | All |
| 2     | 31:0 | Vswing400mV_Pre6_0dB Format: DisplayPort Buffer Translation Format See Description                             | Project:<br>Above | All |
| 3     | 31:0 | Vswing400mV_Pre9_5dB       F         Format:       DisplayPort Buffer Translation Format       See Description | Project:<br>Above | All |
| 4     | 31:0 | Vswing600mV_Pre0_0dB       F         Format:       DisplayPort Buffer Translation Format       See Description | Project:<br>Above | All |
| 5     | 31:0 | Vswing600mV_Pre3_5dB       F         Format:       DisplayPort Buffer Translation Format       See Description | Project:<br>Above | All |
| 6     | 31:0 | Vswing600mV_Pre6_0dB Format: DisplayPort Buffer Translation Format See Description                             | Project:<br>Above | All |
| 7     | 31:0 | Vswing800mV_Pre0_0dB Format: DisplayPort Buffer Translation Format See Description                             | Project:<br>Above | All |

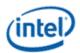

|   |      |                       | DP_BUFTRANS                                        |                                   |     |
|---|------|-----------------------|----------------------------------------------------|-----------------------------------|-----|
| 8 | 31:0 | Vswing800r<br>Format: | nV_Pre3_5dB  DisplayPort Buffer Translation Format | Project:<br>See Description Above | All |
| 9 | 31:0 | Vswing1200<br>Format: | ImV_Pre0_0dB DisplayPort Buffer Translation Format | Project:<br>See Description Above | All |

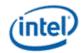

# 4. South Display Engine Audio

## 4.1 Audio Programming Sequence

The following HDMI and DisplayPort audio programming sequences are for use when enabling or disabling audio or temporarily disabling audio during a display mode set.

The audio codec and audio controller disable sequences must be followed prior to disabling the transcoder or port in a display mode set.

The audio codec and controller enable sequences can be followed after the transcoder is enabled and the port is enabled and completed link training (not sending TP1, TP2, or Idle).

The audio controller and audio codec sequences may be done in parallel or serial. In general, the change in ELDV/PD in the codec sequence will generate an unsolicited response to the audio controller driver to indicate that the controller sequence should start, but other mechanisms may be used.

Audio codec disable sequence:

- Disable sample fabrication
  - Set AUD\_MISC\_CTRL Sample\_Fabrication\_EN (bit 2) to "0".
- Disable timestamps
  - Set AUD\_CONFIG N\_value\_index (bit 29) to "0" for HDMI or "1" for DisplayPort.
  - Set N\_programming\_enable (bit 28) to "1"
  - Set Upper\_N\_value and Lower\_N\_value (bits 28:20, 15:4) to all "0"s.
- Disable ELDV and ELD buffer
  - Set AUD\_CNTRL\_ST2 ELD\_valid (bit 0, 4, or 8 based on which port is used) to "0"
- Wait for 2 vertical blanks
- Optional: Disable audio PD (Presence Detect)
  - Software may choose to skip this in order to keep PD enabled during a resolution switch.
  - Set the port control register (HDMI\_CTL or DP\_CTL) Audio Output Enable (bit 6) to "0".

#### Audio controller disable sequence:

- Program Stream ID to 0 Verb ID 706
- Disable audio info frames transmission Verb ID 732
- Disable Digen Verb ID 70D
- Program the codec to D3 state if needed.
- Audio driver may stop the audio controller DMA engine at this point if needed, but not required.

#### Audio codec enable sequence:

- Enable audio Presence Detect
  - Set the port control register (HDMI\_CTL or DP\_CTL) Audio\_Output\_Enable (bit 6) to "1".
- Wait for 1 vertical blank
- Load ELD buffer and Enable ELDV

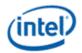

- Set AUD\_CNTRL\_ST2 ELD\_valid (bit 0, 4, or 8 based on which port is used) to "1".
- Enable timestamps
  - Set AUD\_CONFIG N\_value\_index (bit 29) to "0" for HDMI or "1" for DisplayPort.
  - Set N\_programming\_enable (bit 28) to "0".
  - Program Upper\_N\_value and Lower\_N\_value (bits 28:20, 15:4) if a non-default N value is needed.
- Enable sample fabrication if this feature is needed
  - Set AUD\_MISC\_CTRL Sample\_Fabrication\_EN (bit 2) to "1".

#### Audio controller enable sequence:

- Program the codec to D0 state if in D3 state.
- Program Stream ID to non zero Verb ID 706
- Enable audio info frames transmission Verb ID 732
- Enable Digen Verb ID 70D
- If audio controller DMA engine is stopped, audio driver can start the DMA engine at this point.

## 4.2 Audio Configuration

### 4.2.1 AUD\_CONFIG—Audio Configuration

|                                                                                   | AUD_CONFIG                        |                 |                                                                                                    |         |  |  |  |  |
|-----------------------------------------------------------------------------------|-----------------------------------|-----------------|----------------------------------------------------------------------------------------------------|---------|--|--|--|--|
| Register Ty<br>Project:<br>Default Val<br>Access:<br>Size (in bit<br>This registe | All lue: 000 R/V 32               | 000000h<br>V    | dio output.                                                                                                    |         |  |  |  |  |
| Bit                                                                               |                                   |                 | Description                                                                                                    |         |  |  |  |  |
| 31:30                                                                             | Reserve                           | d Proje         | ect: All Format:                                                                                                    |         |  |  |  |  |
| 29                                                                                | N_value_<br>Project:<br>Default V | _               | All<br>Ob                                                                                                    |         |  |  |  |  |
|                                                                                   | Value                             | Name            | Description                                                                                                    | Project |  |  |  |  |
|                                                                                   | 0b                                | HDMI            | N value read on bits 27:20 and 15:4 reflects HDMI N value. Bits 27:20 and 15:4 are programmable to any N value – default h7FA6.                                                                                      | All     |  |  |  |  |
|                                                                                   | 1b                                | Display<br>Port | N value read on bits 27:20 and 15:4 reflects DisplayPort N value. Set this bit to 1 before programming N value register. When this bit is set to 1, 27:20 and 15:4 will reflect the current N value – default h8000. | All     |  |  |  |  |
| 28                                                                                | Reserved                          | d               | Project: All                                                                                                    |         |  |  |  |  |

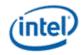

|       |                                                                                                    |                                                  | AUD_CONFIG                                                              |           |  |  |  |  |
|-------|----------------------------------------------------------------------------------------------------|--------------------------------------------------|-------------------------------------------------------------------------|-----------|--|--|--|--|
| 27:20 | Reserved                                                                                                    |                                                  | Project: All                                                            |           |  |  |  |  |
| 19:16 | Pixel_Cloc                                                                                                    | k_HDMI                                           |                                                                         |           |  |  |  |  |
|       | Project:                                                                                                    | All                                              |                                                                         |           |  |  |  |  |
|       | Default Val                                                                                                    |                                                  |                                                                         |           |  |  |  |  |
|       | This is the value is us                                                                                                    | target frequency of the Ged for generating N_CTS | CEA/HDMI video mode to which the audio stream is added<br>S packets.    | ed. This  |  |  |  |  |
|       | This refers to only HDMI Pixel clock and does not refer to DisplayPort Link clock. DisplayPort Link clock does not require this programming. |                                                  |                                                                         |           |  |  |  |  |
|       | Note: The Transcoder on which audio is attached must be disabled when changing this field.                                                   |                                                  |                                                                         |           |  |  |  |  |
|       | Value                                                                                                    | Name                                             | Description                                                             | Project   |  |  |  |  |
|       | 0000b                                                                                                    | 25.2 / 1.001 MHz                                 | 25.2 / 1.001 MHz                                                        | All       |  |  |  |  |
|       | 0001b                                                                                                    | 25.2 MHz                                         | 25.2 MHz (Program this value for pixel clocks not listed in this field) | All       |  |  |  |  |
|       | 0010b                                                                                                    | 27 MHz                                           | 27 MHz                                                                  | All       |  |  |  |  |
|       | 0011b                                                                                                    | 27 * 1.001 MHz                                   | 27 * 1.001 MHz                                                          | All       |  |  |  |  |
|       | 0100b                                                                                                    | 54 MHz                                           | 54 MHz                                                                  | All       |  |  |  |  |
|       | 0101b                                                                                                    | 54 * 1.001 MHz                                   | 54 * 1.001 MHz                                                          | All       |  |  |  |  |
|       | 0110b                                                                                                    | 74.25 / 1.001 MHz                                | 74.25 / 1.001 MHz                                                       | All       |  |  |  |  |
|       | 0111b                                                                                                    | 74.25 MHz                                        | 74.25 MHz                                                               | All       |  |  |  |  |
|       | 1000b                                                                                                    | 148.5 / 1.001 MHz                                | 148.5 / 1.001 MHz                                                       | All       |  |  |  |  |
|       | 1001b                                                                                                    | 148.5 MHz                                        | 148.5 MHz                                                               | All       |  |  |  |  |
|       | Others                                                                                                    | Reserved                                         | Reserved                                                                | All       |  |  |  |  |
| 15:4  | Reserved                                                                                                    |                                                  | Project: All                                                            |           |  |  |  |  |
| 3     | Disable_N                                                                                                    | СТЅ                                              | Project: All                                                            |           |  |  |  |  |
|       | Set this bit<br>CTM mode                                                                                                    |                                                  | generation for CTM modes. This is to enable prediction                  | of CRC in |  |  |  |  |
| 2:0   | Reserved                                                                                                    | Project: All                                     | Format:                                                                 |           |  |  |  |  |

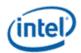

# 4.2.2 AUD\_CTS\_ENABLE – Audio CTS Programming Enable

# AUD\_CTS\_ENABLE

Register Type: MMIO
Project: All

Default Value: 00000000h Access: Read Only Size (in bits): 32

These values are returned from the device as the Subordinate Node Count response to a Get Root Node command.

| Bit   |             |                                 |                             | Description                                                                                                    |          |
|-------|-------------|---------------------------------|-----------------------------|----------------------------------------------------------------------------------------------------|----------|
| 31:22 | Reserved    | Project:                        | All                         | Format:                                                                                                    |          |
| 21    | CTS_M va    | lue Index                       |                             |                                                                                                    |          |
|       | Project:    |                                 | All                         |                                                                                                    |          |
|       | Default Va  | lue:                            | 0b                          |                                                                                                    |          |
|       | Value       | Name                            | Description                 |                                                                                                    | Project  |
|       | 0b          | CTS                             |                             | d on bits 23:4 reflects CTS value. Bit 23:4 is to any CTS value. default is 0                                                  | All      |
|       | 1b          | М                               | to 1 before pro             | on bits 21:4 reflects DisplayPort M value. Set this bit ogramming M value register. When this is set to 1 the current N value  | All      |
| 20    | _           | TS_or_M_pro                     | ogramming<br>S or M progran | Proje                                                                                                    | ect: All |
| 19:0  | also be wri | bits [19:0] of itten in order t |                             | Projects values for non-CEA modes. Bit 21 of this register amming. Please note that the Transcoder to which auding this field. | r must   |

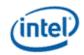

### 4.2.3 AUD MISC CTRL—Audio MISC Control

| Register Type: MMIO Project: All Default Value: 00000044h Access: Read Only Size (in bits): 32  Bit Description  31:9 Reserved Project: All Default Value: 0100b The number of samples between when the sample is received from the HD Audio link and when it appears as an analog signal at the pin.  3 Reserved Project: All Format: MBZ  7:4 Output_Delay Project: All Default Value: 0100b The number of samples between when the sample is received from the HD Audio link and when it appears as an analog signal at the pin.  3 Reserved Project: All Format: MBZ  2 Sample_Fabrication_EN_bit Project: All Access: R/W Default Value: 0b This bit indicates whether internal fabrication of audio samples is enabled during a link underrun.  Value Name Description Project  0b Disable Audio fabrication disabled All  1 Pro_Allowed Project: All Access: R/W Default Value: 0b By default, the audio device is configured to consumer mode and does not allow the mode to be changed to professional mode by an HD Audio verb. When Pro is allowed by setting this configuration bit, the HD Audio codec allows a verb to set the device into professional mode.  Note: Setting this configuration bit does not change the default Pro bit value to be 1. Pro must be set to 1 through the normal process, using a verb.  Value Name Description Project  Ob Consumer Consumer use only All  1b Professional Professional use allowed All | .2.3 <i>A</i>                     | MIS_MIS                                                                       | SC_CTRL—A                                                                                                    | udio MISC Control                                                                                                    |                                 |
|----------------------------------------------------------------------------------------------------|-----------------------------------|-------------------------------------------------------------------------------|----------------------------------------------------------------------------------------------------|----------------------------------------------------------------------------------------------------|---------------------------------|
| Project: All Default Value: 00000044h Access: Read Only Size (in bits): 32  Bit                                                                                                    |                                   |                                                                               |                                                                                                    | AUD_MISC_CTRL                                                                                                    |                                 |
| Reserved Project: All Project: All Project: All                                                                                                    | Project:<br>Default Va<br>Access: | All<br>lue: 00000<br>Read                                                     | 0044h                                                                                                    |                                                                                                    |                                 |
| Reserved                                                                                                    | Bit                               |                                                                               |                                                                                                    | Description                                                                                                    |                                 |
| 7:4 Output_Delay Project: All Default Value: 0100b The number of samples between when the sample is received from the HD Audio link and when it appears as an analog signal at the pin.  3 Reserved Project: All Format: MBZ  2 Sample_Fabrication_EN_bit Project: All Access: R/W Default Value: 0b This bit indicates whether internal fabrication of audio samples is enabled during a link underrun.  Value Name Description Project  0b Disable Audio fabrication disabled All  1b Enable Audio fabrication enabled All  1 Pro_Allowed Project: All Access: R/W Default Value: 0b By default, the audio device is configured to consumer mode and does not allow the mode to be changed to professional mode by an HD Audio verb. When Pro is allowed by setting this configuration bit, the HD Audio codec allows a verb to set the device into professional mode.  Note: Setting this configuration bit does not change the default Pro bit value to be 1. Pro must be set to 1 through the normal process, using a verb.  Value Name Description Project  0b Consumer Consumer use only All  1b Professional Professional use allowed All                                                                                                    | 31:9                              | Reserved                                                                      | Project: All                                                                                                    | Format                                                                                                    | : MBZ                           |
| The number of samples between when the sample is received from the HD Audio link and when it appears as an analog signal at the pin.  Reserved Project: All Format: MBZ  Sample_Fabrication_EN_bit Project: All Access: R/W Default Value: 0b This bit indicates whether internal fabrication of audio samples is enabled during a link underrun.  Value Name Description Project  0b Disable Audio fabrication disabled All  1b Enable Audio fabrication enabled All  1 Pro_Allowed Project: All Access: R/W Default Value: 0b By default, the audio device is configured to consumer mode and does not allow the mode to be changed to professional mode by an HD Audio verb. When Pro is allowed by setting this configuration bit, the HD Audio codec allows a verb to set the device into professional mode.  Note: Setting this configuration bit does not change the default Pro bit value to be 1. Pro must be set to 1 through the normal process, using a verb.  Value Name Description Project  0b Consumer Consumer use only All  1b Professional Professional use allowed                                                                                                    | 8                                 | Reserved                                                                      |                                                                                                    | Project: All                                                                                                    |                                 |
| Sample_Fabrication_EN_bit Project: All Access: R/W Default Value: 0b This bit indicates whether internal fabrication of audio samples is enabled during a link underrun.    Value                                                                                                    | 7:4                               | The number                                                                    | r of samples betweer                                                                                                    | n when the sample is received from the HD Audio                                                                                                    | link and when it                |
| Project: All Access: R/W Default Value: 0b This bit indicates whether internal fabrication of audio samples is enabled during a link underrun.    Value                                                                                                    | 3                                 | Reserved                                                                      | Project: All                                                                                                    | Format                                                                                                    | : MBZ                           |
| Ob Disable Audio fabrication disabled All  1b Enable Audio fabrication enabled All  1 Pro_Allowed Project: All Access: R/W Default Value: Ob By default, the audio device is configured to consumer mode and does not allow the mode to be changed to professional mode by an HD Audio verb. When Pro is allowed by setting this configuration bit, the HD Audio codec allows a verb to set the device into professional mode.  Note: Setting this configuration bit does not change the default Pro bit value to be 1. Pro must be set to 1 through the normal process, using a verb.  Value Name Description Project Ob Consumer Consumer use only All 1b Professional Professional use allowed All                                                                                                    |                                   | Access:<br>Default Valu                                                       | R/W<br>ue: 0b                                                                                                    | al fabrication of audio samples is enabled during a                                                                                                    | link underrun.                  |
| 1 Pro_Allowed Project: All Access: R/W Default Value: 0b By default, the audio device is configured to consumer mode and does not allow the mode to be changed to professional mode by an HD Audio verb. When Pro is allowed by setting this configuration bit, the HD Audio codec allows a verb to set the device into professional mode.  Note: Setting this configuration bit does not change the default Pro bit value to be 1. Pro must be set to 1 through the normal process, using a verb.  Value Name Description Project  Ob Consumer Consumer use only All  1b Professional Professional use allowed All                                                                                                    |                                   | Value                                                                         | Name                                                                                                    | Description                                                                                                    | Project                         |
| Pro_Allowed Project: All Access: R/W Default Value: 0b By default, the audio device is configured to consumer mode and does not allow the mode to be changed to professional mode by an HD Audio verb. When Pro is allowed by setting this configuration bit, the HD Audio codec allows a verb to set the device into professional mode.  Note: Setting this configuration bit does not change the default Pro bit value to be 1. Pro must be set to 1 through the normal process, using a verb.    Value   Name   Description   Project                                                                                                    |                                   | 0b                                                                            | Disable                                                                                                    | Audio fabrication disabled                                                                                                    | All                             |
| Project: All Access: R/W Default Value: 0b  By default, the audio device is configured to consumer mode and does not allow the mode to be changed to professional mode by an HD Audio verb. When Pro is allowed by setting this configuration bit, the HD Audio codec allows a verb to set the device into professional mode.  Note: Setting this configuration bit does not change the default Pro bit value to be 1. Pro must be set to 1 through the normal process, using a verb.    Value   Name   Description   Project                                                                                                    |                                   | 1b                                                                            | Enable                                                                                                    | Audio fabrication enabled                                                                                                    | All                             |
| O Pecerved Project: All Formet: MP7                                                                                                    | 1                                 | Project: Access: Default Value By default, the HD Andre: Setting to 1 through | All R/W ue: 0b the audio device is or professional mode b Audio codec allows a g this configuration b the normal process,  Name Consumer | by an HD Audio verb. When Pro is allowed by setted verb to set the device into professional mode. Dit does not change the default Pro bit value to be using a verb.  Description  Consumer use only | 1. Pro must be set  Project All |
|                                                                                                    | 0                                 | Becarved                                                                      | Drainate All                                                                                                    | Format                                                                                                    | . MD7                           |

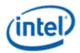

## 4.2.4 AUD\_VID\_DID—Audio Vendor ID / Device ID

### AUD\_VID\_DID

Register Type: MMIO Project: All

Default Value: 80862805h Access: Read Only Size (in bits): 32

These values are returned from the device as the Vendor ID/ Device ID response to a Get Root Node command.

| Bit   | Description                                                            |  |
|-------|------------------------------------------------------------------------|--|
| 31:16 | Vendor_ID Project: All Format:                                         |  |
|       | Used to identify the codec within the PnP system.                      |  |
|       | This field is hardwired within the device. Value = 0x8086              |  |
| 15:0  | Device_ID Project: All Format:                                         |  |
|       | Constant used to identify the codec within the PnP system.             |  |
|       | This field is set by the device hardware. Value = 0x2805 [Cougarpoint] |  |

## 4.2.5 AUD\_RID—Audio Revision ID

## **AUD\_RID**

Register Type: MMIO Project: All

Default Value: 00100000h Access: Read Only Size (in bits): 32

These values are returned from the device as the Revision ID response to a Get Root Node command.

| Bit   |                                                                                                    |               |            | Description          |                                     |  |  |  |
|-------|----------------------------------------------------------------------------------------------------|---------------|------------|----------------------|-------------------------------------|--|--|--|
| 31:24 | Reserved Project:                                                                                           | All           |            |                      | Format:                             |  |  |  |
| 23:20 | Major_Revision                                                                                              | Project:      | All        | Default Value:       | 0001b                               |  |  |  |
|       | The major revision number (left of the decimal) of the HD Audio Spec to which the codec is fully compliant. |               |            |                      |                                     |  |  |  |
|       | This field is hardwired within the device. Value = 0x1                                                      |               |            |                      |                                     |  |  |  |
| 19:16 | Minor_Revision                                                                                              | Project:      | All        |                      |                                     |  |  |  |
|       | The minor revision num codec is fully compliant.                                                            | ` `           | f the dec  | imal) or "dot number | " of the HD Audio Spec to which the |  |  |  |
|       | This field is hardwired w                                                                                   | ithin the dev | ice. Valu  | e = 0x0              |                                     |  |  |  |
| 15:8  | Revision_ID                                                                                                 | Project:      | All        |                      |                                     |  |  |  |
|       | The vendor's revision no                                                                                    | umber for th  | is given [ | Device ID.           |                                     |  |  |  |
|       | This field is hardwired w                                                                                   |               |            | 0.0                  |                                     |  |  |  |

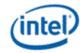

|     |                       |                   | AUD_RID                          |
|-----|-----------------------|-------------------|----------------------------------|
| 7:0 | Stepping_ID           | Project:          | All                              |
|     | An optional vendor    | stepping number   | er within the given Revision ID. |
|     | This field is hardwir | ed within the dev | vice. Value = 0x0                |

# 4.2.6 AUD\_PWRST—Audio Power State

| Project: | All         |             |             |         |
|----------|-------------|-------------|-------------|---------|
| Bit      |             |             | Description |         |
| 1:0      | Power_Sta   | te          |             |         |
|          | Project:    | All         |             |         |
|          | Default Val | ue: 11b     | D3          |         |
|          | Value       | Name        | Description | Project |
|          | 00b         | D0          | D0          | All     |
|          | 01b,10b     | Unsupported | Unsupported | All     |
|          | 11b         | D3          | D3          | All     |

|            | AUD_PW                                                             | /RST      |     |         |                             |
|------------|--------------------------------------------------------------------|-----------|-----|---------|-----------------------------|
| Register T | ype: MMIO                                                          |           |     |         |                             |
| Project:   | All                                                                |           |     |         |                             |
| efault Va  | lue: 00FFFFFFh                                                     |           |     |         |                             |
| ccess:     | Read Only                                                          |           |     |         |                             |
| ize (in bi | ts): 32                                                            |           |     |         |                             |
| Bit        | De                                                                 | scription |     |         |                             |
| 31:28      | Reserved                                                           | Project:  | All | Format: |                             |
| 01.20      |                                                                    | •         |     |         |                             |
| 27:26      | Func_Grp_Dev_PwrSt_Curr                                            | Project:  | All | Format: | Audio Power State<br>Format |
|            | Func_Grp_Dev_PwrSt_Curr  Function Group Device current power state |           | All | Format: |                             |
|            |                                                                    |           |     | Format: |                             |
| 27:26      | Function Group Device current power state                          | Project:  |     |         | Format  Audio Power State   |

ConverorC Widget current power state

Format

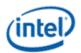

|       | AUD_F                                       | PWRST              |      |         |                             |
|-------|---------------------------------------------|--------------------|------|---------|-----------------------------|
| 21:20 | ConvC_Widget_PwrSt_Req                      | Project:           | All  | Format: | Audio Power State<br>Format |
|       | ConverorC Widget power state that was reque | sted by audio soft | ware |         |                             |
| 19:18 | ConvertorB_Widget_PwrSt_Curr                | Project:           | All  | Format: | Audio Power State<br>Format |
|       | ConverorB Widget current power state        |                    |      |         |                             |
| 17:16 | ConvertorB_Widget_PwrSt_Req                 | Project:           | All  | Format: | Audio Power State<br>Format |
|       | ConverorB Widget power state that was reque | sted by audio soft | ware |         |                             |
| 15:14 | ConvertorA_Widget_PwrSt_Curr                | Project:           | All  | Format: | Audio Power State<br>Format |
|       | ConverorA Widget current power state        |                    |      |         |                             |
| 13:12 | ConvertorA_Widget_PwrSt_Req                 | Project:           | All  | Format: | Audio Power State Format    |
|       | ConverorA Widget power state that was reque | sted by audio soft | ware |         |                             |
| 11:10 | PinD_Widget_PwrSt_Curr                      | Project:           | All  | Format: | Audio Power State Format    |
|       | PinD Widget current power state             |                    |      |         |                             |
| 9:8   | PinD_Widget_PwrSt_Set                       | Project:           | All  | Format: | Audio Power State<br>Format |
|       | PinD Widget power state that was set        |                    |      |         |                             |
| 7:6   | PinC_Widget_PwrSt_Curr                      | Project:           | All  | Format: | Audio Power State<br>Format |
|       | PinC Widget current power state             |                    |      |         |                             |
| 5:4   | PinC_Widget_PwrSt_Set                       | Project:           | All  | Format: | Audio Power State<br>Format |
|       | PinC Widget power state that was set        |                    |      |         |                             |
| 3:2   | PinB_Widget_PwrSt_Curr                      | Project:           | All  | Format: | Audio Power State<br>Format |
|       | PinB Widget current power state             |                    |      |         |                             |
| 1:0   | PinB_Widget_PwrSt_Set                       | Project:           | All  | Format: | Audio Power State<br>Format |
|       | PinB Widget power state that was set        |                    |      |         |                             |

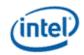

### 4.2.7 AUD\_PINW\_CONNLNG\_LIST—Audio Connection List

### AUD\_PINW\_CONNLNG\_LIST

Register Type: MMIO Project: All

Default Value: 00000302h Access: Read Only Size (in bits): 32

These values are returned from the device as the Connection List Length response to a Get Pin Widget command.

| Bit   |                                                 |                        |               | Description                                                                                                    |
|-------|-------------------------------------------------|------------------------|---------------|----------------------------------------------------------------------------------------------------|
| 31:16 | Reserved Project:                               | All                    |               | Format:                                                                                                    |
| 15:8  | Connection_List_Entry Connection to Convertor V | Project:<br>Vidget Nod | All<br>e 0x03 | Default Value: 03h                                                                                                    |
| 7     | _                                               |                        |               | Default Value: 0b innection list are 'long form' or 'short form'. In list are short form)                                                       |
| 6:0   |                                                 | mber of iter           |               | Project: All Default Value: 02h e connection list. If this field is 2, there is only one the Connection List, and there is no Connection Select |

## 4.2.8 AUD\_PINW\_CONNLNG\_SEL—Audio Connection Select

## AUD\_PINW\_CONNLNG\_SEL

Register Type: MMIO Project: All

Default Value: 00000000h Access: Read Only Size (in bits): 32

These values are returned from the device as the Connection List Length response to a Get Pin Widget command.

| Bit   | Description                                                                                         |                  |     |         |
|-------|----------------------------------------------------------------------------------------------------|------------------|-----|---------|
| 31:24 | Reserved                                                                                            | Project:         | All | Format: |
| 23:16 | Connection_select_Control_D  Connection Index Currently Set [Default 0x00], Port D Widget is set to | Project:<br>0x00 | All | Format: |
| 15:8  | Connection_select_Control_C  Connection Index Currently Set [Default 0x00], Port C Widget is set to | Project:<br>0x00 | All | Format: |

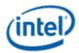

|     | AUD_PINW_CONNLNC                                            | G_SEL             |     |         |
|-----|-------------------------------------------------------------|-------------------|-----|---------|
| 7:0 | Connection_select_Control_B                                 | Project:          | All | Format: |
|     | Connection Index Currently Set [Default 0x00], Port B Widge | et is set to 0x00 |     |         |

## 4.2.9 AUD CNTL ST—Audio Control State

|                    |                                                                                                    |                              | AUD_CNTL_S                          | Т         |                |  |  |
|--------------------|----------------------------------------------------------------------------------------------------|------------------------------|-------------------------------------|-----------|----------------|--|--|
| Register 1         | Type: MMI                                                                                                    | 0                            |                                     |           |                |  |  |
| Project:           | All                                                                                                    |                              |                                     |           |                |  |  |
| Default Va         |                                                                                                    | )5400h                       |                                     |           |                |  |  |
| Access:            | R/W                                                                                                    |                              |                                     |           |                |  |  |
| Size (in bi<br>Bit | its): 32                                                                                                    |                              | Descriptio                          | n         |                |  |  |
| 31                 | Reserved                                                                                                    | Project:                     | All                                 | Format: M | BZ             |  |  |
| 30:29              | DIP_Port_                                                                                                    | Select                       |                                     |           |                |  |  |
|                    | Project:                                                                                                    | All                          |                                     |           |                |  |  |
|                    | Access:                                                                                                    | Rea                          | ad Only                             |           |                |  |  |
|                    | Default Value: 00b                                                                                                    |                              |                                     |           |                |  |  |
|                    | This read-only bit reflects which port is used to transmit the DIP data. This can only change when DIP is disabled. If one or more audio-related DIP packets is enabled and audio is enabled on a digital port, these bits will reflect the digital port to which audio is directed. |                              |                                     |           |                |  |  |
|                    | these bits v                                                                                                    | will reflect the dig         | gital port to writer addit is direc | sieu.     |                |  |  |
|                    | Value                                                                                                    | will reflect the dig         | Description                         | Sieu.     | Project        |  |  |
|                    |                                                                                                    | ·                            |                                     | oteu.     | Project<br>All |  |  |
|                    | Value                                                                                                    | Name                         | Description                         | Jieu.     | -              |  |  |
|                    | Value<br>00b                                                                                                    | Name<br>Reserved             | Description Reserved                | Jieu.     | All            |  |  |
|                    | Value<br>00b<br>01b                                                                                                    | Name Reserved Digital Port B | Description Reserved Digital Port B | Jeu.      | All All        |  |  |

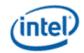

### AUD\_CNTL\_ST

24:21 **DIP\_type\_enable\_status** 

Project: All

Access: Read Only
Default Value: 0000b

These bits reflect the DIP types enabled. It can be updated while the port is enabled. Within 2 vblank periods, the DIP is guaranteed to have been transmitted. Disabling a DIP type results in setting the contents of that DIP buffer to zero. A reserved setting reflects a disabled DIP.

| Value | Name     | Description                                          | Project |
|-------|----------|------------------------------------------------------|---------|
| XXX0b | Disable  | Audio DIP disabled                                   | All     |
| XXX1b | Enable   | Audio DIP enabled                                    | All     |
| XX0Xb | Disable  | Generic 1 (ACP) DIP disabled                         | All     |
| XX1Xb | Enable   | Generic 1 (ACP) DIP enabled                          | All     |
| X0XXb | Disable  | Generic 2 DIP disabled                               | All     |
| X1XXb | Enable   | Generic 2 DIP enabled, can be used by ISRC1 or ISRC2 | All     |
| 1XXXb | Reserved | Reserved                                             | All     |

20:18 DIP\_buffer\_index

Project: All Default Value: 0000b

This field is used during read of different DIPs, and during read or write of ELD data. These bits are used as an index to their respective DIP or ELD buffers. When the index is not valid, the contents of the DIP will return all 0's.

| Value  | Name     | Description                                                                        | Project |
|--------|----------|------------------------------------------------------------------------------------|---------|
| 000b   | Audio    | Audio DIP (31 bytes of address space, 31 bytes of data)                            | All     |
| 001b   | Gen 1    | Generic 1 (ACP) Data Island Packet (31 bytes of address space, 31 bytes of data)   | All     |
| 010b   | Gen 2    | Generic 2 (ISRC1) Data Island Packet (31 bytes of address space, 31 bytes of data) | All     |
| 011b   | Gen 3    | Generic 3 (ISRC2) Data Island Packet (31 bytes of address space, 31 bytes of data) | All     |
| Others | Reserved | Reserved                                                                           | All     |

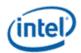

|       |                                                                                                    |                                                                                                    | AUD_CNTL_ST                                   |           |  |  |  |
|-------|----------------------------------------------------------------------------------------------------|----------------------------------------------------------------------------------------------------|-----------------------------------------------|-----------|--|--|--|
| 17:16 | DIP_transmission_frequency                                                                                                    |                                                                                                    |                                               |           |  |  |  |
|       | Project: A                                                                                                    |                                                                                                    | All                                           |           |  |  |  |
|       | Access: F                                                                                                    |                                                                                                    | Read Only                                     |           |  |  |  |
|       | Default Value:                                                                                                    |                                                                                                    | 00b                                           |           |  |  |  |
|       |                                                                                                    | These bits reflect the frequency of DIP transmission for the DIP buffer type designated in bits 20:18. When writing DIP data, this value is also latched when the first DW of the DIP is written. |                                               |           |  |  |  |
|       | When read, this value reflects the DIP transmission frequency for the DIP buffer designated in bits 20:18.                                                                                                    |                                                                                                    |                                               |           |  |  |  |
|       | Value Name Description                                                                                                    |                                                                                                    | Project                                       |           |  |  |  |
|       | 00b                                                                                                    | Disable                                                                                                    | Disabled                                      | All       |  |  |  |
|       | 01b                                                                                                    | Reserved                                                                                                    | Reserved                                      | All       |  |  |  |
|       | 10b                                                                                                    | Send Once                                                                                                    | Send Once                                     | All       |  |  |  |
|       | 11b                                                                                                    | Best Effort                                                                                                    | Best effort (Send at least every other vsync) | All       |  |  |  |
| 15    | Reserved Project: All Format: MBZ                                                                                                    |                                                                                                    |                                               |           |  |  |  |
| 14:10 | ELD_buffe                                                                                                    | er_size                                                                                                    | Project: All Access:                          | Read Only |  |  |  |
|       | 10101 = This field reflects the size of the ELD buffer in DWORDs (84 Bytes of ELD)                                                                                                    |                                                                                                    |                                               |           |  |  |  |
| 9:5   | ELD_acce                                                                                                    | ess_address                                                                                                    | Project:                                      | All       |  |  |  |
|       | Selects the DWORD address for access to the ELD buffer (84 bytes). The value wraps back to zero when incremented past the max addressing value 0x1F. This field change takes effect immediately after being written. The read value indicates the current access address. |                                                                                                    |                                               |           |  |  |  |
| 4     | ELD_ACK                                                                                                    |                                                                                                    | Project:                                      | All       |  |  |  |
|       | Acknowledgement from the audio driver that ELD read has been completed                                                                                                    |                                                                                                    |                                               |           |  |  |  |
| 3:0   | DIP_acces                                                                                                    | ss_address                                                                                                    | Project:                                      | All       |  |  |  |
|       | Selects the DWORD address for access to the DIP buffers. The value wraps back to zero whe incremented past the max addressing value of 0xF. This field change takes effect immediately a being written. The read value indicates the current access address.              |                                                                                                    |                                               |           |  |  |  |

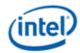

### 4.2.10 AUD\_CNTRL\_ST2— Audio Control State 2

### AUD\_CNTRL\_ST2

Register Type: MMIO Project: All

Default Value: 00000000h Access: R/W Size (in bits): 32

This register is used for handshaking between the audio and video drivers for interrupt management. For each port, ELD and content protection readiness is sent by the display software to the audio software via an unsolicited response when the ELD or CP ready bit is set. Display software sets these bits as part of enabling the respective audio-enabled digital port.

| Bit   | Description                                                                                                    |                         |        |                                                                 |         |
|-------|----------------------------------------------------------------------------------------------------|-------------------------|--------|-----------------------------------------------------------------|---------|
| 31:10 | Reserved                                                                                                    | d Project:              | All    | Format:                                                         |         |
| 9     | CP_Read                                                                                                    | lyD                     |        |                                                                 |         |
|       | Project:                                                                                                    |                         | All    |                                                                 |         |
|       | Default Va                                                                                                    | alue:                   | 0b     |                                                                 |         |
|       | This <b>R/W</b> bit reflects the state of CP request from the audio unit. When an audio CP request has been serviced, it must be reset to 1 by the video software to indicate that the CP request has been serviced.                                                                                                    |                         |        |                                                                 |         |
|       | Value                                                                                                    | Name                    | De     | escription                                                      | Project |
|       | 0b                                                                                                    | Pending or<br>Not Ready |        | P request pending or not ready to receive requests              | All     |
|       | 1b                                                                                                    | Ready                   | CI     | P request ready                                                 | All     |
| 8     | ELD_validD  Project: All  Default Value: 0b  This R/W bit reflects the state of the ELD data written to the ELD RAM. After writing the ELD data, the video software must set this bit to 1 to indicate that the ELD data is valid. At audio codec initialization, or on a hotplug event, this bit is set to 0 by the video software. This bit is reflected in the audio pin complex widget as the ELD valid status bit. |                         |        |                                                                 |         |
|       | Value                                                                                                    | Name                    | Descri | iption                                                          | Project |
|       | 0b                                                                                                    | Invalid                 | ELD da | ata invalid (default, when writing ELD data, set 0 by software) | All     |
|       | 1b                                                                                                    | Valid                   | ELD da | ata valid (Set by video software only)                          | All     |
| 7:6   | Reserved                                                                                                    | d Projec                | ct:    | All Format:                                                     |         |

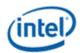

|     |                            |          | AUD_CNTRL_ST2                                                        |        |  |  |  |
|-----|----------------------------|----------|----------------------------------------------------------------------|--------|--|--|--|
| 5   | CP_ReadyC                  |          |                                                                      |        |  |  |  |
|     | Project: All               |          |                                                                      |        |  |  |  |
|     | Default Value: 0b          |          |                                                                      |        |  |  |  |
|     | See CP_ReadyD description. |          |                                                                      |        |  |  |  |
|     | Value Name                 |          | Description                                                          |        |  |  |  |
|     | 0b                         | Not Read | y CP request pending or not ready to receive requests                | All    |  |  |  |
|     | 1b                         | Ready    | CP request ready                                                     | All    |  |  |  |
| 4   | ELD_vali                   | dC       |                                                                      |        |  |  |  |
|     | Project:                   |          | All                                                                  | All    |  |  |  |
|     | Default V                  | alue:    | 0b                                                                   |        |  |  |  |
|     | See ELD_validD descripion. |          |                                                                      |        |  |  |  |
|     | Value                      | Name     | Description                                                          | Projec |  |  |  |
|     | 0b                         | Invalid  | ELD data invalid (default, when writing ELD data, set 0 by software) | All    |  |  |  |
|     | 1b                         | Valid    | ELD data valid (Set by video software only)                          |        |  |  |  |
| 3:2 | Reserve                    | d Proje  | ect: All Format:                                                     |        |  |  |  |
| 1   | CP_ReadyB                  |          |                                                                      |        |  |  |  |
|     | Project: All               |          |                                                                      |        |  |  |  |
|     | Default Value: 0b          |          |                                                                      |        |  |  |  |
|     | See CP_ReadyD description. |          |                                                                      |        |  |  |  |
|     | Value                      | Name     | Description                                                          | Projec |  |  |  |
|     | 0b                         | Not Read | y CP request pending or not ready to receive requests                | All    |  |  |  |
|     | 1b                         | Ready    | CP request ready                                                     | All    |  |  |  |
| 0   | ELD_vali                   | dB       |                                                                      |        |  |  |  |
|     | Project: All               |          |                                                                      |        |  |  |  |
|     | Default Value: 0b          |          |                                                                      |        |  |  |  |
|     | See ELD_validD descripion. |          |                                                                      |        |  |  |  |
|     | Value                      | Name     | Description                                                          | Projec |  |  |  |
|     | 0b                         | Invalid  | ELD data invalid (default, when writing ELD data, set 0 by software) | All    |  |  |  |
|     | 00                         |          | , , , , , , , , , , , , , , , , , , , ,                              |        |  |  |  |

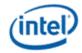

#### 4.2.11 AUD HDMIW HDMIEDID—Audio HDMI Data EDID Block

#### **AUD HDMIW HDMIEDID**

Register Type: MMIO Project: All

Default Value: 00000000h Access: R/W Size (in bits): 32

These registers contain the HDMI data block from the EDID. The graphics driver reads the EDID and writes the structure to these registers. The vendor specific data block may be longer than 8 bytes, but the driver must not write more than 48 bytes to the buffer. The EDID format is Version 3 within the CEA-861B specification. The HDMI Vendor Specific Data Block is described in version 1.1 of the HDMI specification.

These values are returned from the device as the HDMI Vendor Specific Data Block response to a Get HDMI Widget command.

#### Writing sequence:

- Video software sets ELD invalid, and sets the ELD access address to 0, or to the desired DWORD to be written.
- Video software writes ELD data 1 DWORD at a time. The ELD access address autoincrements with each DWORD write, wrapping around to address 0 when the max buffer address size of 0xF has been reached. Please note that software must write an entire DWORD at a time.
- Please note that the audio driver checks the valid bit with each byte read of the ELD. This means that the video driver can unilaterally write ELD irrespective of audio driver ELD read status.

#### Reading sequence:

- Video software sets the ELD access address to 0, or to the desired DWORD to be read.
- Video software reads ELD data 1 DWORD at a time. The ELD access address autoincrements with each DWORD read, wrapping around to address 0 when the max buffer address size of 0xF has been reached.

| Bit  | Description                                                                                          |                                          |  |  |  |
|------|----------------------------------------------------------------------------------------------------|------------------------------------------|--|--|--|
| 31:0 | EDID_HDMI_Data_Block                                                                                 | Project: All Format:                     |  |  |  |
|      | Please note that the contents of this buffer are not cleared who buffer are cleared during gfx reset | en ELD is disabled. The contents of this |  |  |  |

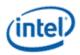

#### 4.2.12 AUD\_HDMIW\_INFOFR—Audio Widget Data Island Packet

#### AUD\_HDMIW\_INFOFR

Register Type: MMIO Project: All

Default Value: 00000000h Access: Read Only Size (in bits): 32

When the IF type or dword index is not valid, the contents of the DIP will return all 0's.

These values are programmed by the audio driver in an HDMI Widget Set command. They are returned one byte at a time from the device on the HD audio bus as the HDMI DIP response to a Get HDMI Widget command. To fetch a specific byte, the audio driver should send an HDMI Widget HDMI DIP Index Pointer Set command to set the index, then fetch the indexed byte using the HDMI DIP get.

| Bit  | Description                                                                          |               |          |                     |  |
|------|--------------------------------------------------------------------------------------|---------------|----------|---------------------|--|
| 31:0 | Data_Island_Packet_Data  This reflects the contents of the DIP indexed by the DIP ac | Project:      | All      | Format:             |  |
|      | are cleared during function reset or HD audio link reset.                            | cess address. | rne cont | ents of this buller |  |

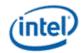

# 5. South Display Engine Transcoder and FDI Control

## **5.1 Transcoder Control**

## **5.1.1 TRANS\_CONF—Transcoder Configuration**

|                                                                                                    |              |                | TRANS_CONF                                                                                                    |         |  |
|----------------------------------------------------------------------------------------------------|--------------|----------------|----------------------------------------------------------------------------------------------------|---------|--|
| Register T                                                                                                    | ype:         | N              | MMIO                                                                                                    |         |  |
| Project:                                                                                                    | •            | Δ              | NII                                                                                                    |         |  |
| <b>Default Va</b>                                                                                                    | lue:         | 0              | 0000000h                                                                                                    |         |  |
| Access:                                                                                                    |              | F              | R/W                                                                                                    |         |  |
| Size (in bit                                                                                                    | ts):         | 3              | 2                                                                                                    |         |  |
| Double Bu                                                                                                    | iffer Update | Point: S       | Start of vertical blank OR transcoder disabled                                                                                                    |         |  |
| Bit                                                                                                    |              |                | Description                                                                                                    |         |  |
| 31                                                                                                    | Setting th   | nerator and sy | Project: All alue of one, turns on the transcoder. Turning the transcoder off disable ynchronization pulses to the display will not be maintained. Transcode valid values before this bit is enabled. |         |  |
|                                                                                                    | Value        | Name           | Description                                                                                                    | Project |  |
|                                                                                                    | 0b           | Disable        | Disabled                                                                                                    | All     |  |
|                                                                                                    | 1b           | Enable         | Enabled                                                                                                    | All     |  |
| 30                                                                                                    | Transcoo     | der_State      | Project: All                                                                                                    |         |  |
| This <b>read only</b> bit indicates the actual state of the transcoder. Since there can be some del between disabling the transcoder and the transcoder actually shutting off, this bit indicates current state of the transcoder. |              |                |                                                                                                    |         |  |
|                                                                                                    | Value        | Name           | Description                                                                                                    | Project |  |
|                                                                                                    | 0b           | Disabled       | Transcoder is disabled                                                                                                    | All     |  |
|                                                                                                    | 1b           | Enabled        | Transcoder is enabled                                                                                                    | All     |  |
| 29:24                                                                                                    | Reserved     | d Project      | t: All Format:                                                                                                    |         |  |

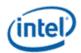

|       |                             |                            |              | TRANS_CONF                                                                                                    |         |
|-------|-----------------------------|----------------------------|--------------|----------------------------------------------------------------------------------------------------|---------|
| 23:21 | Interlaced                  | _Mode                      |              |                                                                                                    |         |
|       | Project:                    |                            | All          |                                                                                                    |         |
|       | Default Va                  | lue:                       | 000b         |                                                                                                    |         |
|       | These bits                  | are used f                 | or control o | f the transcoder interlaced mode.                                                                                                    |         |
|       | Value                       | Name                       |              | Description                                                                                                    | Project |
|       | 000b                        | Progres                    | sive         | Progressive                                                                                                    | All     |
|       | 011b                        | Interlac                   | ed           | Interlaced (north display must also be set to interlaced)                                                                                                    | All     |
|       | Others                      | Reserve                    | ed           | Reserved                                                                                                    | All     |
| 20:11 | Reserved                    | Proje                      | ect: All     | Format:                                                                                                    |         |
| 10    | xvYCC_C                     | olor_Rang                  | e_Limit      |                                                                                                    |         |
|       | Project:                    |                            | All          |                                                                                                    |         |
|       | Default Value: 0b           |                            |              |                                                                                                    |         |
|       | for 10-bit of<br>clamped to | omponents<br>ofit within t | s, or 16 to  | range of the port outputs from 1 to 254 for 8-bit components 4079 for 12-bit components. Values outside of the range wi There is no need to set this bit if the equivalent bit is set in ther. | ll be   |
|       | Value                       | Name                       | Descripti    | on                                                                                                    | Project |
|       | 0b                          | Full                       | Do not lim   | nit the range                                                                                                    | All     |
|       | 1b                          | Limit                      | Limit range  |                                                                                                    | All     |
| 9:0   | Reserved                    | Proje                      | ect: All     | Format:                                                                                                    |         |

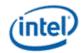

## 5.2 FDI Receiver

## 5.2.1 FDI\_RX\_CTL— FDI Rx Control

|                    |                              |                    | FDI_RX_CTL                                                                                                    |            |  |
|--------------------|------------------------------|--------------------|----------------------------------------------------------------------------------------------------|------------|--|
| Register T         | ype:                         | MMIO               |                                                                                                    |            |  |
| Project: All       |                              |                    |                                                                                                    |            |  |
| <b>Default Val</b> | lue:                         | 00000040           | )h                                                                                                    |            |  |
| Access:            |                              | R/W                |                                                                                                    |            |  |
| Size (in bit       | •                            | 32                 |                                                                                                    |            |  |
|                    | ffer Update F                | Point: Depends     |                                                                                                    |            |  |
| Bit                |                              |                    | Description                                                                                                    |            |  |
| 31                 | 31 FDI_Rx_Enable             |                    |                                                                                                    |            |  |
|                    | Project:                     | All                |                                                                                                    |            |  |
|                    | Default Valu                 | ıe: 0b             |                                                                                                    |            |  |
|                    | Disabling th<br>being writte |                    | s lowest power state. Port enable takes place on the Vb                                                                                                | lank after |  |
|                    | Value                        | Name               | Description                                                                                                    | Project    |  |
|                    | 0b                           | Disable            | Disable and tristate the FDI Rx interface                                                                                                    | All        |  |
|                    | 1b                           | Enable             | Enable the FDI Rx interface                                                                                                    | All        |  |
| 30:28              | Reserved                     | Project: All       | Format: N                                                                                                    | ИВZ        |  |
| 27                 | FS_error_c                   | orrection_enable   |                                                                                                    |            |  |
|                    | Project:                     | All                |                                                                                                    |            |  |
|                    | Default Valu                 | ue: 0b             |                                                                                                    |            |  |
|                    | receiver will                | recover the FS cod | ror correction over FDI. Once the FS code is incorrectly rele. The FDI Rx TU size register must be set correctly. The set this bit: (Active+2)/TU >= 1 |            |  |
|                    | Value                        | Name               | Description                                                                                                    | Project    |  |
|                    | 0b                           | Disable            | Disable FS Error Correction                                                                                                    | All        |  |
|                    | 1b                           | Enable             | Enable FS Error Correction                                                                                                    | All        |  |

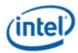

#### FDI RX CTL

26 FE\_error\_correction\_enable

Project: All Default Value: 0b

This bit enables the Fill End error correction over FDI. Once the FE code is incorrectly received, the receiver will recover the FE code. The FDI Rx TU size register must be set correctly. The following condition must be met in order to set this bit: (Active+2)/TU >= 1

| Value | Name    | Description                 | Project |
|-------|---------|-----------------------------|---------|
| 0b    | Disable | Disable FE Error Correction | All     |
| 1b    | Enable  | Enable FE Error Correction  | All     |

25 FS\_error\_reporting\_enable

Project: All Default Value: 0b

This bit enables the FS error reporting over FDI. Once the FS code is incorrectly received, the receiver will report the FS code error through an interrupt. The FDI Rx TU size register must be set correctly. The following condition must be met in order to set this bit: (Active+2)/TU >= 1

| Value | Name    | Description                | Project |
|-------|---------|----------------------------|---------|
| 0b    | Disable | Disable FS Error Reporting | All     |
| 1b    | Enable  | Enable FS Error Reporting  | All     |

24 FE\_error\_reporting\_enable

Project: All Default Value: 0b

This bit enables the FE error reporting over FDI. Once the FE code is incorrectly received, the receiver will report the FE code error through an interrupt. The FDI Rx TU size register must be set correctly. The following condition must be met in order to set this bit: (Active+2)/TU >= 1

| Value | Name    | Description                | Project |
|-------|---------|----------------------------|---------|
| 0b    | Disable | Disable FE Error Reporting | All     |
| 1b    | Enable  | Enable FE Error Reporting  | All     |

23:22 Reserved Project: All Format:

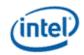

#### FDI\_RX\_CTL

21:19 Port\_Width\_Selection

Project: All Default Value: 0b

These bits select the number of lanes to be enabled on the link. Port width change must be done as a part of mode set.

[DevCPT] FDI B and FDI C share lanes. FDI C maximum port width is 2 lanes. FDI B maximum port width is 4 lanes when FDI C is disabled, 2 lanes when FDI C is enabled.

Locked once port is enabled. Updates when the port is disabled then re-enabled

| Value  | Name     | Description | Project |
|--------|----------|-------------|---------|
| 000b   | x1 Mode  | x1 Mode     | All     |
| 001b   | x2 Mode  | x2 Mode     | All     |
| 010b   | x3 Mode  | x3 Mode     | All     |
| 011b   | x4 Mode  | x4 Mode     | All     |
| Others | Reserved | Reserved    | All     |

18:16 Bits\_Per\_Color

Project: All Default Value: 0b

This field selects the number of bits per color sent over the link. Color format takes place on the Vblank after being written.

| Value  | Name     | Description       | Project |
|--------|----------|-------------------|---------|
| 000b   | 8 bpc    | 8 bits per color  | All     |
| 001b   | 10 bpc   | 10 bits per color | All     |
| 010b   | 6 bpc    | 6 bits per color  | All     |
| 011b   | 12 bpc   | 12 bits per color | All     |
| Others | Reserved | Reserved          | All     |

15 Link\_reversal\_strap\_override

Project: All Default Value: 0b

Link is reversed if DMI is reversed. This bit overrides the status of DMI reversal to the reverse of what is strapped. It must be set before the link is enabled in order to take effect. Writing to this bit when the link is enabled has no effect. All FDI links must be off in order for this bit to take effect. This bit is ORed with the link reversal strap overrides from any other FDI Rx Control registers.

| Value | Name            | Description                         | Project |
|-------|-----------------|-------------------------------------|---------|
| 0b    | Not Overwritten | Link reversal strap not overwritten | All     |
| 1b    | Overwritten     | Link reversal strap overwritten.    | All     |

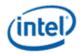

#### FDI RX CTL

14 DMI\_Link\_reversal\_status

Project: All

Access: Read Only

Default Value: 0b

This bit reflects the DMI link reversal strap.

| Value | Name         | Description       | Project |
|-------|--------------|-------------------|---------|
| 0b    | Not Reversed | Link not reversed | All     |
| 1b    | Reversed     | Link reversed.    | All     |

13 **FDI\_PLL\_enable** Project: All Format: Enable

This bit enables the FDI PLL. After enabling the FDI PLL, software must wait for a warmup period after before enabling the link. This bit is ORed with the FDI PLL enables from any other FDI Rx Control registers.

12 **Reserved** Project: All Format:

11 Composite\_Sync\_Select

Project: All Default Value: 0b

This bit selects between composite Sync and separate Fsync/Lsync on this port. Composite sync must be used when three pipes are enabled.

| Value | Name      | Description          | Project |
|-------|-----------|----------------------|---------|
| 0b    | Separate  | Separate Fsync/Lsync | All     |
| 1b    | Composite | Composite Sync       | All     |

10 FDI\_Auto\_Train

Project: All Default Value: 0b

This bit enables FDI auto-training on this port. Locked once port is enabled. Updates when port is disabled.

| Value | Name    | Description               | Project |
|-------|---------|---------------------------|---------|
| 0b    | Disable | Disable FDI auto-training | All     |
| 1b    | Enable  | Enable FDI auto-training  | All     |

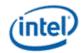

### FDI\_RX\_CTL

9:8 Link\_training\_pattern\_enable

Project: All Default Value: 0b

These bits are used for link initialization. Please note that the link must first be configured prior to sending training patterns

When enabling the port, it must be turned on with pattern 1 enabled. When retraining, the port must be disabled, then re-enabled with pattern 1 enabled.

| Value | Name      | Description                                                                                                    | Project |
|-------|-----------|----------------------------------------------------------------------------------------------------|---------|
| 00b   | Pattern 1 | Pattern 1 enabled: Repetition of D10.2 characters.                                                                                                    | All     |
| 01b   | Pattern 2 | Pattern 2 enabled: Repetition of K28.5, D11.6, K28.5, D11.6, D10.2, D10.2, D10.2, D10.2, D10.2, D10.2. Please note that the entire pattern must complete before another pattern is sent. Scrambling initialization and disparity init commence at the end of the last iteration of pattern 2. | All     |
| 10b   | Idle      | Idle Pattern enabled: Transmit BS followed by VB-ID with NoVideoStream_flag set to 1, five times                                                                                                    | All     |
| 11b   | Normal    | Link not in training: Send normal pixels                                                                                                    | All     |

#### 7 Reserved

Project: All

#### 6 Enhanced\_Framing\_Enable

Project: All

Default Value: 1b Enhanced framing enabled

This bit selects enhanced framing.

#### Locked once port is enabled. Updates when the port is disabled then re-enabled

| Value | Name    | Description               | Project |
|-------|---------|---------------------------|---------|
| 0b    | Disable | Enhanced framing disabled | All     |
| 1b    | Enable  | Enhanced framing enabled  | All     |

#### 5 Reserved

Project: All

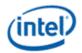

|   |                            |                                 | FDI_RX_CTL                                                                                                    |                                       |
|---|----------------------------|---------------------------------|----------------------------------------------------------------------------------------------------|---------------------------------------|
| 4 | Rawclk_to_                 | PCDCLK_sel                      | lection                                                                                                    |                                       |
|   | Project:                   | All                             |                                                                                                    |                                       |
|   | Default Valu               | ie: 0b                          |                                                                                                    |                                       |
|   |                            |                                 |                                                                                                    |                                       |
|   | enabling an                | d disabling the                 | CLK ([DevCPT] PCDCLK=450mhz). It ink. Please see the mode set / boot for any other FDI Rx Control registers.  Description |                                       |
|   | enabling and with the sele | d disabling the ection bit from | e link. Please see the mode set / boot f<br>any other FDI Rx Control registers.                                           | low for more detail. This bit is ORed |
|   | enabling an with the sele  | d disabling the ection bit from | e link. Please see the mode set / boot for any other FDI Rx Control registers.  Description                               | low for more detail. This bit is ORed |

## 5.2.2 FDI\_RX\_MISC— FDI Rx Miscellaneous

|              |              |          |     | FDI_RX_MISC                                                                          |          |                 |
|--------------|--------------|----------|-----|--------------------------------------------------------------------------------------|----------|-----------------|
| Register T   | ype: MMIC    | )        |     |                                                                                      |          |                 |
| Project:     | All          |          |     |                                                                                      |          |                 |
| Default Va   | lue: 00000   | 0080h    |     |                                                                                      |          |                 |
| Access:      | R/W          |          |     |                                                                                      |          |                 |
| Size (in bit | s): 32       |          |     |                                                                                      |          |                 |
| Bit          |              |          |     | Description                                                                          |          |                 |
| 31:22        | Reserved     | Project: | All |                                                                                      | Format:  | MBZ             |
| 21:20        | TP1_to_TP    | 2_Time   |     |                                                                                      |          |                 |
|              | Project:     |          | All |                                                                                      |          |                 |
|              | Default Valu | ıe:      | 0b  |                                                                                      |          |                 |
|              |              |          |     | link clocks to count before transitioning fro efore enabling FDI with auto-training. | m TP1 to | TP2 during auto |
|              | Value        | Name     |     | Description                                                                          | ı        | Project         |
|              | 10b          | 48       |     | 48 clocks - required programming                                                     | ,        | All             |
|              | 11b          | 64       |     | 64 clocks                                                                            | 1        | All             |
| 19           | Reserved     | Project: | All |                                                                                      | Format:  | MBZ             |

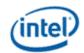

|       |                            |                       | FDI_RX_MISC                                                                       |                                                  |
|-------|----------------------------|-----------------------|-----------------------------------------------------------------------------------|--------------------------------------------------|
| 18:16 | Bit_Lock_1                 | imeout_Time           |                                                                                   |                                                  |
|       | Project:                   | All                   |                                                                                   |                                                  |
|       | Default Valu               | ue: 0b                |                                                                                   |                                                  |
|       | These bits                 | select the number     | of link clocks to count before timing out                                         | on bit lock during auto training.                |
|       | Value                      | Name                  | Description                                                                       | Project                                          |
|       | 000b                       | 128                   | 128 clocks                                                                        | All                                              |
|       | 001b                       | 256                   | 256 clocks                                                                        | All                                              |
|       | 010b                       | 384                   | 384 clocks                                                                        | All                                              |
|       | 011b                       | 512                   | 512 clocks                                                                        | All                                              |
|       | 100b                       | 640                   | 640 clocks                                                                        | All                                              |
|       | 101b                       | 768                   | 768 clocks                                                                        | All                                              |
|       | 110b                       | 896                   | 896 clocks                                                                        | All                                              |
|       | 111b                       | 1024                  | 1024 clocks                                                                       | All                                              |
| 15:13 | Reserved                   | Project:              | All                                                                               | Format: MBZ                                      |
| 12:0  | FDI_Delay                  | Pro                   | oject: All Default Value:                                                         | 80h                                              |
|       | Default 80h<br>active data | . This field specific | es latency as relative delay with respect face to reach the timing generator FIFO | to the dot clock required for in the transcoder. |

## 5.2.3 FDI\_RX\_IMR — FDI Rx Interrupt Mask

|          | FDI Receiver Interrupt B                                                                                                    | Bit Definition         |          |                                    |
|----------|----------------------------------------------------------------------------------------------------|------------------------|----------|------------------------------------|
| Project: | All                                                                                                    |                        |          |                                    |
| 1 -      | er (FDI Rx) interrupt bits come from FDI Receiver events. e FDI_RX Combined Interrupt which will appear in the Sou<br>eceiver Interrupt Control Registers all share the same bit de |                        | -        | Red together to Control Registers. |
| Bit      | Description                                                                                                    | on                     |          |                                    |
| 31:12    | Reserved                                                                                                    | Project:               | All      | Format:                            |
| 11       | FDI_RX_Bit_Lock_Timeout                                                                                                    | Project:               | All      | Format:                            |
|          | This indicates that bit lock timeout occured.                                                                                                    |                        |          |                                    |
| 10       | FDI_RX_Interlane_Alignment                                                                                                    | Project:               | All      | Format:                            |
|          | This indicates all the lanes are properly inter-lane aligned                                                                                                    | d.                     |          |                                    |
| 9        | FDI_RX_Symbol_Lock                                                                                                    | Project:               | All      | Format:                            |
|          | This indicates training pattern 2 was consecutively receive                                                                                                    | ved successfully on al | I the er | nabled lanes.                      |
| 8        | FDI_RX_Bit_Lock                                                                                                    | Project:               | All      | Format:                            |
|          | This indicates D10.2 pattern in training pattern 1 was cor enabled lanes.                                                                                                    | nsecutively received s | uccess   | sfully on all the                  |

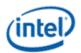

| 7 | FDI_RX_Training_Pattern_2_Fail                                       | Project:   | All | Format: |
|---|----------------------------------------------------------------------|------------|-----|---------|
|   | This indicates that the training pattern 2 has failed.               |            |     |         |
|   | FS_Code_Error                                                        | Project:   | All | Format: |
|   | This reports the Fill Start code missing condition.                  |            |     |         |
| 5 | FE_Code_Error                                                        | Project:   | All | Format: |
|   | This reports the Fill End code missing condition.                    |            |     |         |
| 4 | FDI_RX_High_Symbol_Error_Rate                                        | Project:   | All | Format: |
|   | This indicates the received symbol error rate is more than 10^-10.   |            |     |         |
| 3 | Reserved                                                             | Project:   | All | Format: |
| 2 | FDI_RX_Pixel_FIFO_Overflow                                           | Project:   | All | Format: |
| 1 | FDI_RX_Cross_Clock_FIFO_Overflow                                     | Project:   | All | Format: |
|   | This indicates the cross clock symbol clock to display clock FIFO or | verflowed. |     |         |
| 0 | FDI_RX_Symbol_Queue_overflow                                         | Project:   | All | Format: |
|   | This indicates the symbol queue overflowed.                          |            |     |         |

| <b>FDI</b> | RX | <b>IMR</b> |
|------------|----|------------|
|            |    |            |

Register Type: MMIO
Project: All

Default Value: 000007FFh
Access: R/W
Size (in bits): 32

1b

Masked

#### See the interrupt bit definition table to find the source event for each interrupt bit.

| Bit  |            |                  | Description                                                          |         |
|------|------------|------------------|----------------------------------------------------------------------|---------|
| 31:0 | Interrupt  | _Mask_Bits       | Project:                                                             | All     |
|      | This field | contains a bit m | ask which selects which $FDI_RX$ events are reported int the $FDI_L$ | RX_IIR. |
|      | Value      | Name             | Description                                                          | Project |
|      | 0b         | Not Masked       | Not Masked – will be reported in the FDI_RX_IIR                      | All     |

Masked – will not be reported in the FDI\_RX\_IIR

ΑII

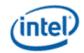

#### 5.2.4 FDI\_RX\_IIR — FDI Rx Interrupt Identity

|             |                                                  | F                                                                                                    | FDI_RX_IIR                                                                                                    |                                             |
|-------------|--------------------------------------------------|----------------------------------------------------------------------------------------------------|----------------------------------------------------------------------------------------------------|---------------------------------------------|
| Register T  | ype: Mi                                          | ИΙΟ                                                                                                    |                                                                                                    |                                             |
| Project:    | All                                              |                                                                                                    |                                                                                                    |                                             |
| Default Va  | lue: 00                                          | 000000h                                                                                                    |                                                                                                    |                                             |
| Access:     | R/                                               | N Clear                                                                                                    |                                                                                                    |                                             |
| Size (in bi | ts): 32                                          |                                                                                                    |                                                                                                    |                                             |
| ee the in   | terrupt b                                        | it definition table to find t                                                                                        | he source event for each interrupt bit.                                                                                                    |                                             |
|             | 1                                                |                                                                                                    |                                                                                                    |                                             |
| Bit         |                                                  |                                                                                                    | Description                                                                                                    |                                             |
| 31:0        | Interrup                                         | t_Identity_Bits                                                                                                    | <b>Description</b> Project                                                                                                    | t: All                                      |
|             | This field<br>FDI_RX_<br>Bits set i              | I holds the persistent values of<br>IMR. Bits set in this register w                                                 |                                                                                                    | y the<br>o the SDE_ISR.                     |
|             | This field<br>FDI_RX_<br>Bits set i              | I holds the persistent values of<br>IMR. Bits set in this register wanthis register will remain set (                | Project f the FDI_RX interrupt bits which are unmasked by the propagate to the combined FDI_RX interrupt in the propagate to the combined FDI_RX interrupt in the propagate to the combined FDI_RX interrupt in the propagate to the combined FDI_RX interrupt in the propagate to the combined FDI_RX interrupt in the propagate to the combined FDI_RX interrupt in the propagate to the propagate to the propagate to the propagate to the combined FDI_RX interrupt in the propagate to the propagate to the pr | y the<br>o the SDE_ISR.                     |
|             | This field<br>FDI_RX_<br>Bits set i<br>the appro | I holds the persistent values of<br>IMR. Bits set in this register wan this register will remain set ( opriate bits. | Project f the FDI_RX interrupt bits which are unmasked by the FDI_RX interrupt in persist) until the interrupt condition is cleared by the second second sec | y the<br>n the SDE_ISR.<br>writing a '1' to |

#### 5.2.5 FDI\_RX\_TUSIZE— FDI Rx Transfer Unit Size

The FDI Receiver TU1 and TU2 sizes must be programmed to match the TU sizes used by the FDI Transmitter.

When switching between two refresh rates, both the TU1 and TU2 values must be programmed. For dynamic refresh rate control, TU1 values are the primary values and are used for the normal setting, and TU2 values are the secondary values and are used for the lower power setting.

| FDI_RX_TUSIZE     |                                                                 |          |     |             |         |          |     |  |
|-------------------|-----------------------------------------------------------------|----------|-----|-------------|---------|----------|-----|--|
| Register T        | ype: MMIO                                                       |          |     |             |         |          |     |  |
| Project:          | All                                                             |          |     |             |         |          |     |  |
| <b>Default Va</b> | lue: 7E000                                                      | 000h     |     |             |         |          |     |  |
| Access:           | R/W                                                             |          |     |             |         |          |     |  |
| Size (in bit      | t <b>s):</b> 32                                                 |          |     |             |         |          |     |  |
| Bit               |                                                                 |          |     | Description |         |          |     |  |
| 31                | Reserved                                                        | Project: | All |             |         | Format:  | MBZ |  |
| 30:25             | TU_Size                                                         |          |     |             |         | Project: | All |  |
|                   | This field is the size of the transfer unit for FDI, minus one. |          |     |             |         |          |     |  |
| 24:0              | Reserved                                                        | Project: | All |             | Format: | MBZ      |     |  |

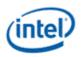

## **Revision History**

| Revision<br>Number | Description                   | Revision Date |  |
|--------------------|-------------------------------|---------------|--|
| 1.0                | First 2011 OpenSource edition | May 2011      |  |
|                    |                               |               |  |